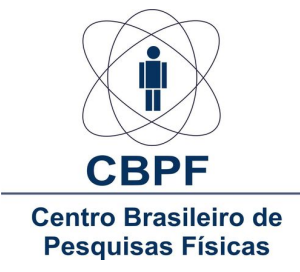

## Centro Brasileiro de Pesquisas Físicas Instituto de Cosmologia, Relatividade e Astrofísica - ICRA

## Dissertação de Mestrado

# Determinação das Elipticidades Intrínsecas das Galáxias para Medidas do Lenteamento Gravitacional Fraco

Maria Elidaiana da Silva Pereira

Orientador: Dr. Martín Makler

Rio de Janeiro

Dezembro, 2012

 $\operatorname{P\'a}gina$  intencionalmente deixada em branco

"Per aspera ad astra"  $\operatorname{Citação}$  latina

### Agradecimentos

A minha família, por todo o apoio e compreensão durante mais essa etapa.

Ao meu orientador, Prof. Martín Makler, pelos ensinamentos, pela paciência e por sempre acreditar em minha capacidade (talvez ele seja o único...brincadeira gente).

Ao pessoal que tornou esse trabalho de mestrado possível: o pós-doc Mandeep S. S. Gill, por ajudar na minha familiarização com o código Imcat e no desenvolvimento do pipeline Pix2shear; os pós-docs Bruno Moraes, Roberto Pereira e Aldée Charbonnier, pela ajuda no entendimento dos códigos SExtractor+PSFEx e pelos catálogos de morfologia fornecidos; à Dra. Cristina Furlanetto, pelos catálogos e ajuda com o projeto SOGRAS.

Ao pessoal do CBPF: em especial, ao Habib Montoya e ao Gabriel Caminha por terem me ajudado com a escrita e/ou nas correções da dissertação, além de toda a ajuda durante o mestrado; à galera da sala 509-B (Clécio, Grasi, Aline, Júnior, R. Perez, R. Aranha, Artur), além da Josephine, Eduardo, Danielle, Mariana Penna, Sandro, Marília, Thiago, Bruno Dias, Bruno Silva, Max, Enrique, Lucas, Shaolin e quem mais eu esqueci, pelas conversas, cafés, pizzas divididas e todo tipo de procrastinação possível. E claro, à Thamys Abrahão por toda a amizade e chocolates suíços fornecidos durante esses anos (obs.: para o doutorado vamos precisar de muito mais...rs).

Ao John Hunter (1968<sup>\*</sup> – 2012<sup>†</sup>), criador da biblioteca Matplotlib do Python, por essa excelente ferramenta que utilizei tanto na minha monografia quanto para nesta dissertação e que futuramente utilizarei no doutorado.

À CAPES pelo auxílio financeiro.

Ao LineA pela infraestrutura fornecida.

#### Resumo

O chamado efeito fraco de lenteamento gravitacional, que se manifesta como uma sutil distorção linear e coerente da forma das fontes (galáxias distantes), tem se mostrado uma das ferramentas mais atraentes para o estudo do conteúdo material do nosso Universo, uma vez que este efeito só é sensível à distribuição de matéria. A magnitude destas distorções é muito pequena, de forma que precisamos de uma grande quantidade de galáxias para evidenciar o sinal do lenteamento fraco. Se as fontes fossem circulares, a elipticidade seria devida apenas ao cisalhamento. Como há uma elipticidade intrínseca, ela faz o papel de "ruído" na medida do efeito de lente. Além da elipticidade intrínseca, os objetos sofrem um borramento anisotr´opico causado pela atmosfera e pela ´optica do telesc´opio, conhecido como point spread function (PSF), que determina o espalhamento sofrido por uma fonte pontual na imagem. Portanto, para medir o efeito do lenteamento fraco é fundamental modelar a PSF medida nas imagens e lev´a-la em conta para determinar as elipticidades intrínsecas das galáxias. Nesta dissertação consideraremos dois métodos para este fim: o de Kaiser, Squires e Broadhurst (KSB) — implementado no código Imcat — e o método de ajuste de perfis de brilho — implementado através da combinação dos códigos SExtractor e PSFEx. Nesta dissertação, apresentamos uma revisão teórica do efeito de Lentes Gravitacionais com ênfase no lenteamento fraco e mostramos como foram medidas na prática, a partir de uma imagem astronômica, as elipticidades intrínsecas das galáxias de fundo, que é uma etapa fundamental para se obter o sinal do lenteamento fraco. Além disso, descrevemos os pipelines que desenvolvemos para implementar de forma automatizada o m´etodo KSB com o Imcat e o ajuste de perfis com o SExtractor+PSFEx e apresentamos uma comparação qualitativa dos resultados obtidos por estes dois métodos. Neste trabalho utilizamos dados dos levantamentos astronômicos Canada-France-Hawaii Telescope/Megacam Stripe-82 Survey (CS82) e SOAR Gravitational Arc Survey (SOGRAS), para os quais também são apresentadas algumas contribuições realizadas durante o desenvolvimento do trabalho.

### Abstract

The effect known as weak gravitational lensing, which manifests itself as a subtle linear and coherent distortion of background galaxy shapes, has become one of the most attractive tools for studying the matter content of our Universe, since this effect is sensitive only to the distribution of matter. The magnitude of these distortions is very small, and therefore a large amount of galaxies is nedeed to evince the weak lensing signal. If the sources were circular, the ellipticity would be due only to the shear. Since there is an intrinsic ellipticity, it plays the role of "noise" in the weak lensing effect measurement. Besides the intrinsic ellipticity, the objects suffer an anisotropic blurring caused by the atmosphere and telescope optics, known as Point Spread Function (PSF). However, to measure the weak lensing effect it is necessary to model the PSF from the images, and consider its effect when measuring the galaxy intrinsic ellipticities. In this dissertation, we consider two methods to this ends: a method developed by Kaiser, Squires and Broadhurst (KSB) — implemented through Imcat code — and profile fitting — implemented through the combination of SExtractor and PSFEx codes. We also present a theoretical review of gravitational lensing focusing on the weak lensing regime and show how we measured in practice, on an astronomical image, the intrinsic ellipticities of background galaxies, which is a key measure to obtain the weak lensing signal. Furthermore, we describe the pipelines developed to implement in an automated form the KSB method with Imcat and the profile fitting with SExtractor+PSFEx. We also present a qualitative comparison of the results obtained by these two methods. In this work we used data from the Canada-France-Hawaii Telescope/Megacam Stripe-82 Survey (CS82) and the SOAR Gravitational Arc Survey (SOGRAS), for which we contributed during the development of this work.

# Lista de Tabelas

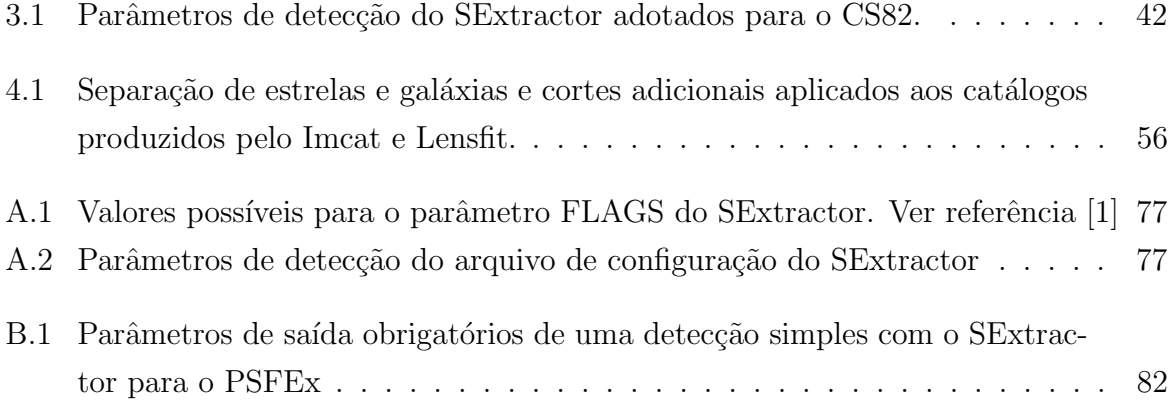

# Lista de Figuras

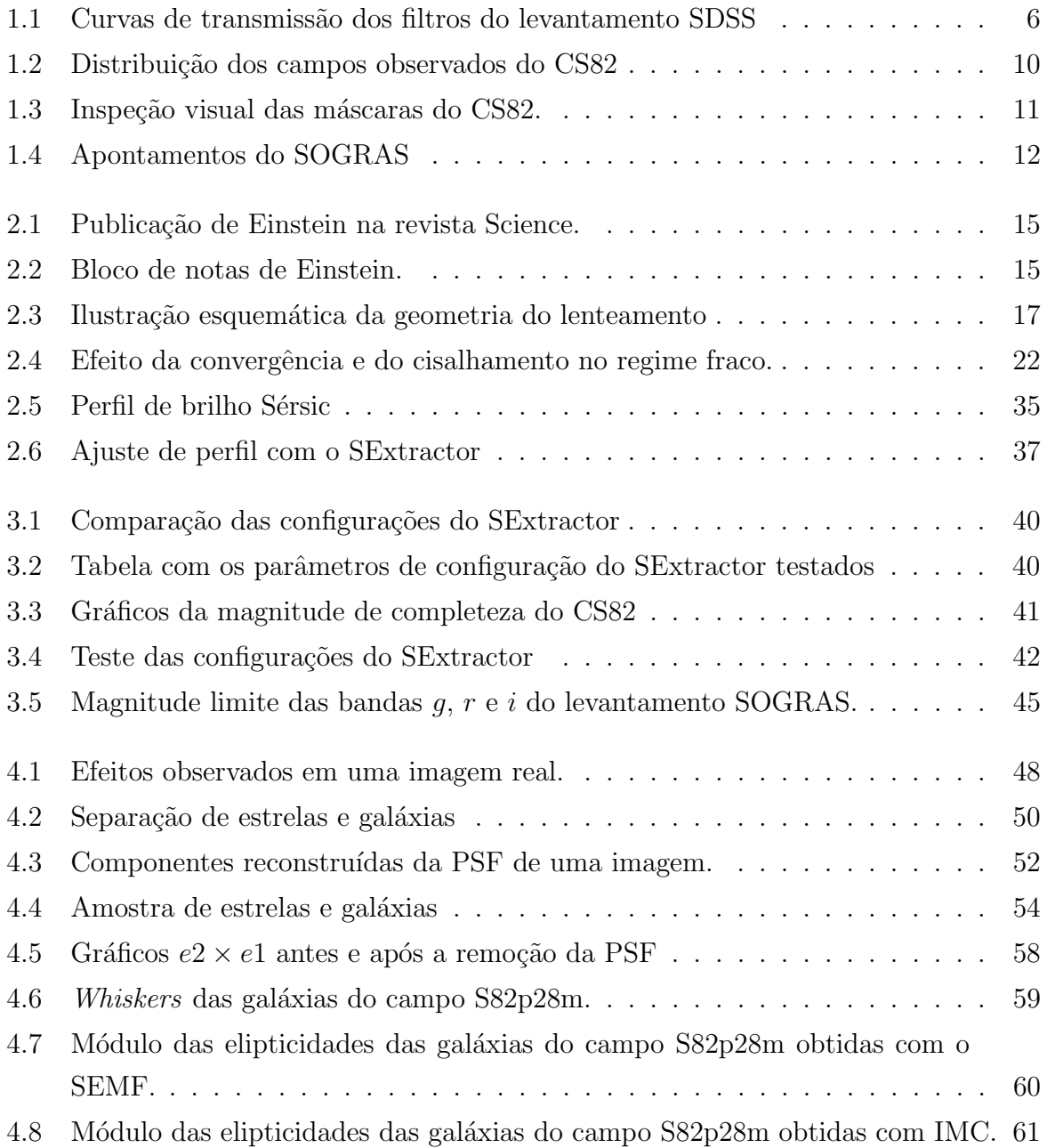

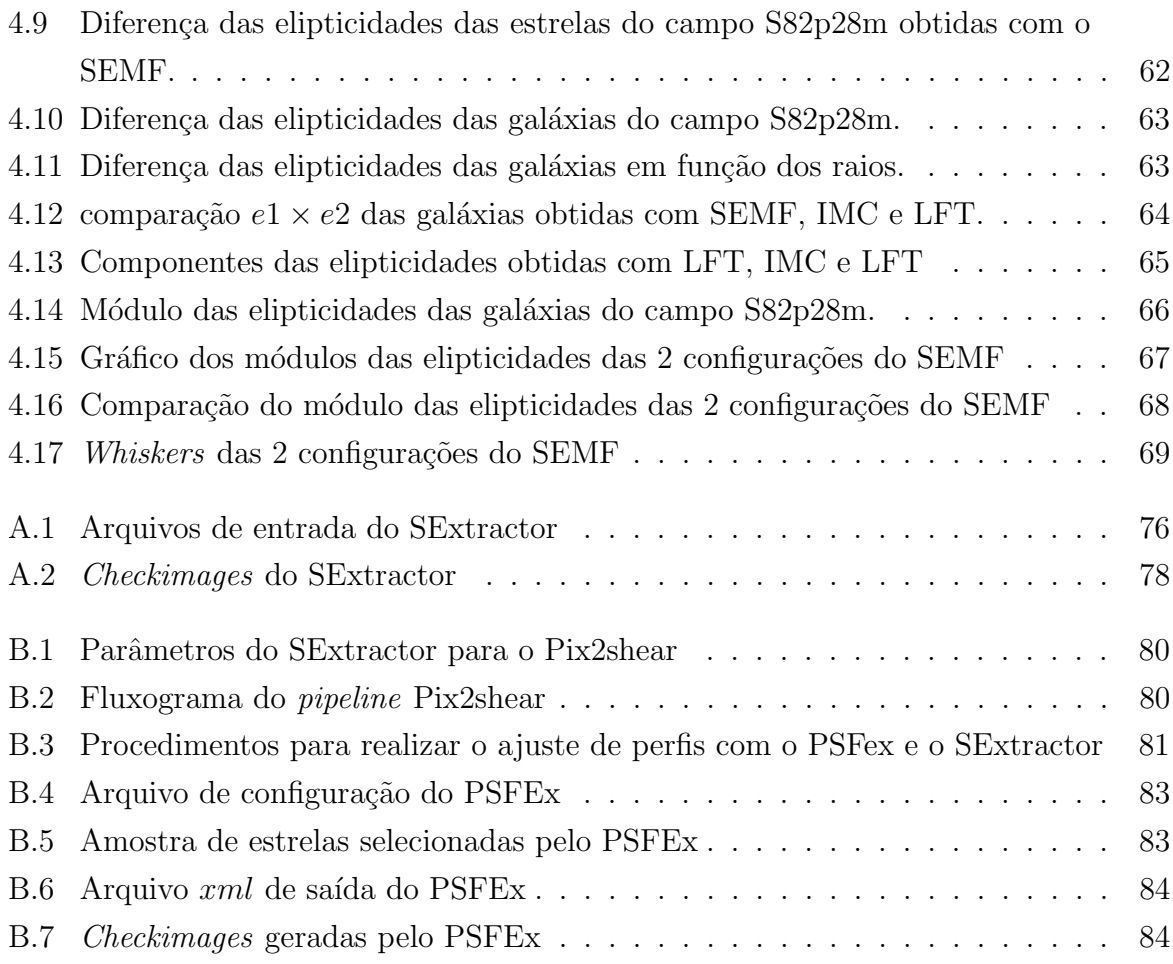

# Sumário

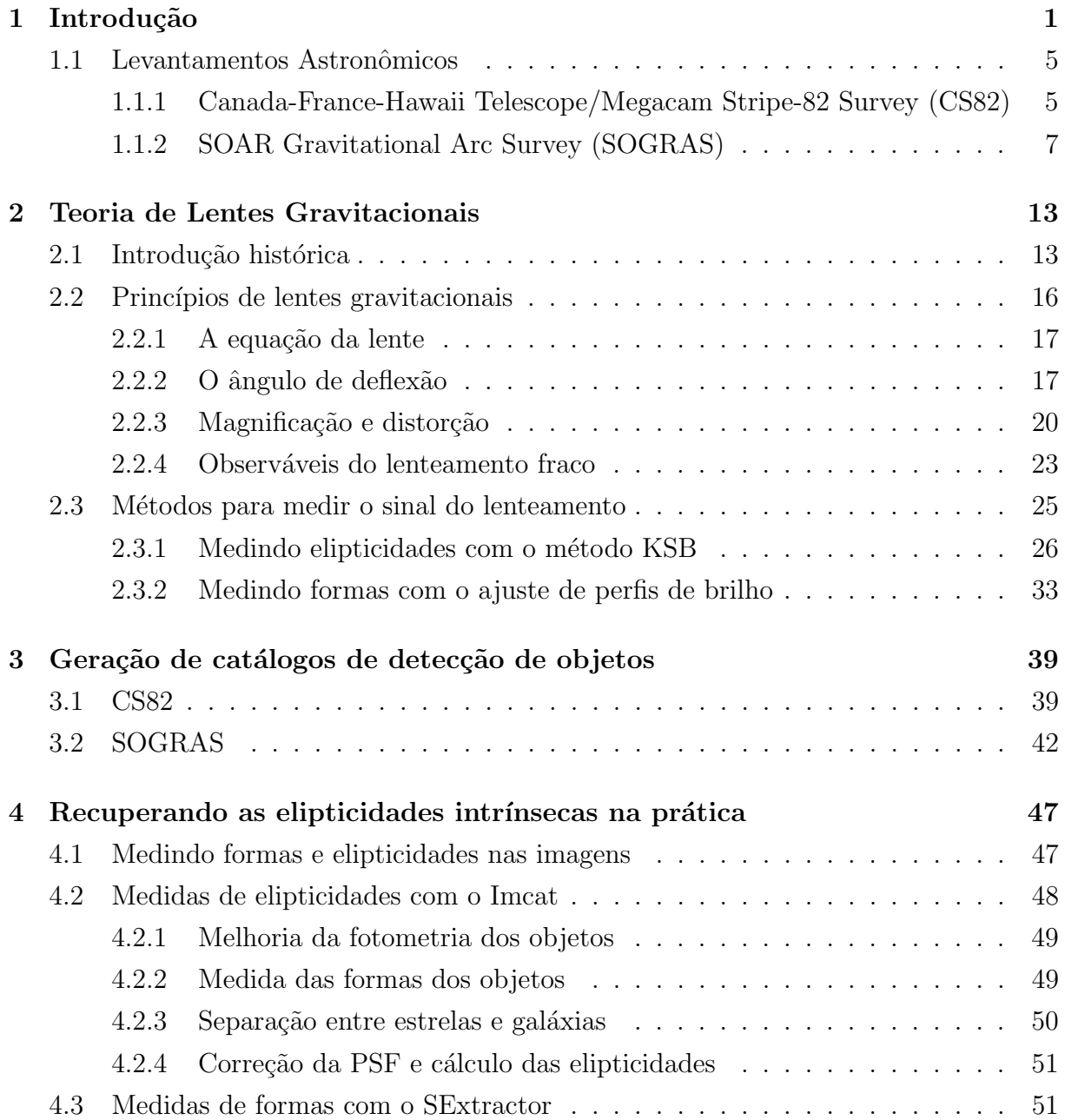

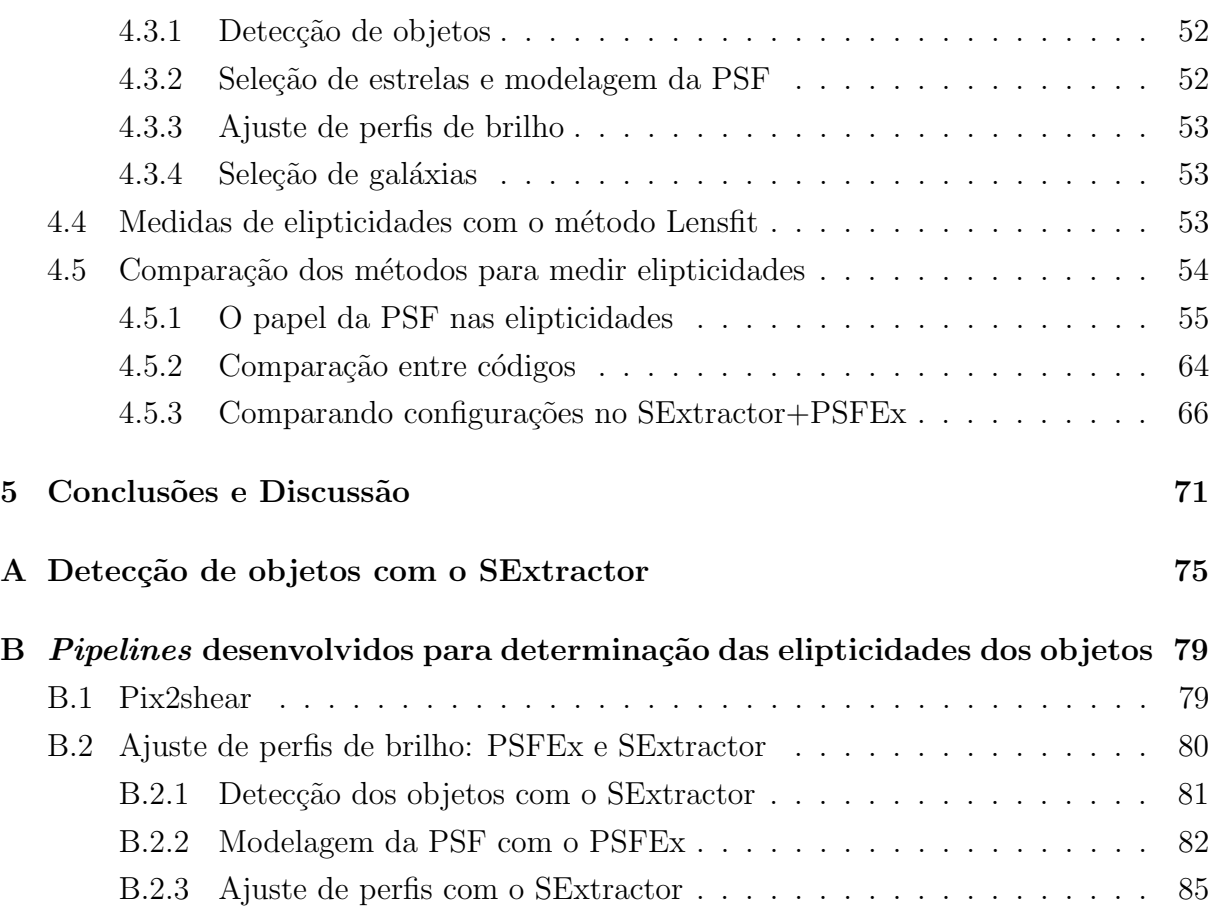

# <span id="page-12-0"></span>Capítulo 1 Introdução

Lentes gravitacionais é o termo empregado para qualquer situação em que haja deflex˜ao de um feixe de raios de luz por um campo gravitacional e sua fenomenologia pode ser dividida em dois regimes de intensidade: o forte e o fraco. Num esquema de lentes gravitacionais temos: o observador, que em geral são telescópios aqui na Terra; os objetos distantes (denominados fontes) que terão sua luz defletida ao passar pelo campo gravitacional de um objeto massivo (a lente) antes de chegar ao observador. No lenteamento forte, as fontes podem apresentar imagens múltiplas ou altamente distorcidas (que podem formar arcos ou até mesmo anéis), além de um aumento do seu brilho total, a chamada magnificação. O lenteamento fraco tem um efeito bem mais sutil, que distorce suavemente a imagem da fonte, induzindo uma elipticidade com uma orientação bem definida. Ambos os regimes permitem fazer medidas ou restringir modelos de distribuição de massa para a lente.

O lenteamento forte geralmente ´e observado nas regi˜oes centrais dos aglomerados de galáxias e em galáxias massivas, por isso pode ser utilizado para reconstruir a distribuição de matéria de tais objetos, para estudar galáxias distantes e para determinar a taxa de expansão do universo e impor vínculos aos parâmetros cosmológicos. Já o lenteamento fraco pode ser aplicado no estudo da matéria escura em aglomerados, em estudos da distribuição de matéria em grandes escalas e também para obter limites em modelos e parâmetros cosmológicos.

Nos últimos anos, a técnica de determinação da massa de aglomerados baseada no efeito fraco tem se mostrado uma ferramenta atraente, pois este efeito só é sensível à distribuição de matéria, diferentemente de outras técnicas muito utilizadas, como medidas de raios-X e velocidade de dispersão das galáxias no aglomerado, que necessitam de algumas suposições sobre o estado dinâmico do aglomerado. Além disso, as medidas obtidas pelo lenteamento fraco possuem sistemáticos diferentes, o que possibilita sua combinação com os dados obtidos por outras técnicas de tal forma que possamos ter uma visão mais completa e com menos vieses do que é um aglomerado de galáxias.

No lenteamento fraco é necessário medir a ocorrência de distorções coerentes na forma dos objetos (cisalhamento), em uma amostra grande de objetos que possuem orienta-  $\tilde{\rm c}$ ões aleatórias e elipticidades intrínsecas. Como a magnitude destas distor $\tilde{\rm c}$ ões é muito pequena, é necessário um grande número de objetos para evidenciar essa tendência, de forma que as medições do efeito fraco devem ser feitas estatisticamente. Por ter esse caráter estatístico, estudos observacionais para medições do efeito fraco necessitam de imagens profundas para detectar as fontes mais fracas e obter uma alta densidade de galáxias de fundo. Além disso, este tipo de análise requer imagens de alta qualidade (isto é, bom  $\chi$ seeing<sup>[1](#page-13-0)</sup>) para permitir medições precisas da forma e do tamanho das fontes lenteadas.

Para medir o sinal do lenteamento fraco é necessário fazer uma média nas orientações e formas (elipticidades) de um conjunto de galáxias em uma determinada área. Se as fontes fossem circulares, a elipticidade seria devida apenas ao cisalhamento. Como h´a uma elipticidade intrínseca, ela faz o papel de ruído na medida do efeito de lente. Além da elipticidade intrínseca, os objetos sofrem os efeitos da *point spread function*<sup>[2](#page-13-1)</sup> (PSF) devido, geralmente, ao efeito do *seeing* (borramento isotrópico) e a um borramento anisotrópico causado pela óptica do telescópio. Para lidar com estes fatores, um método foi desenvolvido por Kaiser, Squires e Broadhurst [\[3\]](#page-106-1), conhecido como algoritmo KSB, onde supõe-se que as elipticidades intrínsecas são distribuídas aleatoriamente e portanto, na média, são nulas e que a PSF (composta de uma parte isotrópica e outra anisotrópica, devida ao seeing e aos efeitos do instrumento, respectivamente) pode ser recuperada de uma amostra de fontes pontuais (i.e., das estrelas) de tal forma que podemos aplicar uma correção da PSF nas galáxias e, finalmente, obter suas elipticidades. Uma implementação deste algoritmo foi feita por N. Kaiser através da biblioteca Imcat<sup>[3](#page-13-2)</sup>.

Para obter as elipticidades, o KSB, implementado através do código Imcat, foi por um bom tempo o m´etodo mais utilizado, tornando-se um dos m´etodos mais robustos e bem documentados. Além disso, implementações do KSB para obter medidas do cisalhamento em dados reais foram validadas por vários grupos que fizeram parte do Shear TEsting

<span id="page-13-0"></span> $10$  seeing é um efeito atmosférico que faz com que os objetos pontuais tenham, nas imagens, uma distribuição de brilho extensa.

<span id="page-13-1"></span> ${}^{2}$ Função que determina o espalhamento sofrido por uma fonte pontual na imagem devido, por exemplo, à difração da luz pelos componentes do instrumento, movimentos do telescópio, foco incorreto, curvatura do plano focal, etc.

<span id="page-13-2"></span><sup>3</sup>http://www.ifa.hawaii.edu/˜kaiser/imcat

Programme (STEP<sup>[4](#page-14-0)</sup>) [\[4\]](#page-106-2). Mas ficou comprovado que os métodos baseados no KSB não s˜ao suficientemente acurados para obter medidas do cisalhamento nos levantamentos astronômicos futuros, que serão capazes de observar bilhões de galáxias.

Como discutido em [\[5\]](#page-106-3), vários grupos estão trabalhando em métodos alternativos para obter o cisalhamento. Alguns desses m´etodos utilizam o ajuste de perfis de brilho para modelar a forma das galáxias, obter suas elipticidades e consequentemente, o cisalhamento [\[6,](#page-106-4) [7\]](#page-106-5). Um outro m´etodo de ajuste utiliza um conjunto de bases ortonormais, denominadas shapelets, que podem ser formadas pelo produto de gaussianas com polinômios de Hermite ou Laguerre. Uma soma linear pesada de funções nesta base pode modelar a estrutura das galáxias, incluindo braços espirais irregulares e bojos  $[8, 9]$  $[8, 9]$ .

Uma forma de realizar o ajuste de perfis dos objetos levando em conta a PSF foi desenvolvida recentemente por E. Bertin utilizando a combinação dos códigos SExtractor<sup>[5](#page-14-1)</sup> [\[10\]](#page-107-0) e PSFEx<sup>[6](#page-14-2)</sup> [\[11\]](#page-107-1). O SExtractor é um código que permite fazer a detecção automatizada dos objetos em uma imagem astronˆomica, fornecendo propriedades como, por exemplo, as posições, fluxos, magnitudes, raios e razão axial, etc. (mais detalhes no apêndice [A\)](#page-88-0). O PSFEx é um código que, a partir de uma amostra de estrelas em uma imagem, gera um modelo de PSF (mais detalhes no apêndice [B.2\)](#page-96-1).

Por um lado, existe uma grande variedade de morfologia de galáxias. Mas por outro lado a quantidade de informação na imagem de uma galáxia típica é extremamente pequena, de forma que os métodos de ajuste de perfis precisam fazer algumas suposições para modelar a forma ou estrutura destes objetos. Em [\[12\]](#page-107-2), foi mostrado que ambas a PSF e a forma da galáxia precisam ser modeladas acuradamente para eliminar os vie-ses nas medições. Também podemos citar o trabalho desenvolvido em [\[5\]](#page-106-3), que foca na modelagem das galáxias por vários métodos de ajuste de perfis e quantifica o viés no cisalhamento para modelos que usam perfis elípticos. Este trabalho, realizado em simulações e assumindo que a PSF é totalmente conhecida, mostrou que métodos de ajuste de perfis que assumem isofotas elípticas podem apresentar vieses significantes se utilizarem o perfil errado (isso foi verificado até mesmo nos casos em que a galáxia possuía isofotas elípticas); também foi mostrado que não é possível desprezar o viés nos casos em que isofotas elípticas são usadas para modelar galáxias formadas por duas componentes (bojo e disco) de elipticidades diferentes. Também foi verificado que o limite da precisão nas medições do cisalhamento depende da forma da gal´axia, sendo que os vieses mais significantes fo-

<span id="page-14-0"></span><sup>&</sup>lt;sup>4</sup>O STEP foi um esforço colaborativo que utilizou imagens simuladas para quantificar os vieses associados aos m´etodos de medidas do cisalhamento.

<span id="page-14-1"></span><sup>5</sup>http://www.astromatic.net/software/sextractor

<span id="page-14-2"></span><sup>6</sup>http://www.astromatic.net/software/psfex

ram observados para galáxias espirais simples. Por outro lado, os resultados sugerem que o impacto sobre as medidas do cisalhamento, nos atuais e futuros levantamentos, pode ser desprezado. Ainda assim, os autores encorajam o desenvolvimento das aproximações existentes, que são menos sensíveis a morfologia, bem como dos métodos que usam *priors*  $(e.g., Lensfit [6])$  $(e.g., Lensfit [6])$  $(e.g., Lensfit [6])$  para determinar as formas das galáxias.

Neste trabalho consideramos dois métodos para obter a elipticidade das galáxias com vistas `a medida do efeito do lenteamento fraco: o KSB, implementado com a biblioteca Imcat e o ajuste de perfis, implementado através da combinação dos códigos SExtractor e PSFEx. Como mencionado anteriormente o método KSB é historicamente o mais utilizado, enquanto a combinação PSFEx  $\&$  SExtractor para medir a forma das galáxias foi desenvolvida recentemente. De fato, ainda não há uma publicação descrevendo detalhadamente o método e o código utilizado para a etapa do ajuste de perfis do SExtractor, embora esse código tenha sido utilizado para o Blanco Cosmology Survey [\[13\]](#page-107-3) e seja uma parte central do sistema de tratamento de dados do *Dark Energy Survey*<sup>[7](#page-15-0)</sup> (DES) [\[14\]](#page-107-4).

Uma possível vantagem de utilizar o SExtractor para o ajuste de perfis é a possibilidade de ajustar um modelo com duas componentes el´ıpticas, o que permitiria contornar as limitações dos métodos de ajuste de modelos com uma única componente elíptica apontadas em [\[5\]](#page-106-3).

Um dos objetivos deste trabalho foi implementar, de forma automatizada, os códigos Imcat e SExtractor+PSFEx e aplicá-los às imagens de levantamentos astronômicos, em particular, do Canada-France-Hawaii Telescope/Megacam Stripe-82 Survey (CS82). Com isso fizemos uma análise qualitativa do papel da PSF na medida das elipticidades, verificando o impacto dos dois códigos ao levar em conta esse efeito nas medidas. Também fizemos uma comparação qualitativa entre os resultados dos dois métodos em uma imagem do CS82. O objetivo ´e aplicar os resultados na medida do efeito fraco de lentes por aglomerados de galáxias no CS82, no *SOAR Gravitational Arc Survey* (SOGRAS) e DES.

Outra contribuição importante desta dissertação foi a determinação das melhores configurações do SExtractor para a geração de catálogos de detecções do levantamento CS82. Esses catálogos, para toda a área do CS82 foram produzidos por nosso grupo do CBPF, em associação com o Laboratório Interinstitucional de e-Astronomia<sup>[8](#page-15-1)</sup> (o LIneA). Em especial, no caso dos catálogos de detecção e morfologia do CS82 foi necessário um grande esforço nos testes das configurações do SExtractor que levaram aos catálogos finais do projeto, usados não apenas por nosso grupo mas também por toda a colaboração (formada por pesquisadores de 8 países) nas mais diversas análises científicas.

<span id="page-15-0"></span><sup>7</sup>http://www.darkenergysurvey.org/

<span id="page-15-1"></span><sup>8</sup>http://www.linea.gov.br/

Durante o trabalho também contribuí para o projeto SOGRAS, atuando na seleção das amostras e no estudo da distribuição de galáxias em função da magnitude nesse projeto.

Esta dissertação está dividida em cinco capítulos. Neste primeiro, serão descritos os le-vantamentos astronômicos utilizados. No capítulo [2](#page-24-0) será feita uma revisão teórica do efeito de lentes gravitacionais, com ênfase no lenteamento fraco. No capítulo [3](#page-50-0) será descrita a obtenção e produção dos catálogos utilizados em nossas análises. No capítulo [4](#page-60-0) será feita uma descrição das ferramentas utilizadas na prática para obtenção das elipticidades, i.e., KSB com Imcat e ajuste de perfis com o SExtractor+PSFEx; também faremos a compara-¸c˜ao qualitativa das elipticidades obtidas por esses 2 m´etodos. No cap´ıtulo [5](#page-84-0) faremos uma discussão dos resultados obtidos. No apêndice [B](#page-94-0) discutimos os *pipelines* desenvolvidos como parte desta dissertação para executar os códigos Imcat e SExtractor+PSFEx.

#### <span id="page-16-0"></span>1.1 Levantamentos Astronômicos

Ter acesso a diferentes levantamentos astronômicos é importante para fazer a caracterização das propriedades das fontes obtidas sob diferentes condições de observação e instrumentos. Sendo assim, nesta seção descreveremos os levantamentos utilizados em nossas análises.

## <span id="page-16-1"></span>1.1.1 Canada-France-Hawaii Telescope/Megacam Stripe-82 Survey (CS82)

O Canada-France-Hawaii Telescope/Megacam Stripe-82 Survey (CS82) é um projeto conjunto França-Canadá-Brasil, com participação de pesquisadores do CBPF, Universidade Federal do Rio Grande do Sul (UFRGS) e Observatório Nacional (ON) associados ao LIneA. O Canada-France-Hawaii Telescope (CFHT) é um telescópio de 3.6 metros de abertura (óptico e infravermelho) localizado no monte Mauna Kea (4.200 metros), no Havaí.

O CS82 mapeou uma área já varrida pelo Sloan Digital Sky Survey (SDSS), a chamada Faixa-82 — uma faixa no equador celeste (com  $-50 < RA < 59$ ;  $-1.25 < DEC < 1.25$ )  $-$  que foi observada várias vezes nas temporadas 2000-2007 como parte de uma busca de supernovas, tornando-se assim um levantamento bastante profundo. Os dados finais coadicionados nas bandas<sup>[9](#page-16-2)</sup> u, g, r, i e z (ver figura [1.1\)](#page-17-0) obtiveram uma magnitude limite

<span id="page-16-2"></span><sup>&</sup>lt;sup>9</sup>Nos levantamentos astronômicos é comum a utilização de filtros cobrindo uma determinada faixa espectral ou comprimento de onda. Em geral são utilizados filtros padronizados para que as observações de diferentes levantamentos possam ser comparadas sem que haja grandes diferenças. Um dos conjuntos

<span id="page-17-0"></span>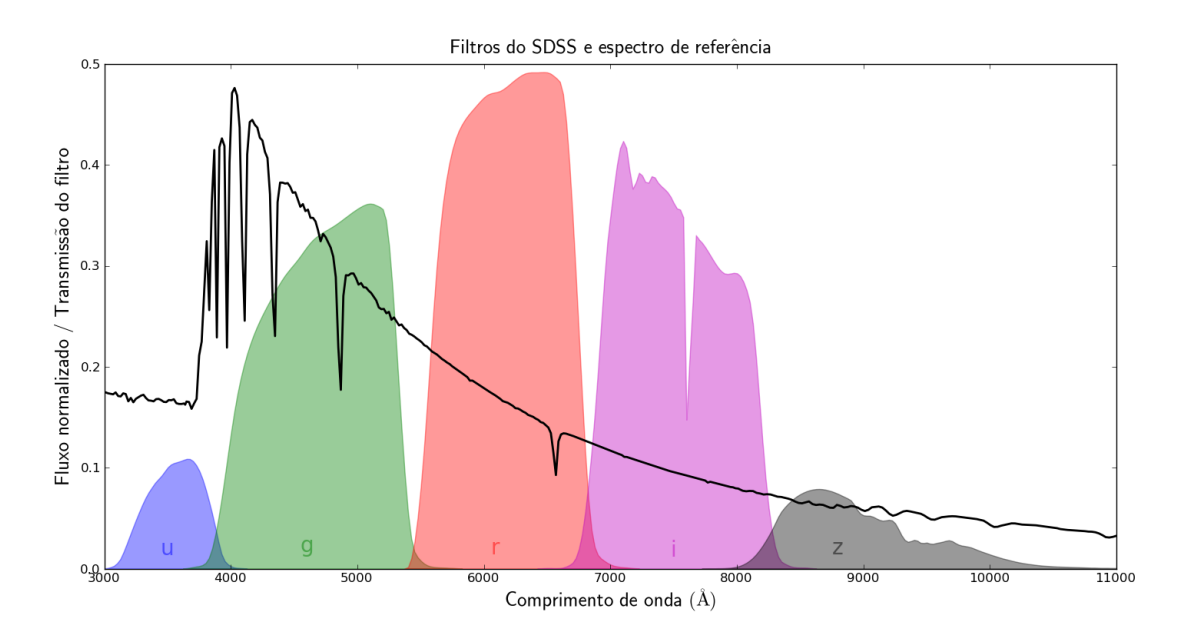

Figura 1.1: Curvas de transmissão dos filtros do levantamento SDSS superpostos com um espectro de referência. Gráfico obtido com o código de [http://astroml.github.com/](http://astroml.github.com/sklearn_tutorial/auto_examples/plot_sdss_filters.html) [sklearn\\_tutorial/auto\\_examples/plot\\_sdss\\_filters.html](http://astroml.github.com/sklearn_tutorial/auto_examples/plot_sdss_filters.html) [\[2\]](#page-106-8).

de cerca de  $r \sim 23.5$  para as galáxias, i.e., 2 magnitudes mais fracas que o levantamento principal do SDSS [\[15\]](#page-107-5).

Atualmente, além do imageamento profundo do SDSS, parte da Faixa-82 tem sido coberta por um grande n´umero de levantamentos em diferentes comprimentos de onda, tais como UKIDSS Large Area Survey nas bandas YJHK [\[16\]](#page-107-6), o imageamento profundo GA-LEX UV [\[17\]](#page-107-7), o levantamento SHELA com o Spitzer/IRAC [\[18,](#page-107-8) [19\]](#page-107-9) e o Herschel/HerMES Large Mode Survey (HerMES) [\[20\]](#page-107-10). Em comprimentos de onda maiores (micro-ondas), toda Faixa-82 está dentro da área do Atacama Cosmology Telescope Equatorial Survey [\[21\]](#page-107-11) e 80 graus quadrados da Faixa-82 tem dados VLA profundos [\[22\]](#page-108-0).

A Faixa-82 também tem uma grande densidade de desvios para o vermelho espectroscópicos, com medidas de  $z$  do SDSS [\[23\]](#page-108-1), 2dFGRS [\[24\]](#page-108-2), 2QZ [\[25\]](#page-108-3), 2SLAQ [\[26\]](#page-108-4), 6dF [\[27\]](#page-108-5), DEEP2 [\[28\]](#page-108-6), VVDS [\[29\]](#page-108-7), PRIMUS [\[30\]](#page-108-8), SDSS-III/BOSS [\[31\]](#page-108-9) e WiggleZ [\[32\]](#page-109-0). Desta forma, esta região tem se tornado um campo de levantamentos extragalácticos profundos, um precursor para o DES[\[14\]](#page-107-4) e o LSST[\[33\]](#page-109-1).

Motivados pela grande disponibilidade de dados em diversos comprimentos de onda, um grupo de pesquisas, incluindo nosso grupo no CBPF e outros pesquisadores do LIneA,

de filtros de banda larga mais comuns foi introduzido pelo projeto SDSS e consiste dos filtros (ou bandas) u, g, r, i e z.

decidiu fazer um levantamento com ótima qualidade de imagem para obter medidas de precis˜ao do lenteamento fraco nessa regi˜ao. Assim, durante o segundo semestre de 2010 até o início de 2011, 170 graus quadrados da Faixa-82 (-42.5 $\langle RAC45 \rangle$  e -1 $\langle DEC \rangle$ +1, ver figura [1.2\)](#page-21-0) foram imageados na banda i para o levantamento CS82 [\[34,](#page-109-2) [35\]](#page-109-3), fornecendo dados com profundidade até  $i = 23.5$  com excelentes condições de seeing (seeing médio de 0.6"). Este conjunto de dados também tem bastante sinergia com o levantamento SOGRAS, que será descrito na próxima seção. Os dados do CS82 nos permitirão estudar os aglomerados imageados para o SOGRAS em raios muito maiores e fornecer medidas de lenteamento fraco para eles.

Após as observações, foi feita a redução dos dados (combinação de imagens e elimina-ção da assinatura do instrumento), assim como a calibração astrométrica<sup>[10](#page-18-0)</sup> e a calibração  $fotonétrica<sup>11</sup>$  $fotonétrica<sup>11</sup>$  $fotonétrica<sup>11</sup>$  das 177 imagens (de 1 grau quadrado) obtidas. Nesta fase, foram utilizados pacotes disponíveis nos repositórios de redução de dados astronômicos Terapix<sup>[12](#page-18-2)</sup> (Traite-ment Élémentaire, Réduction et Analyse des PIXels) e CADC<sup>[13](#page-18-3)</sup> (Canadian Astronomy Data Centre), além do *pipeline* THELI<sup>[14](#page-18-4)</sup>, que possui códigos que automatizam os processos de redução dos dados. Uma parte fundamental nesta etapa é identificar artefatos (e.g., rastro de satélites, franjas, picos de difração e halos de estrelas, etc. — ver a figura [1.3\)](#page-22-0) na imagem e verificar a astrometria. O THELI possui uma ferramenta que busca e mascara automaticamente tais artefatos nas imagens, entretanto, é necessário fazer uma inspeção visual destas máscaras para aumentar a confiabilidade destes dados.

Para a inspeção visual das máscaras foram solicitados 10 voluntários, para verificar ∼ 17 imagens cada, durante ∼ 7 dias. Esta tarefa teve a minha participação e de mais 4 volunt´arios do nosso grupo do CBPF (a saber, C. Brandt, G. Caminha, B. Moraes e M. Penna). O processo de inspeção (descrição da tarefa, transferência das imagens e a inspeção propriamente dita) começou no início de março de 2011 e durou 2 semanas. Além de verificarmos e adicionarmos máscaras quando necessário, também verificamos se não havia problemas de astrometria nas imagens. Alguns problemas astrométricos foram encontrados e essas imagens foram reduzidas novamente para corrigi-los. Em junho e julho de 2011, uma nova inspeção foi feita e finalmente obtivemos a versão final das máscaras e astrometria correta.

Nosso grupo ficou responsável pela geração dos primeiros catálogos com detecções dos

<span id="page-18-1"></span><span id="page-18-0"></span><sup>&</sup>lt;sup>10</sup>Processo de conversão de uma posição  $(x, y)$  em uma imagem para um sistema de coordenadas celeste. <sup>11</sup>Processo de calibração das contagens nos *pixels* utilizando as magnitudes aparentes de fontes astronô-

micas calibradas em um sistema padrão.

<span id="page-18-2"></span> $12$ http://terapix.iap.fr/

<span id="page-18-3"></span><sup>13</sup>http://cadcwww.dao.nrc.ca/

<span id="page-18-4"></span> $14$ http://www.astro.uni-bonn.de/ $\tilde{\ }$ theli/

objetos e informações básicas como posições, magnitudes, raios, etc. Esta etapa será de-talhada no capítulo [3.](#page-50-0) No decorrer deste processo, também desenvolvemos a habilidade para gerar um catálogo de morfologia para o projeto, após sucessivos testes para a determinação dos parâmetros que melhor recuperavam a morfologia dos objetos. Parte desses testes serão explicados na seção [3.1](#page-50-1) do capítulo [3.](#page-50-0)

#### <span id="page-19-0"></span>1.1.2 SOAR Gravitational Arc Survey (SOGRAS)

O Southern Astrophysical Research Telescope (SOAR) ´e um telesc´opio de 4.1 m de abertura (óptico e infravermelho) localizado no Cerro Pachón, no Chile. Está em funcionamento desde 2003 e é operado por um consórcio formado por Brasil, Chile, a Universidade de Michigan, o Cerro Tololo Inter-American Observatory (CTIO) e a Universidade da Carolina do Norte. Entre os seus instrumentos está o SOAR Optical Imager (SOI), que consiste de um mini-mosaico de dois CCD's[15](#page-19-1) fabricados pela empresa E2V, cada um com  $2k \times 4k$  pixels, cobrindo um campo de visão de  $5.5' \times 5.5'$  com uma escala de  $0.077''/pixel$ .

O SOAR Gravitational Arc Survey (SOGRAS) é uma sondagem de arcos gravitacionais feita com o SOI, desenhada para buscar arcos gravitacionais em aglomerados de galáxias.

Há uma grande discussão na literatura sobre a compatibilidade da abundância de arcos observada com as previsões de modelos teóricos (veja a referência [\[36\]](#page-109-4) e as referências contidas nela). Em particular, a alta incidência de arcos gravitacionais a altos desvios para o vermelho é interpretada como uma evidência da evolução da estrutura dos aglomerados de galáxias. Por exemplo, na referência [\[37\]](#page-109-5) foi sugerido a existência de uma população de superlentes a altos desvios para o vermelho. Por outro lado, Caminha et al. [\[38\]](#page-109-6) obtiveram que o número de arcos por aglomerado de galáxias é bastante sensível ao desvio para o vermelho, sem a necessidade de postular a existência de qualquer tipo de evolução.

O principal objetivo do SOGRAS foi determinar a eficiência do lenteamento gravitacional forte em aglomerados de gal´axias de alto e baixo desvios para o vermelho e comparar os resultados com as previs˜oes te´oricas. Outra motiva¸c˜ao importante desta sondagem foi descobrir e modelar novos sistemas de lentes, usando o lenteamento forte. Desta forma, o levantamento foi desenhado para observar aglomerados distribuídos em dois intervalos de desvios para o vermelho, centrados em  $z \sim 0.3$  (low-z) e  $z \sim 0.5$  (high-z).

Para selecionar os objetos a serem observados ("alvos") foram utilizados catálogos obtidos na Faixa-82 do SDSS. Em particular, na época do início do projeto (final de 2006),

<span id="page-19-1"></span> $15$ Os CCD's — do inglês, Charge Coupled Device — são sensores eletrônicos de luz (constituídos por pixels), acoplados ao telescópio e que convertem os fótons em elétrons e permitem armazenar imagens digitais.

catálogos de aglomerados baseados na sequência vermelha<sup>[16](#page-20-0)</sup> começaram a ser produzidos com os primeiros dados coadicionados das várias varreduras na Faixa-82. Enquanto os catálogos de aglomerados do SDSS de uma única exposição chegam com boa completeza à  $z \sim 0.3$ , os catálogos obtidos dos dados coadicionados chegaram a  $z \sim 0.6$  [\[40\]](#page-109-7). Portanto, a principal fonte para a nossa seleção de alvos foram esses catálogos baseados em dados coadicionados da Faixa-82.

Um total de 47 aglomerados foram imageados nas bandas g, r, e i com o SOAR, de julho 2008 a janeiro de 2011.

O intervalo de low-z foi escolhido de tal forma que existissem aglomerados ricos suficientes na Faixa-82 e para evitar uma baixa probabilidade de ocorrência de arcos. O intervalo de  $high-z$  foi determinado pela disponibilidade de catálogos de aglomerados no ´optico nesta ´area e pelo requerimento de se ter gal´axias de fundo suficientes para permitir uma an´alise de lenteamento fraco por stacking de aglomerados neste intervalo (para ter uma estimativa global das massas dos aglomerados).

O levantamento foi realizado em duas temporadas, a primeira em 2008B [\[41\]](#page-109-8) e a segunda em 2010B  $[42]$ . A distribuição no céu destes aglomerados é mostrada na figura [1.4.](#page-23-0) Dos 47 aglomerados observados, 39 estão na amostra principal na Faixa-82, 5 na amostra auxiliar e 3 na amostra extra (ver seção [3.2.](#page-55-0) Os objetos da amostra principal foram todos situados na Faixa-82, mas com ´areas diferentes, dependendo do semestre: para  $2008B$  selecionamos objetos que estavam na área do  $SDSS/Faixa-82$  com  $-50 < RA < +60$  e  $-1.25<\text{DEC}\leftarrow+1.25$ ; para a amostra de 2010B, selecionamos objetos da área CS82/Faixa-82 com -42.5<RA<+45 e -1<DEC<+1.

O levantamento foi completado em janeiro de 2011: a redução e calibração dos dados de 2008B foi completada em maio de 2011 e a redução dos dados de 2010B foi completada em abril de 2012.

<span id="page-20-0"></span> $16$ Aglomerados se caracterizam por possuirem galáxias elípticas com cores semelhantes e que possuem uma relação cor-magnitude bem definida em cada desvio para o vermelho denominada sequência vermelha. Mais detalhes em [\[39\]](#page-109-10)

Figura 1.2: Distribuição dos campos observados pela câmera Megacam mostrando a área do levantamento CS82. DEC DEC <del>᠓᠓ᡁᡗ᠓᠓᠓᠓᠓᠓᠓᠓</del>  $\Box$  $\circ$  $S82p0p$  $\overline{\text{S82p0m}}$  $\frac{882p1p}{p}$  $\frac{282 \text{m}^2}{9 \text{m}}$  $\overline{\text{S}82\text{m}36\text{p}}$  $S82p2p$  $S82p1m$  $S82m38$  $S82m35p$  $S82p2m$  $S82p3p$  $S82m37n$  $s_{82m34p}$  $-40$  $S82p4p$  $S82p3m$ S82m36  $S82m33p$  $S82p4m$  $S82p5p$  $2<sub>m</sub>35<sub>m</sub>$  $S82m32n$ 882p6p  $S82p5m$  $S82m34n$  $S82m31p$  $S82p7p$  $2p6m$  $S82m33r$  $S82m30n$  $\frac{1}{882p8p}$  $S82p7m$  $S82m32r$  $S82m29n$  $\overline{$82p9p}$  $\overline{\text{S}82p8m}$  $S82m31r$  $S82m28r$  $s_{2p10p}$  $S82m30n$  $S82p9m$  $S82p11p$  $\overline{\circ}$  $S82m29m$ S82m27p  $S82p10m$  $S82p12p$  $S82m28m$  $S82p13p$  $S82p11m$  $S82m26p$  $\frac{282m}{7m}$ S82p14p  $S82p12m$  $S82m25r$  $S82m26m$  $S82n15n$  $-30$  $S82p13m$  $S82n16r$  $\frac{282}{251}$  $S82p14m$  $S82p17p$  $\overline{\text{S}82\text{m}24\text{p}}$  $S82p15m$  $S82p18p$  $W4m1m2$  $W4m1m1$  $S82p16m$  $S82p19p$  $W4m0m2$  $W4m0m1$  $S82p17m$  $S82p20r$  $W4p1m2$  $W4p1m1$ 1 grau quadrado (representada pelos retângulos). A numeração segue  $S82p18m$  $S82p21p$  $W4p2m2$  $W4p2m1$  $S82p19n$  $S82p22p$  $\infty$  $S82m24$  $2m23p$  $S82p23p$  $\frac{82m}{3m}$  $S82m22n$  $S82p24p$  $S82p20m$  $s_{82m21p}$  $S82p25p$  $\mathbb{R}^{\mathbb{N}}$  $\mathbb R$  $S82p21m$  $S82p26$  $S82m20p$  $\overline{\text{S}82m21m}$  $S82p22m$  $S82p27p$  $-20$  $S82m19p$  $S82p23m$  $S82m20n$  $S82p28p$  $S82p24m$  $S82p29p$  $\frac{1}{2}$ S82m19i  $\frac{1}{582p25p}$  $S82p30p$  $S82m18$  $S82p26r$  $82m16p$  $S82p31p$  $\overline{\text{S}82\text{m}17}$  $\frac{1}{582p^27n}$  $S82p32p$  $S82m15p$  $S82m16r$  $\frac{1}{582p28r}$  $S82p33p$  $\frac{282}{m15m}$  $\infty$  $S82p34p$  $\frac{282}{m14m}$ S82m13p  $S82p35p$  $S82p30m$  $S82m13$  $S82m12p$  $S82p36p$  $\frac{1}{582p31m}$  $\frac{82}{\text{mlp}}$  $S82p37p$  $S82p32r$  $S82m11m$  $S82m10p$ S82p38p  $S82p33m$  $S82m9p$  $S82m10r$ S82p39p  $S82p34m$  $_{\rm -10}$  $S82m9r$  $\overline{$82m8p}$ S82p35m  $S82p40p$  $S82m8m$  $S82m7p$  $S82p41p$  $S82m7m$  $S82p36m$  $S82p42p$  $S82m6m$  $S82p37m$  $S82p43p$  $S82m5m$  $S82p38m$  $S82m5p$  $\uplus$  $S82p39m$  $S82m4m$  $S82p40m$  $S82p44p$  $\frac{82}{3}$ m  $S82m3p$  $S82p45p$  $S82p41m$  $S82m2r$  $S82p46p$  $S82m2m$  $882p42n$  $S82p47p$  $S82mlp$  $S82m1m$ Para as  $\overline{\text{S}82p43m}$  $S82p48p$  $S82m0m$  $S82m0p$  $\circ$ dunun bunuduhun mmmhd Шπ Ш  $111111111$ 

<span id="page-21-0"></span>se a imagem está na parte positiva ou negativa de RA, depois uma numeração sequencial para atribuir um número para a observações a área foi dividida em 177 imagens de ∼ 1 grau quadrado (representada pelos retângulos). A numeração segue imagem e por fim, a letra "p" ou "m" para indicar se a imagem está na parte positiva ou negativa de DEC. imagem e por fim, a letra "p" ou "m" para indicar se a imagem está na parte positiva ou negativa de DEC. se a imagem está na parte positiva ou negativa de RA, depois uma numeração sequencial para atribuir um número para a a convenção: S82 para Stripe-82 (o nome da área de observação), a seguir a letra "p" ou "m", de observa¸c˜oes a ´area foi dividida em 177 imagens de Figura 1.2: Distribuição dos campos observados pela câmera Megacam mostrando a área do levantamento CS82. Para as  $p$ lus ou  $mu$ , para indicar

<span id="page-22-0"></span>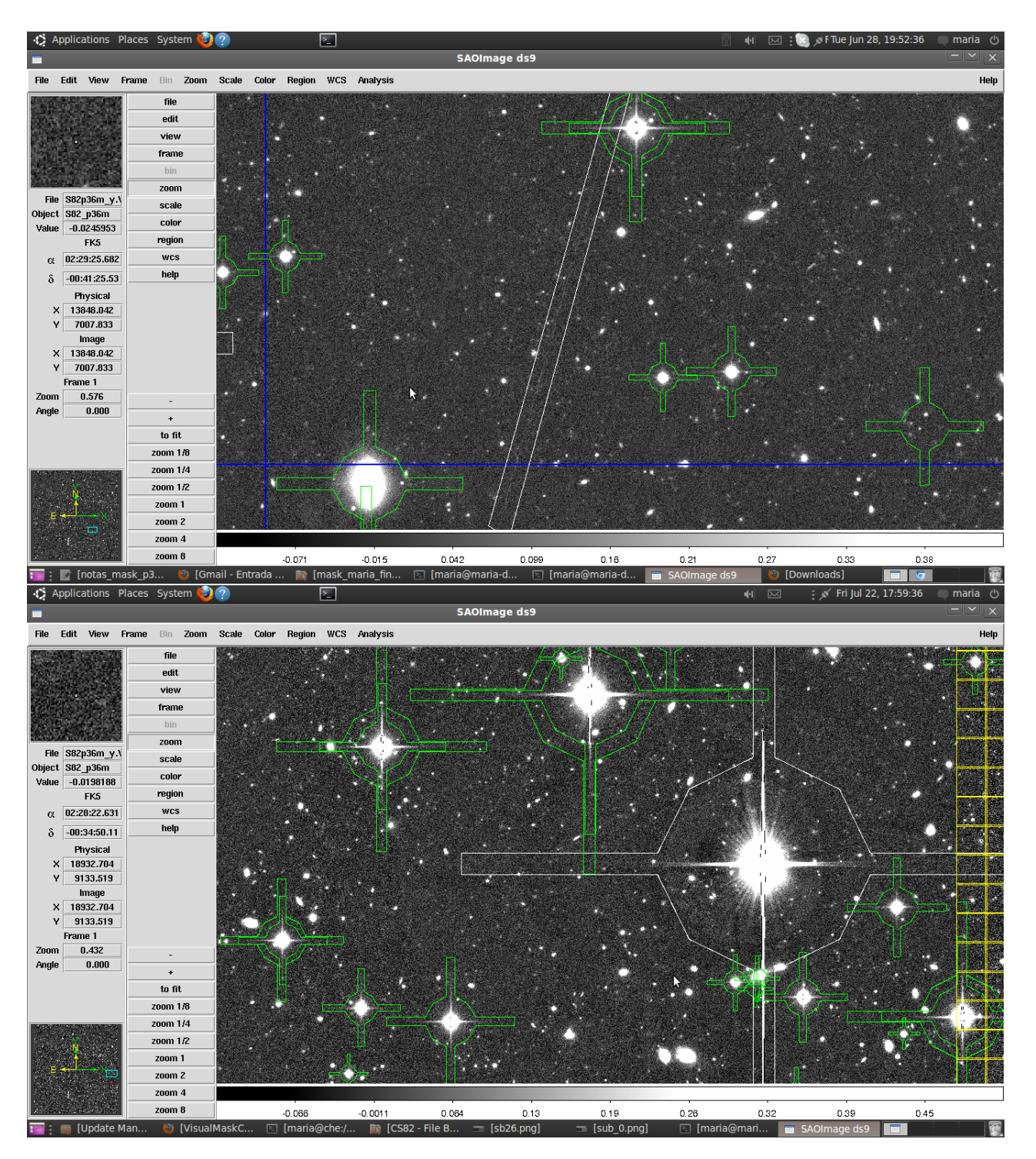

Figura 1.3: Inspeção visual das máscaras do CS82.

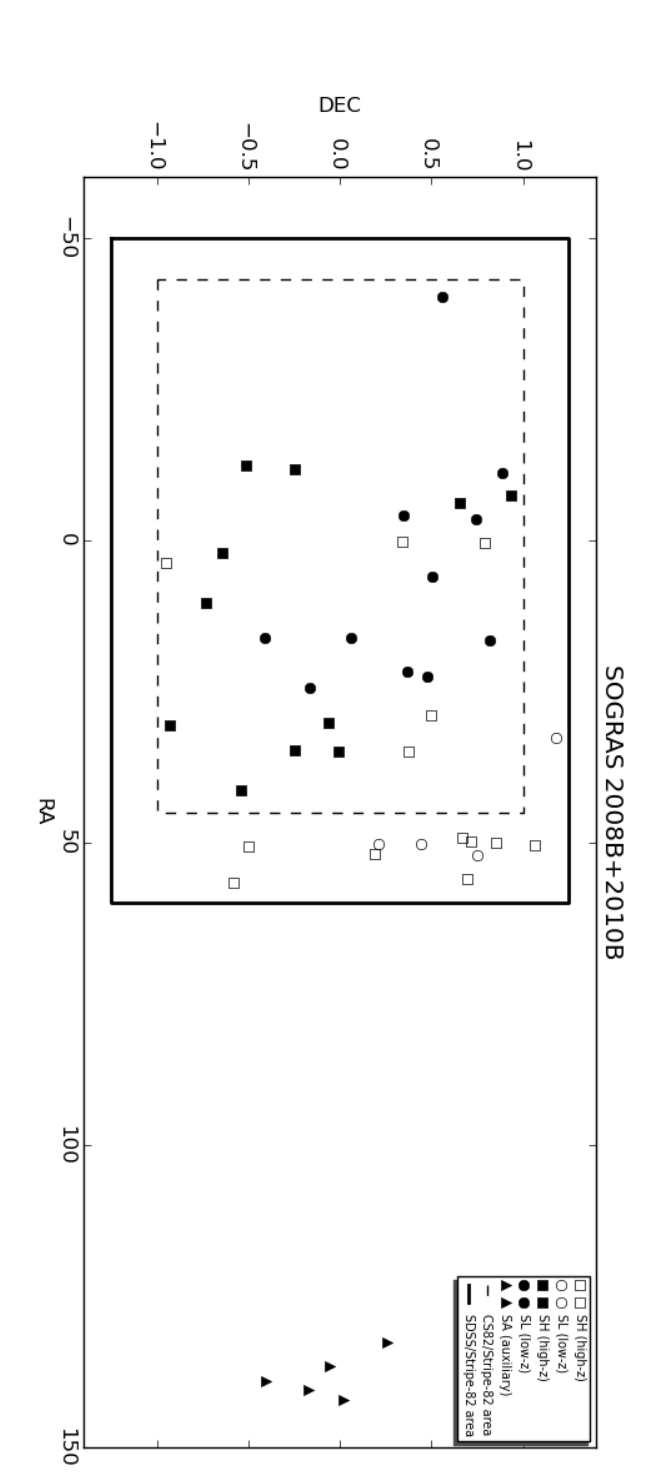

<span id="page-23-0"></span>símbolos de cor branca se referem ao semestre 2008B e os de cor preta ao semestre 2010B. O retângulo em linha contínua na figura.representa a área do SDSS/Faixa-82 e o retângulo tracejado mostra a área CS82. Os diferentes símbolos representam as 3  $\rightsquigarrow$ amostras dos dois semestres: representa a área do SDSS/Faixa-82 e o retângulo tracejado mostra a área CS82. Os diferentes símbolos representam as 3 símbolos de cor branca se referem ao semestre 2008B e os de cor preta ao semestre 2010B. O retângulo em linha contínua Figura 1.4: Distribui¸c˜ao dos apontamentos do levantamento SOGRAS, de 2008B e 2010B, divididos nos intervalos de ا کا 0.5 e a low −  $\overline{\mathcal{S}}$ com  $\rightsquigarrow$ ا ک <u>ب</u> low 3. A amostra −  $z, high$ − extra  $\rightsquigarrow$ (2008B) e de 2008B n˜ao foi observada na Faixa-82, por isso ela n˜ao est´a representada low −  $z, high$ −  $\overline{\mathcal{S}}$ መ auxiliary (2010B). A amostra high −  $\rightsquigarrow$ tendo z. Os

# <span id="page-24-0"></span>Capítulo 2

# Teoria de Lentes Gravitacionais

## <span id="page-24-1"></span>2.[1](#page-24-2) Introdução histórica<sup>1</sup>

Em 1704, no livro Optics, Isaac Newton especulou sobre a possibilidade do desvio da luz por corpos massivos. Entretanto, ele não apresentou nenhuma discussão matemática sobre o problema, permanecendo apenas no plano conceitual. No ano de 1783, o astrônomo John Mitchell baseou-se nas especulações de Newton e desenvolveu um método para medir a massa de uma estrela através da diminuição da velocidade da luz devido ao campo gravitacional da mesma. Ele enviou uma carta a Henry Cavendish comentando sobre este método e isto levou Cavendish a calcular o ângulo de desvio<sup>[2](#page-24-3)</sup> da luz, dado por

$$
\hat{\alpha} = \frac{2GM}{c^2 r},\tag{2.1}
$$

onde G é a constante universal da gravitação,  $c$  é a velocidade da luz no vácuo e  $r$  é a distância mínima do raio de luz até o objeto de massa  $M$  (parâmetro de impacto), mas este resultado n˜ao foi publicado. Apenas em 1801 Johann von Soldner publicou o primeiro trabalho sobre este assunto e por isso, é tido como o primeiro a explorar a deflexão da luz e a inferir que os raios de luz são desviados num ângulo  $\hat{\alpha} = 0.83''$  ao passar próximo do disco do Sol [\[44\]](#page-109-11). Porém, as ideias da natureza corpuscular da luz já não eram populares nessa época e talvez por isso tanto o trabalho de Cavendish quanto o de von Soldner não ficaram muito conhecidos.

Muitos anos depois, em 1911, o físico Albert Einstein, usando o seu Princípio de

<span id="page-24-2"></span><sup>&</sup>lt;sup>1</sup>Este resumo histórico foi amplamente baseado no conteúdo da dissertação de mestrado de G. Caminha [\[38\]](#page-109-6) e da tese de H. Montoya [\[43\]](#page-109-12). Algumas modificações e atualizações foram adicionadas.

<span id="page-24-3"></span><sup>&</sup>lt;sup>2</sup>Supondo que a luz tinha uma natureza corpuscular e que a aceleração dos corpos num campo gravitacional é independente de sua massa.

Equivalência, refez o cálculo de von Soldner e obteve o mesmo valor do ângulo de deflexão [\[45\]](#page-110-0). Ele também propôs que este ângulo poderia ser medido durante um eclipse solar e a primeira tentativa com este propósito foi feita em 1912 no Brasil, por uma expedição argentina `a cidade de Cristina, no sul de Minas Gerais, liderada por Carlos Dillon Perrine. Nesta ocasião as condições climáticas impediram as observações [\[46\]](#page-110-1). A segunda tentativa ocorreu em 1914, quando Erwin Freundlich dirigiu uma expedição para a Península da Criméia, na Rússia. Entretanto ele e sua equipe foram detidos por causa da Primeira Guerra Mundial [\[47\]](#page-110-2).

Em 1915, com a Teoria da Relatividade Geral desenvolvida, Einstein refez os cálculos do ângulo de deflexão da luz nas vizinhanças do Sol e dessa vez ele obteve

$$
\hat{\alpha} = \frac{4GM}{c^2 r},\tag{2.2}
$$

que ´e o dobro do seu primeiro resultado (e do resultado newtoniano), levando a um desvio aproximado de 1.74" próximo do disco solar [\[48\]](#page-110-3). Contudo, somente com o eclipse de 1919, as expedições a Sobral, no Ceará, e à Ilha de Príncipe puderam comprovar que este resultado de Einstein estava correto. Este experimento tornou-se o mais famoso teste da Relatividade Geral e foi o início da grande popularidade de Einstein.

Até então os trabalhos se concentravam apenas na deflexão da luz, mas em 1923, o astrofísico Arthur Eddington mencionou a possibilidade de serem geradas imagens múl-tiplas [\[49\]](#page-110-4). No ano seguinte o físico Orest Chwolson publicou um breve artigo onde ele descrevia a idéia de uma "estrela dupla imaginária" [\[50\]](#page-110-5). Nesse trabalho ele descreve que uma segunda imagem seria gerada muito próxima à estrela que causa o desvio da luz, não sendo possível observá-las separadamente. Indo mais além, no trabalho é citado que se houver um alinhamento perfeito entre as estrelas e o observador, uma imagem com aspecto de anel seria gerada.

Em 1936, quando Einstein morava em Princenton, ele recebeu uma visita do cientista amador Rudi W. Mandl que queria discutir várias ideias, dentre elas a de que uma estrela poderia atuar como uma "lente" sobre outra estrela mais distante. Após algumas trocas de cartas entre os dois, Mandl incentivou Einstein a publicar um artigo sobre o tema mas no início ele recusou, citando o fato de que o fenômeno não era diretamente observável. Mas Mandl perseverou e conseguiu persuadir Einstein a fazer uma breve publicação na revista Science [\[51\]](#page-110-6) (ver figura [2.1\)](#page-26-0). Aqui Einstein descreve os mesmos resultados obtidos por Chwolson, entretanto ele discute que o objeto lenteado teria seu brilho aparente aumentado. Foi descoberto que Einstein deduziu — em  $1912$  — as características básicas do lenteamento gravitacional: equação da lente, imagens duplas e magnifições das mesmas

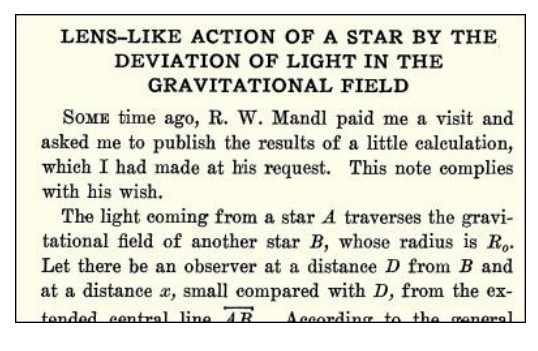

<span id="page-26-0"></span>— ver figura  $2.2$  — mas como dito, estes cálculos foram publicados somente em 1936.

Figura 2.1: Nesta breve nota, Einstein apresentou fórmulas para as propriedades ópticas de uma lente gravitacional: são exatamente as mesmas fórmulas que ele havia obtido cerca de 24 anos antes, até a expressão para o fator de magnificação. Mandl recebe menção como a pessoa que pediu a Einstein para obter e publicar esses resultados. Retirado de [http://www.einstein-online.info/spotlights/grav\\_lensing\\_history](http://www.einstein-online.info/spotlights/grav_lensing_history)

<span id="page-26-1"></span>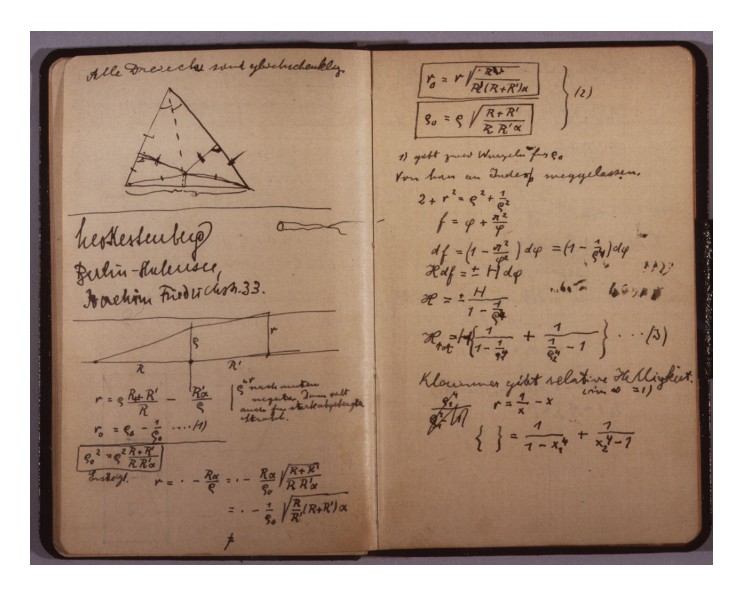

Figura 2.2: O bloco de notas de Einstein, que continha as fórmulas básicas necessárias para descrever o efeito da lente gravitacional. Retirado de [http://www.einstein-online.](http://www.einstein-online.info/spotlights/grav_lensing_history) [info/spotlights/grav\\_lensing\\_history](http://www.einstein-online.info/spotlights/grav_lensing_history)

No ano seguinte o astrônomo Fritz Zwicky considerou a possibilidade de objetos extragaláticos (galáxias e aglomerados de galáxias), não apenas as estrelas, atuarem como lentes [\[52,](#page-110-7) [53\]](#page-110-8) e elevou o fenômeno do lenteamento gravitacional de simples curiosidade à categoria de potencial ferramenta astronômica. Segundo ele, como tais objetos possuem maior massa e as distâncias envolvidas são maiores, eles seriam os melhores candidatos para se observar o fenômeno de lenteamento. Ele argumenta também que o método mais direto de determinação da massa seria utilizando a deflexão da luz. Infelizmente aparentemente não houve interesse da comunidade científica em buscar o fenômeno de lenteamento causado por estes objetos naquela época.

Depois de um longo tempo sem trabalhos sobre o assunto ele voltou a ser discutido com a primeira observação de um quasar em 1963 [\[54\]](#page-110-9), tendo sido Jean M. Barnothy o primeiro a fazer a conex˜ao entre tais objetos e o fenˆomeno de lentes gravitacionais [\[55\]](#page-110-10). Devido a seu espectro bem característico, ao seu alto desvio para o vermelho, ter alta luminosidade e por serem fontes praticamente pontuais, estes objetos s˜ao fontes ideais para sofrerem lenteamento por um objeto extragalático que seja detectável.

A partir daí muitos aspectos teóricos das lentes gravitacionais foram desenvolvidos. Entretanto, tais pontos n˜ao despertaram muito interesse a ponto de se fazer uma busca sistem´atica por lentes gravitacionais. Somente em 1979 foi observado o primeiro objeto lenteado [\[56\]](#page-110-11), que se tratava da imagem duplicada de um quasar. Algum tempo depois, em meados da década de 1980, foram observados os primeiros arcos gravitacionais [\[57,](#page-110-12) [58\]](#page-110-13), que são o resultado do lenteamento de fontes extensas, i.e., galáxias, por galáxias massivas ou aglomerados de galáxias.

Dois anos depois foi observado o microlenteamento de um quasar [\[59\]](#page-111-0). Tal fenômeno ocorre quando a fonte passa por uma regi˜ao onde a lente aumenta significativamente seu brilho. Pouco tempo depois foram observadas fontes de rádio com formato de anel [\[60\]](#page-111-1).

Finalmente, cerca de duzentos anos depois dos primeiros cálculos da deflexão da luz por uma estrela, foi observado o primeiro fenˆomeno de microlenteamento por uma estrela [\[61\]](#page-111-2). Já em 2004 foi descoberto o primeiro planeta extrassolar utilizando a mesma técnica [\[62\]](#page-111-3). Até o momento foram descobertos  $15$  exoplanetas<sup>[3](#page-27-0)</sup>.

Outro fato importante foi o lançamento do Telescópio Espacial Hubble que permitiu a primeira identificação de 7 objetos fortemente lenteados e a detecção de várias imagens levemente distorcidas pelo efeito do lenteamento galáxia-galáxia, atrás do aglomerado de galáxias Abell 2218, usando a Câmera Planetária de Campo Amplo 2 (com sigla em inglês — WFPC2) [\[63\]](#page-111-4). A Advanced Câmera for Surveys (ACS) deu um passo à frente ao identificar, dentre vários eventos, mais de 106 imagens múltiplas de 31 fontes de fundo nas vizinhanças do aglomerado de galáxias Abell 1689 [\[64\]](#page-111-5).

Nos últimos anos, o número de projetos observacionais com o intuito de estudar os fenˆomenos devidos ao lenteamento gravitacional tem aumentado consideravelmente, tornando esse fenômeno umas da ferramentas mais poderosas e utilizadas pela comunidade astronˆomica. Os projetos CS82 e DES s˜ao especialmente bons para estes estudos, por

<span id="page-27-0"></span><sup>3</sup> [Interactive Extra-solar Planets Catalog: http://exoplanet.eu/catalog-microlensing.php](http://exoplanet.eu/catalog-microlensing.php)

serem bastante profundos, possuir uma grande área e pela enorme quantidade de objetos observados.

Nas próximas seções faremos uma breve revisão do formalismo por trás do efeito de lentes em geral e em seguida focaremos no lenteamento fraco.

#### <span id="page-28-0"></span>2.2 Princípios de lentes gravitacionais

Num cenário de lenteamento são necessários quatro ingredientes: a fonte, a concentra-¸c˜ao de mat´eria que causa a deflex˜ao (lente), o detector/telesc´opio (observador) localizado a uma certa distância da fonte e da lente e o espaço-tempo<sup>[4](#page-28-2)</sup>. Este fenômeno pode ser descrito rigorosamente atrav´es da Teoria da Relatividade Geral de Einstein, na qual a luz se propaga através de geodésicas nulas, como descrito pela métrica perturbada de Friedmann-Robertson-Walker (no caso do modelo cosmológico padrão).

Em algumas situações é possível assumir que a ação do lenteamento é dominada por uma única inomogeneidade da matéria em algum ponto entre a fonte e o observador. Isto é usualmente chamado de *aproximação de lente fina: a lente pode ser considerada fina* se seu tamanho físico é pequeno em relação as distâncias entre o observador e a lente e entre a lente e a fonte. Neste capítulo nós iremos obter algumas quantidades básicas da teoria de lentes gravitacionais, dando ênfase ao regime do lenteamento fraco. Para uma descrição mais detalhada, ver as referências [\[65\]](#page-111-6) e [\[66\]](#page-111-7).

#### <span id="page-28-1"></span>2.2.1 A equação da lente

A figura [2.3](#page-29-0) mostra o esquema típico de um sistema de lentes, onde temos uma lente fina a uma distância  $D_d$  do observador que perturba a trajetória do raio de luz de uma fonte luminosa a uma distância  $D_s$  do observador; a distância entre o plano da lente e o plano da fonte é dado por  $D_{ds}$  e todas são distância de diâmetro angular<sup>[5](#page-28-3)</sup>. Na ausência da lente o observador deveria ver a fonte na posição  $\beta$ , mas ao invés disso a deflexão da lente por um ângulo  $\hat{\alpha}$  faz com que ele veja a imagem da fonte na posição  $\theta$ . Numa situação típica de lenteamento todos os ângulos são muito pequenos.

Da figura [2.3](#page-29-0) vemos que

$$
\vec{\theta}D_s = \vec{\beta}D_s + \hat{\vec{\alpha}}D_{ds},\tag{2.3}
$$

<span id="page-28-3"></span><span id="page-28-2"></span><sup>&</sup>lt;sup>4</sup>Definido pelo modelo cosmológico e a distribuição de matéria que o perturba.

<sup>&</sup>lt;sup>5</sup>Para uma revisão das definições de distâncias comumente utilizadas em Cosmologia veja a referência [\[67\]](#page-111-8)

<span id="page-29-0"></span>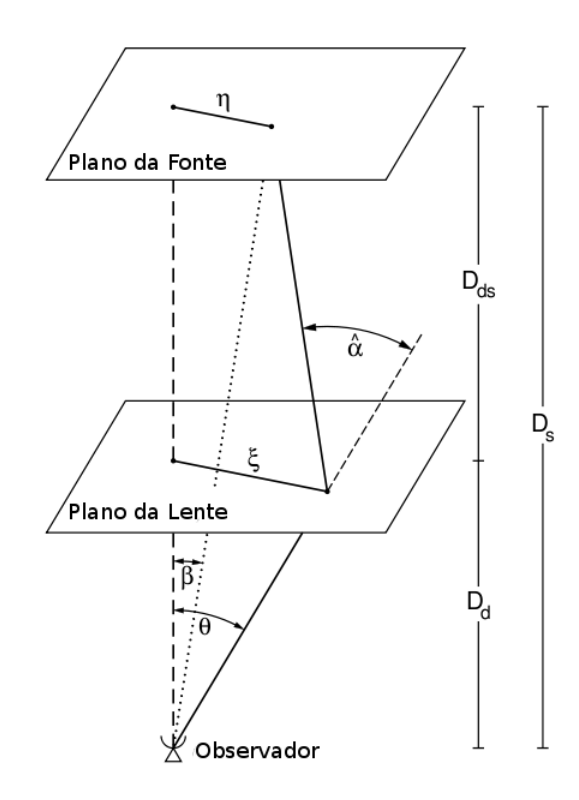

Figura 2.3: Ilustração esquemática da geometria do sistema observador-lente-fonte, retirado de [\[65\]](#page-111-6).

que é a chamada  $equa\varsigma\tilde{a}o$  da lente. Definindo o ângulo de deflexão reduzido  $\vec{\alpha}=\hat{\vec{\alpha}}D_{ds}/D_s$ ela se torna

$$
\vec{\beta} = \vec{\theta} - \vec{\alpha}.\tag{2.4}
$$

#### <span id="page-29-1"></span>2.2.2 O ângulo de deflexão

Como visto, na contextualização histórica, a Teoria da Relatividade Geral de Einstein prediz que um raio de luz passando a uma distância  $\xi$  de uma lente gravitacional de massa pontual M é defletido por um ângulo  $\hat{\alpha}$  dado por

$$
\hat{\alpha} = \frac{4GM}{c^2 \xi},\tag{2.5}
$$

quando o seu parâmetro de impacto  $\xi$  for muito maior que o raio de Schwarzschild da lente, i.e.,  $\xi \gg R_S \equiv 2GMc^{-2}$ .

Se o campo gravitacional for fraco<sup>[6](#page-29-2)</sup>, no caso de uma distribuição de massa finita com densidade  $\rho(\vec{r})$ , podemos aproximar o ângulo de deflexão produzido pela distribuição to-

<span id="page-29-2"></span><sup>&</sup>lt;sup>6</sup>Esta aproximação é válida se o potencial gravitacional  $\Phi$  é pequeno, i.e.,  $\Phi \ll c^2$ .

tal de massa pelo somatório de todos os ângulos de deflexão produzidos por uma série de massas pontuais. A distribuição de massa total pode ser dividida em elementos infinitesimais de volume dV, onde cada um atua como uma lente pontual de massa  $dm = \rho(\vec{r})dV$ . Então, um raio de luz propagando-se ao longo do eixo  $z$  na posição ( $\vec{\xi'}, z'$ ) — onde  $\vec{\xi'}$  é um vetor bidimensional no plano da lente,  $\vec{\xi'} = (\xi'_1, \xi'_2)$  — pode passar através da distribuição de massa de tal forma que no elemento de massa  $dm$  com posição  $(\vec{\xi'}, z')$  o raio de luz tem parâmetro de impacto<sup>[7](#page-30-0)</sup>  $\vec{\xi} - \vec{\xi'}$ . O ângulo de deflexão total será a soma de todos as deflexões infinitesimais

<span id="page-30-1"></span>
$$
\hat{\vec{\alpha}}(\vec{\xi}) = \frac{4G}{c^2} \sum dm(\xi'_1, \xi'_2, z') \frac{\vec{\xi} - \vec{\xi'}}{|\vec{\xi} - \vec{\xi'}|^2} \n= \frac{4G}{c^2} \int d^2 \xi' \int dz' \rho(\xi'_1, \xi'_2, z') \frac{\vec{\xi} - \vec{\xi'}}{|\vec{\xi} - \vec{\xi'}|^2},
$$
\n(2.6)

que também é um vetor bidimensional. Na eq.  $(2.6)$  o último termo não depende de  $z'$  e a integração em  $z'$  pode ser realizada apenas na densidade  $\rho$ . Definindo a *densidade de* massa superficial por

$$
\Sigma(\vec{\xi}) \equiv \int dz \,\rho(\xi_1, \xi_2, z),\tag{2.7}
$$

(i.e., a densidade de massa superficial projetada no plano da lente), o ˆangulo de deflex˜ao se torna

<span id="page-30-3"></span>
$$
\hat{\vec{\alpha}}(\vec{\xi}) = \frac{4G}{c^2} \int d^2 \xi' \,\Sigma(\vec{\xi'}) \, \frac{\vec{\xi} - \vec{\xi'}}{|\vec{\xi} - \vec{\xi'}|^2}.
$$
\n(2.8)

Como exemplo didático, consideremos o caso especial de uma lente com  $\Sigma$  constante e parâmetro de impacto  $r$ . O ângulo de deflexão é dado por

<span id="page-30-2"></span>
$$
\hat{\alpha}(r) = \frac{4G}{c^2 r} (\Sigma \pi r^2). \tag{2.9}
$$

Utilizando as definições do ângulo de deflexão reduzido e do parâmetro de impacto,  $r = D_d \theta$ , podemos reescrever a eq. [\(2.9\)](#page-30-2) como

$$
\alpha(\theta) = \frac{4G}{c^2 D_d \theta} (\Sigma \pi (D_d \theta)^2) D_{ds} / D_s
$$
  
= 
$$
\frac{4G}{c^2} \Sigma \pi \theta \frac{D_d D_{ds}}{D_s}.
$$
 (2.10)

<span id="page-30-0"></span><sup>&</sup>lt;sup>7</sup>Isto é válido se nós assumimos que o raio defletido pode ser aproximado por uma linha reta nas vizinhanças da massa defletora, o que corrresponde à aproximação de Born da física atômica e é válida enquanto o desvio do raio de luz, dentro da distribuição de massa, for pequeno comparado à escala na qual a distribuição de massa muda significativamente, i.e., estrutura em grandes escalas.

Neste caso, a equação da lente é linear, ou seja,  $\beta \propto \theta$ . Usualmente é definido uma densidade superficial crítica

$$
\Sigma_{crit} = \frac{c^2}{4 \pi G} \frac{D_s}{D_{ds} D_d}.
$$
\n(2.11)

Para uma lente com uma densidade superfical constante  $\Sigma_{crit}$ , o ângulo de deflexão  $\alpha(\theta)$  = θ e então  $β = 0$  para todo θ. Fazendo analogia a um dispositivo óptico, tal lente focaria a luz perfeitamente, com uma distˆancia focal bem definida. Entretanto, um sistema de lente gravitacional típico tem um comportamento bastante diferente.

Para casos mais gerais, podemos definir uma densidade superficial adimensional  $\kappa$ , comumente chamada de *convergência* 

$$
\kappa(\vec{\theta}) = \frac{\Sigma (D_d \vec{\theta})}{\Sigma_{crit}}.
$$
\n(2.12)

Uma distribuição de massa com  $\kappa \geq 1$  (i.e.,  $\Sigma \geq \Sigma_{crit}$ ), em algum ponto  $\vec{\theta}$ , produz imagens múltiplas para algumas posições de fontes  $\vec{\beta}$  [\[65\]](#page-111-6). O fato de um sistema de lente produzir uma ou m´ultiplas imagens tende a ser considerado como o limite entre o regime de lenteamento forte $(\kappa \gtrsim 1)$ e fraco $(\kappa \ll 1).$ 

Utilizando que  $\xi = D_d \theta$ , a definição do ângulo de deflexão reduzido e da convergência na eq. [\(2.8\)](#page-30-3) obtemos o ângulo de deflexão escalonado em termos de  $\kappa$ 

<span id="page-31-0"></span>
$$
\vec{\alpha}(\vec{\theta}) = \frac{1}{\pi} \int_{\mathbb{R}^2} d^2 \theta' \kappa(\vec{\theta'}) \frac{\vec{\theta} - \vec{\theta'}}{|\vec{\theta} - \vec{\theta'}|^2}.
$$
\n(2.13)

Considerando a identidade  $\nabla_x \ln |\vec{x} - \vec{x'}| = \frac{\vec{x} - \vec{x'}}{|\vec{x} - \vec{x'}|}$  $\frac{\vec{x}-\vec{x}'}{|\vec{x}-\vec{x'}|^2}$ , podemos reescrever a eq. [\(2.13\)](#page-31-0) de tal forma que o ângulo de deflexão pode agora ser escrito como o gradiente de um potencial gravitacional (ou potencial do lenteamento)

<span id="page-31-1"></span>
$$
\Psi(\vec{\theta}) = \frac{1}{\pi} \int_{\mathbb{R}^2} d^2 \theta' \kappa(\vec{\theta'}) \ln |\vec{\theta} - \vec{\theta'}|,
$$
\n(2.14)

tal que,  $\vec{\alpha}(\vec{\theta}) = \nabla_{\theta} \Psi(\vec{\theta})$ . O potencial  $\Psi(\vec{\theta})$  é o análogo bidimensional do potencial gravitacional Newtoniano. Utilizando a identidade  $\nabla^2 \ln \vec{\theta} = 2\pi \delta_D(\vec{\theta})$ , onde  $\delta_D$  é a função delta de Dirac bidimensional, e aplicando o Laplaciano na eq. [\(2.14\)](#page-31-1), obtemos

$$
\nabla_{\theta}^{2} \Psi(\vec{\theta}) = \frac{1}{\pi} \int_{\mathbb{R}^{2}} d^{2} \theta' \kappa(\vec{\theta'}) \nabla_{\theta}^{2} \ln |\vec{\theta} - \vec{\theta'}|
$$
  
\n
$$
= \frac{2\pi}{\pi} \int_{\mathbb{R}^{2}} \delta_{D} (\vec{\theta} - \vec{\theta'}) \kappa(\vec{\theta'}) d^{2} \theta'
$$
  
\n
$$
= 2\kappa(\vec{\theta}). \tag{2.15}
$$

Então

$$
\kappa(\vec{\theta}) = \frac{1}{2} \nabla_{\theta}^{2} \Psi(\vec{\theta})
$$
  
=  $\frac{1}{2} (\Psi_{,11} + \Psi_{,22}),$  (2.16)

e a relação entre a convergência e o ângulo de deflexão é

$$
\kappa(\vec{\theta}) = \frac{1}{2} \nabla_{\theta} \cdot \alpha(\vec{\theta}).
$$
\n(2.17)

#### <span id="page-32-0"></span>2.2.3 Magnificação e distorção

As posições angulares das imagens de uma fonte em  $\vec{\beta}$  são obtidas pelas soluções  $\vec{\theta}$  da equação da lente. Já as formas das imagens vão diferir da forma da fonte porque os raios de luz s˜ao defletidos diferentemente. Geralmente, as formas das imagens s˜ao determinadas resolvendo a equação da lente para todos os pontos de uma fonte extensa. O Teorema de Liouville [\[68\]](#page-111-9) e a ausência de emissão e absorção de fótons na efeito de lentes gravitacionais implica que o lenteamento conserva o brilho superficial, ou especificamente a intensidade. Desta forma, se o lenteamento aumenta ou diminui a área de uma imagem nós veremos uma *magnificação* 

$$
\mu = \frac{\text{área da imagen}}{\text{área da fonte}} = \frac{\delta\theta^2}{\delta\beta^2},\tag{2.18}
$$

para um elemento de área  $\delta\beta^2$  no plano das fontes mapeado em uma área  $\delta\theta^2$  no plano das imagens. Para uma fonte lenteada nós recebemos os fótons que deveríamos ter detectado na ausência da lente mais fotóns adicionais de trajetórias próximas que estão agora encurvadas na direção do detector pela lente.

Nos casos em que a fonte é muito menor que a escala angular em que mudam as propriedades da lente, o mapeamento da lente pode ser linearizado, localmente. E portanto,

a distorção das imagens é descrita pela matriz Jacobiana

$$
A_{ij} = \frac{\partial \beta_i}{\partial \theta_j}
$$
  
=  $\frac{\partial}{\partial \theta_j} [\theta_i - \alpha_i(\vec{\theta})]$   
=  $\delta_{ij} - \frac{\partial \alpha_i(\vec{\theta})}{\partial \theta_j}$   
=  $\delta_{ij} - \frac{\partial^2 \Psi(\vec{\theta})}{\partial \theta_i \partial \theta_j}$ , (2.19)

que pode ser escrito como

$$
A = \begin{pmatrix} 1 - \kappa - \gamma_1 & -\gamma_2 \\ -\gamma_2 & 1 - \kappa + \gamma_1 \end{pmatrix}, \tag{2.20}
$$

onde $\gamma_1$ e $\gamma_2$ são as componentes do cisalhamento dadas por

$$
\gamma_1 = \frac{1}{2}(\Psi_{,11} - \Psi_{,22}) = |\gamma| \cos(2\phi), \n\gamma_2 = \Psi_{,12} = |\gamma| \sin(2\phi),
$$
\n(2.21)

lembrando que  $\kappa$  está também relacionada com  $\Psi$  através da equação de Poisson.

 $É$  usual definir o *cisalhamento complexo* por

$$
\gamma \equiv \gamma_1 + i\gamma_2 = |\gamma|e^{2i\phi},\tag{2.22}
$$

com magnitude  $\gamma$  e orientação  $\phi$ .

A magnificação é dada pelo inverso do determinate de  $A$ ,  $1/\text{det}[A]$ ,

$$
\mu = \frac{1}{(1 - \kappa)^2 - |\gamma|^2}.
$$
\n(2.23)

Definindo o cisalhamento reduzido g,

$$
g(\theta) = \frac{\gamma(\theta)}{1 - \kappa(\theta)},
$$
\n(2.24)

a matriz Jacobiana pode ser escrita como

$$
A = (1 - \kappa) \begin{pmatrix} 1 - g_1 & -g_2 \\ -g_2 & 1 + g_1 \end{pmatrix},
$$
 (2.25)

onde a convergência,  $\kappa$ , afeta apenas o tamanho da imagem, e consequentemente sua magnificação. Já o cisalhamento é responsável pelo efeito de distorção na forma ou elipticidade das imagens (ver figura [2.4\)](#page-34-0).

<span id="page-34-0"></span>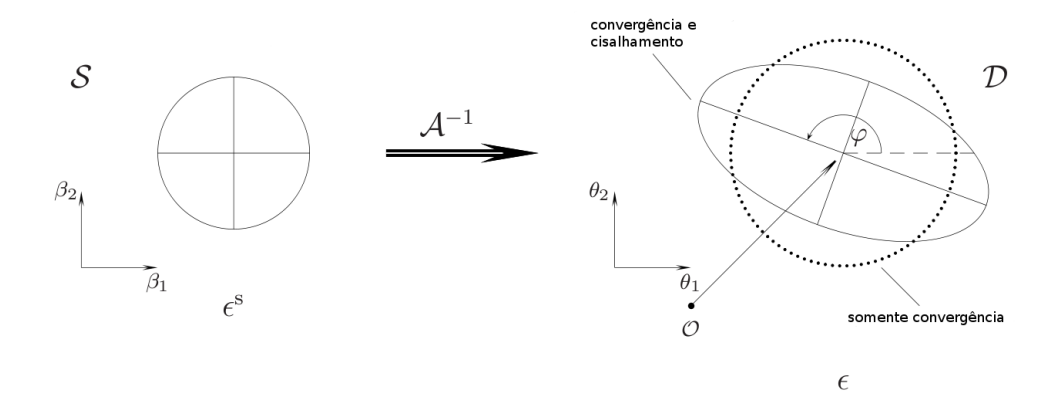

Figura 2.4: A figura mostra que uma fonte circular, à esquerda, é mapeada em elipses aplicando-se a inversa da matriz Jacobiana. Na ausˆencia do cisalhamento, a imagem resultante é um círculo com raio modificado, que depende de  $\kappa$ . O cisalhamento faz com que a raz˜ao axial (definida como a raz˜ao entre o semi-eixo menor e o semi-eixo maior) se torne diferente da unidade e a orientação da elipse resultante dependa da fase do cisalhamento. Retirado de [\[69\]](#page-111-10).

#### <span id="page-34-1"></span>2.2.4 Observáveis do lenteamento fraco

Se uma galáxia tem isofotas elípticas homeoidais (ou seja, com mesmo centro, elipticidade e orientação), sua forma e tamanho podem ser simplesmente definidos em termos da raz˜ao axial e da ´area delimitada por uma dada isofota. Entretanto, as formas das galáxias fracas podem ser bem irregulares e não tão bem representadas por elipses. Além disso, as imagens observadas das galáxias são dadas em termos do brilho dos *pixels* sobre as CCD's. Desta forma, é necessária uma definição de forma ou elipticidade que leve em conta a irregularidade das imagens e que seja bem adaptada aos dados observacionais.

Considerando uma galáxia isolada com brilho superficial  $I(\theta)$  e escolhendo um sistema de coordenadas de tal forma que os primeiros momentos do brilho superficial desapareçam,

isto é, a origem do sistema de coordenadas é colocada no centróide, em que  $I(\theta = 0) = I_0$ , podemos definir os segundos momentos  $Q_{ij}$  desta galáxia como

$$
Q_{ij} = \frac{\int d^2\theta W[I(\theta)]I(\theta)\theta_i\theta_j}{\int d^2\theta W[I(\theta)]I(\theta)},
$$
\n(2.26)

onde  $W[I(\theta)]$  é uma função peso adequada, por exemplo, a função degrau de Heaviside. O traço de  $Q$  descreve o tamanho das imagens, enquanto que a parte sem traço de  $Q$  contém informação sobre as elipticidades. De  $Q_{ij}$  podemos definir duas elipticidades complexas,

$$
\epsilon = \frac{Q_{11} - Q_{22} + 2iQ_{12}}{Q_{11} + Q_{22}} \quad \text{e} \quad e = \frac{Q_{11} - Q_{22} + 2iQ_{12}}{Q_{11} + Q_{22} + 2(Q_{11}Q_{22} - Q_{12}^2)^{\frac{1}{2}}}.
$$
 (2.27)

Ambas têm a mesma fase (porque o numerador é o mesmo), mas os módulos são diferentes. Para uma imagem com isofotas elípticas de razão axial  $r \leq 1$ , nós obtemos

$$
|\epsilon| = \frac{1 - r^2}{1 + r^2}; \quad |e| = \frac{1 - r}{1 + r}, \tag{2.28}
$$

com  $r = \frac{b}{a}$  $\frac{b}{a}$ , onde *b* é semi-eixo menor e *a* o semi-eixo maior.

A definição da elipticidade usada dependerá do contexto, mas podemos notar que é fácil achar uma relação entre  $\epsilon$  e e. Nesta seção utilizaremos a elipticidade complexa  $\epsilon$ , de tal forma que podemos definir

$$
\epsilon = \epsilon_1 + i\epsilon_2, \text{ onde}
$$
\n
$$
\begin{pmatrix} \epsilon_1 \\ \epsilon_2 \end{pmatrix} = \frac{1}{Q_{11} + Q_{22}} \begin{pmatrix} Q_{11} - Q_{22} \\ 2Q_{12} \end{pmatrix}.
$$
\n(2.29)

Para uma elipse, cujo eixo maior é orientado na direção  $\phi$  e cuja razão axial é dada por  $r$ , a elipticidade complexa é dada por

$$
\begin{pmatrix} \epsilon_1 \\ \epsilon_2 \end{pmatrix} = \frac{1 - r^2}{1 + r^2} \begin{pmatrix} \cos(2\phi) \\ \sin(2\phi) \end{pmatrix} . \tag{2.30}
$$

A seguir, devemos relacionar a elipticidade da imagem com a elipticidade da fonte de forma a medir a distorção induzida pelo lenteamento fraco. Como feito anteriormente,
podemos definir os segundos momentos de uma fonte s tal que

<span id="page-36-0"></span>
$$
Q_{ij}^{(s)} = \frac{\int d^2\beta W[I^{(s)}(\beta)]I^{(s)}(\beta)\beta_i\beta_j}{\int d^2\beta W[I^{(s)}(\beta)]I^{(s)}(\beta)}.
$$
\n(2.31)

Da eq. [\(2.31\)](#page-36-0) e com  $d^2\beta = \det \mathbf{A}d^2\theta$ ,  $\beta = \mathbf{A}\theta$ , temos que

<span id="page-36-1"></span>
$$
Q^{(s)} = AQA^T = AQA \longrightarrow Q_{ij}^{(s)} = A_{il}Q_{lm}A_{mj},
$$
\n(2.32)

onde  $A \equiv A(\vec{\theta})$ . Analogamente à eq. [\(2.27\)](#page-35-0) podemos definir uma elipticidade complexa  $\epsilon^s$ , cuja transformação para a elipticidade  $\epsilon$  é obtida através da eq. [\(2.32\)](#page-36-1) e é dada como

<span id="page-36-2"></span>
$$
\epsilon^{(s)} = \frac{-2(1-\kappa)\gamma + (1-\kappa)^2 \epsilon + \gamma^2 \epsilon^*}{(1-\kappa)^2 + |\gamma|^2 - 2(1-\kappa)\mathbb{R}(\gamma \epsilon^*)},
$$
\n(2.33)

onde  $\gamma$  é o cisalhamento complexo definido pela eq. [\(2.22\)](#page-33-0) e o asterisco denota o complexo conjugado. Utilizando a definição do cisalhamento reduzido na eq. [\(2.33\)](#page-36-2) obtemos

$$
\epsilon^{(s)} = \frac{-2g + \epsilon + g^2 \epsilon^*}{1 + |g|^2 - 2\mathbb{R}(g\epsilon^*)}
$$
\n(2.34)

No lenteamento fraco,  $\kappa \ll 1$  e  $|\gamma| \ll 1$ . Desta forma, o cisalhamento reduzido é aproximadamente equivalente ao cisalhamento,  $|g| \sim |\gamma|$  e  $g \ll 1$ . Neste regime, a equação acima se reduz à relação linear

$$
\epsilon_i = \epsilon_i^{(s)} + 2(\delta_{ij} - \epsilon_i^{(s)}\epsilon_j)\gamma_j.
$$
\n(2.35)

Supondo que a distribuição das elipticidades intrínsecas é aleatória, para um número grande de galáxias temos  $\langle \epsilon^{(s)} \rangle = 0$ . Então, fazendo uma média sobre muitas fontes em uma região onde o cisalhamento é constante e observando que  $\langle \epsilon_1 \epsilon_2 \rangle = 0$  por razões de paridade[8](#page-36-3) , temos

<span id="page-36-4"></span>
$$
\langle \epsilon_i \rangle = \langle \epsilon_i^{(s)} \rangle + 2 \langle (\delta_{ij} - \epsilon_i^{(s)} \epsilon_j) \gamma_j \rangle = 2(1 - \langle \epsilon_i^{(s)} \epsilon_j \rangle) \gamma_j.
$$
 (2.36)

Em primeira ordem em  $\gamma$  na equação [\(2.36\)](#page-36-4), podemos substituir o termo  $\epsilon_i^s \epsilon_j$  por  $\epsilon_i \epsilon_j$ , de

<span id="page-36-3"></span><sup>&</sup>lt;sup>8</sup>Num sistema de coordenadas  $x \to -x, y \to y, \epsilon_1$  não muda, mas  $\epsilon_2$  muda de sinal. Então, qualquer correlação entre $\epsilon_1$ e $\epsilon_2$ precisa levar a um resultado nulo.

modo que obtemos então a mais citada relação entre a elipticidade e o cisalhamento

$$
\gamma = \frac{1}{2} \langle \epsilon \rangle \equiv \frac{1}{2} \langle \epsilon_1 + i \epsilon_2 \rangle. \tag{2.37}
$$

# <span id="page-37-0"></span>2.3 Métodos para medir o sinal do lenteamento

Como mencionado no capítulo [1,](#page-12-0) para converter as formas observadas das galáxias em uma medida da distorção do cisalhamento precisamos considerar os efeitos da PSF, que influenciam a medição de suas formas. Os principais efeitos que contribuem para a PSF são

i) os efeitos atmosféricos: quando as observações são feitas da Terra, as imagens das galáxias são borradas devido às variações dos índices de refração atmosféricos que surgem por causa da turbulência. Desta forma, a imagem de uma fonte pontual será vista na Terra como uma fonte extensa e arredondada. Esse efeito é majoritariamente isotrópico.

ii) a óptica do telescópio: quando observadas, as imagens das galáxias sofrem um borramento anisotrópico devido à óptica do telescópio, tracking, etc.

Esses dois efeitos (*seeing* e distorção da PSF, respectivamente, daqui para frente) têm magnitudes da mesma ordem ou maiores do que a distorção do cisalhamento que queremos medir. Por isso, precisamos de um método que efetivamente irá corrigir a PSF, convertendo as formas das galáxias observadas em uma medida das formas intrínsecas (apenas com distor¸c˜oes devido ao cisalhamento pelo efeito de lente gravitacional).

Nos últimos anos, tendo em vista o surgimento de levantamentos de alta precisão para o estudo do lenteamento fraco, diferentes grupos têm desenvolvido vários métodos para a medida do cisalhamento. Todos eles visam obter uma estimativa n˜ao enviesada do cisalhamento  $\tilde{g}$  tal que a média sobre uma grande população de galáxias é igual ao cisalhamento verdadeiro,  $\langle \tilde{g} \rangle = g$ . Em cada um dos métodos são adotadas diferentes abordagens que possam permitir:

1. Uma medida acurada da forma de galáxias individuais, que seja determinada sem viés na presença de ruído e com uma estimativa dos erros associada.

2. Uma correção para a PSF que não seja muito sensível a suposições sobre sua forma e onde ela possa variar continuamente atrav´es da imagem e possa ser diferente em cada exposição.

3. Tempo razoável de processamento computacional, de modo a permitir a análise de imagens em grandes campos.

O método mais antigo e talvez o ainda mais difundido é o KSB, mas que devido a

suas suposições está longe de ser a técnica ideal, pois não terá a precisão necessária para os futuros levantamentos, e.g. medidas de cisalhamento c´osmico (estrutura em grande escala), embora apresente resultados notáveis nos atuais levantamentos. Mais detalhes deste método serão apresentados na próxima seção.

Um m´etodo mais moderno, apresentado nos trabalhos de Bernstein & Jarvis (2002) [\[70\]](#page-111-0), Refregier (2003) [\[8\]](#page-106-0) e Refregier & Bacon (2003) [\[9\]](#page-106-1), propõe decompor a imagem (e a PSF) utilizando um conjunto de funções numa base adequada e utilizando efetivamente muitos momentos de multipolo para estimar o cisalhamento local. Esta técnica, referida como *shapelets*, é especialmente adequada para observações onde as imagens das galáxias de fundo são bem resolvidas. Entretanto, para as imagens dos telescópios baseados em terra, uma gaussiana elíptica é frequentemente um bom modelo tanto para as imagens das galáxias quanto para PSF e inferir a elipticidade dessas gaussianas parece a solução ideal para o problema de estimação da forma. Este método foi implementado com o pacote *im2shape* [\[7\]](#page-106-2), que utiliza técnicas de inferência Bayesiana para deconvoluir a PSF e explorar um grande número de modelos de imagem no espaço de parâmetros. Uma desvantagem deste método é o tempo de processamento.

Um método alternativo é fazer o ajuste de perfis de brilho das imagens das galáxias. Tal método é aplicado nas imagens das galáxias usando perfis típicos de galáxias convoluídos com um modelo de PSF obtido a partir das imagens das estrelas. A vantagem deste método é que podemos corrigir qualquer distorção da PSF e borramento do seeing em um único passo (diferente de outros métodos, como o KSB), dependendo apenas de um modelo de perfil para as galáxias. Sendo assim, os dois primeiros requerimentos para uma medida não enviesada do cisalhamento são satisfeitos por esse método. Como mencionado no capítulo [1,](#page-12-0) esta técnica pode ser implementada pela combinação dos códigos SExtractor e PSFex. Mais detalhes serão dados na seção [2.3.2.](#page-45-0)

#### 2.3.1 Medindo elipticidades com o método KSB

Nesta seção, faremos uma revisão do método KSB, que permite estimar a elipticidade intrínseca das galáxias corrigindo os efeitos da PSF através de uma relação entre a elipticidade medida da imagem de uma galáxia e seu cisalhamento, cuja implementação  $\acute{e}$  feita através da biblioteca Imcat. Nesta revisão, já são consideradas as melhorias ao método propostas na referência [\[71\]](#page-111-1), que introduziu a correção do seeing e na referência [\[72\]](#page-111-2), que corrigiu alguns cálculos do KSB e adicionou uma correção para as distorções astrométricas. Esta revisão será amplamente baseada na referência [\[65\]](#page-111-3).

Consideremos um momento de quadrupolo dado por

<span id="page-39-0"></span>
$$
Q_{ij} = \int d^2\theta \left(\theta_i - \bar{\theta}_i\right) \left(\theta_j - \bar{\theta}_j\right) I\left(\vec{\theta}\right) W\left(|\vec{\theta} - \bar{\vec{\theta}}|^2 / \sigma^2\right),\tag{2.38}
$$

onde  $W$  é uma função janela com escala característica  $\sigma$  e  $\bar{\vec{\theta}}$  é definido como

$$
\bar{\vec{\theta}} \equiv \frac{\int d^2\theta W \left( |\vec{\theta} - \bar{\vec{\theta}}|^2 / \sigma^2 \right) \vec{\theta}}{\int d^2\theta W \left( |\vec{\theta} - \bar{\vec{\theta}}|^2 / \sigma^2 \right)}.
$$
\n(2.39)

Em contraste com a definição [2.26,](#page-35-1) este momento não é mais normalizado pelo fluxo, mas isto não afeta a definição [2.29](#page-35-2) da elipticidade complexa. Note que escolhemos o primeiro momento como sendo centralizado ( $\vec{\theta} = 0$ ), de modo que a eq. [\(2.38\)](#page-39-0) se reduz à eq. [\(2.26\)](#page-35-1), se não especificamos a forma da função janela.

Se  $I(\theta)$  é o brilho superficial do objeto antes de passar pela atmosfera da Terra, a distribuição de brilho superficial observada  $I^{obs}(\theta)$  é

$$
I^{obs}(\vec{\theta}) = \int d^2\vartheta I(\vec{\theta}) P(\vec{\theta} - \vec{\vartheta}), \qquad (2.40)
$$

onde  $P\left(\vec{\theta}\right)$  é a PSF, normalizada à unidade e centrada em  $\vec{0}$ .

Definindo a PSF como uma convolução de uma parte isotrópica com um kernel anisotrópico q, onde a parte isotrópica  $P^{iso}$  de P é definida como a média azimutal sobre P, temos

<span id="page-39-1"></span>
$$
P(\vec{\vartheta}) = \int d^2 \varphi q(\vec{\varphi}) P^{iso}(\vec{\vartheta} - \vec{\varphi}), \qquad (2.41)
$$

que define q univocamente. Tanto  $P^{iso}$  como q são normalizados à unidade e podemos centrá-los de tal forma que seus primeiros momentos desaparecem. Com  $P^{iso}$  definimos os perfis de brilho

<span id="page-39-2"></span>
$$
I^{iso}(\vec{\theta}) = \int d^2\varphi I(\vec{\varphi}) P^{iso}(\vec{\theta} - \vec{\varphi})
$$
  

$$
I^0(\vec{\theta}) = \int d^2\varphi I^s(\vec{\varphi}) P^{iso}(\vec{\theta} - \vec{\varphi}).
$$
 (2.42)

O primeiro perfil deveria ser observado se a imagem real fosse borrada somente pela parte isotrópica da PSF e o segundo corresponde ao perfil de uma fonte não lenteada borrada apenas com  $P^{iso}$ . Ambos os perfis não são observados, mas são convenientes para os pr´oximos passos. Para cada um deles, n´os definimos segundos momentos como em [2.38](#page-39-0) e

para cada momento definimos uma elipticidade complexa como em [2.29.](#page-35-2)

Ao definirmos o centro da imagem incluindo uma função peso espacial, a propriedade de que o centro da imagem é mapeado no centro da fonte através da equação da lente deixa de ser totalmente verdadeira. Entretanto, os desvios esperados s˜ao muito pequenos de tal forma que desprezaremos este fato nas contas a seguir. Por isso escolhemos as coordenadas tal que  $\vec{\theta} = \vec{0}$ , isto é, colocamos os centróides dos objetos na origem.

Considerando elipticidades  $\epsilon^0$ , definidas em termos de  $I^0$ , que são elipticidades intrínsecas afetadas pela parte isotrópica da PSF e que portanto, assim como as elipticidades intrínsecas, apresentam orientações aleatórias, podemos utilizá-las na determinação de  $q$ com o uso do resultado  $E(\epsilon^0) = 0$ . O problema é relacionar a elipticidade observada  $\epsilon^{obs}$ com  $\epsilon^0$ . A solução será descrita a seguir, em três passos.

I) Correção para as anisotropias da PSF: de  $\epsilon^{iso}$  a  $\epsilon^{obs}$ . Primeiro devemos considerar o efeito de uma PSF anisotrópica sobre a elipticidade observada. Então, de acordo com a eq.  $(2.41)$  e analogamente à eq.  $(2.42)$  temos

$$
I^{obs}(\vec{\theta}) = \int d^2\phi I(\vec{\phi}) P(\vec{\theta} - \vec{\phi})
$$
  
= 
$$
\int d^2\phi I(\vec{\phi}) \int d^2\psi q(\vec{\psi}) P^{iso}(\vec{\theta} - \vec{\phi} - \vec{\psi})
$$
  
= 
$$
\int d^2\psi q(\vec{\psi}) I^{iso}(\vec{\theta} - \vec{\psi}),
$$
 (2.43)

onde, fazendo  $\vec{\varphi} = \vec{\theta} - \vec{\psi}$ , obtemos

$$
I^{obs}(\vec{\theta}) = \int d^2\varphi \, q\left(\vec{\theta} - \vec{\varphi}\right) I^{iso}(\vec{\varphi}). \tag{2.44}
$$

Seja  $f\left(\vec{\theta}\right)$  uma função arbitrária para a forma dos objetos, e considerando

<span id="page-40-0"></span>
$$
\int d^2\theta \, f\left(\vec{\theta}\right) I^{obs}\left(\vec{\theta}\right) = \int d^2\varphi I^{iso}\left(\vec{\varphi}\right) \int d^2\vartheta \, f\left(\vec{\varphi} + \vec{\vartheta}\right) q\left(\vec{\vartheta}\right),\tag{2.45}
$$

com  $\vec{\theta} = \vec{\theta} - \vec{\varphi}$ , podemos aplicar uma expansão de Taylor em  $f\left(\vec{\varphi} + \vec{\theta}\right)$ , tal que

$$
\int d^2\vartheta f\left(\vec{\varphi}+\vec{\vartheta}\right) q\left(\vec{\vartheta}\right) \approx f\left(\vec{\varphi}\right) \int q\left(\vec{\vartheta}\right) d^2\vartheta + \frac{\partial}{\partial \varphi_i} f\left(\vec{\varphi}\right) \int q\left(\vec{\vartheta}\right) \vec{\vartheta}_i d^2\vartheta + \frac{1}{2} \frac{\partial}{\partial \varphi_i} \frac{\partial}{\partial \varphi_j} f\left(\vec{\varphi}\right) \int q\left(\vec{\vartheta}\right) \vec{\vartheta}_i \vec{\vartheta}_j d^2\vartheta + \mathcal{O}\left(q^2\right),
$$

onde utilizamos o fato de  $q$  ser normalizado a um e ter média zero, de modo que o lado direito da eq. [\(2.45\)](#page-40-0) fica

<span id="page-41-0"></span>
$$
\int d^2\theta \, f\left(\vec{\theta}\right) I^{obs}\left(\vec{\theta}\right) = \int d^2\varphi I^{iso}\left(\vec{\varphi}\right) f\left(\vec{\varphi}\right) + \frac{1}{2} q_{kl} \int d^2\varphi I^{iso}\left(\vec{\varphi}\right) \frac{\partial^2 f}{\partial \varphi_k \partial \varphi_l} + \mathcal{O}\left(q^2\right), \tag{2.46}
$$

onde definimos os segundos momentos de q como

$$
q_{ij} = \int d^2 \varphi \, q \, (\vec{\varphi}) \, \varphi_i \varphi_j, \ \ q_1 \equiv q_{11} - q_{22}, \ \ q_2 \equiv 2q_{12}. \tag{2.47}
$$

A seguir, vamos considerar apenas os termos lineares em q. Para esta ordem, podemos substituir  $I^{iso}$  por  $I^{obs}$  no último termo na eq.  $(2.46)$ , uma vez que a diferença renderia um termo  $\propto \mathcal{O}(q^2)$ . Então temos

$$
\int d^2\varphi I^{iso}(\vec{\varphi}) f(\vec{\varphi}) \approx \int d^2\theta f(\vec{\theta}) I^{obs}(\vec{\theta}) - \frac{1}{2} q_{kl} \int d^2\varphi I^{obs}(\vec{\varphi}) \frac{\partial^2 f}{\partial \varphi_k \partial \varphi_l}.
$$
 (2.48)

Fazendo  $\sigma_{iso} = \sigma_{obs} \equiv \sigma$  nas definições dos momentos  $Q^{iso}$  e  $Q^{obs}$  e escolhendo  $f(\vec{\theta}) =$  $\theta_i\theta_j W\left(|\vec{\theta}|^2/\sigma^2\right)$ , temos

<span id="page-41-1"></span>
$$
Q_{ij}^{iso} = Q_{ij}^{obs} - \frac{1}{2} Z_{ijkl} q_{kl}
$$
 (2.49)

onde adotamos a convenção do somatório de Einstein e definimos

$$
Z_{ijkl} = \int d^2 \varphi I^{obs} (\vec{\varphi}) \frac{\partial^2}{\partial \varphi_k \partial \varphi_l} \left[ \theta_i \theta_j W \left( \frac{|\vec{\theta}|^2}{\sigma^2} \right) \right]. \tag{2.50}
$$

Utilizando a transformação dos segundos momentos, dada pela eq. [\(2.49\)](#page-41-1), na definição das componentes da elipticidade na eq. [\(2.29\)](#page-35-2), temos

$$
\epsilon_1^{iso} = \frac{Q_{11}^{iso} - Q_{22}^{iso}}{Q_{11}^{iso} + Q_{22}^{iso}} = \frac{Q_{11}^{obs} - Q_{22}^{obs} - 1/2(Z_{11kl} - Z_{22kl})q_{kl}}{Q_{11}^{obs} + Q_{22}^{iso}} \n\epsilon_2^{iso} = \frac{Q_{12}^{iso} + Q_{21}^{iso}}{Q_{11}^{iso} + Q_{22}^{iso}} = \frac{Q_{12}^{obs} + Q_{21}^{obs} - 1/2(Z_{12kl} - Z_{21kl})q_{kl}}{Q_{11}^{iso} + Q_{22}^{iso}} = \frac{Q_{12}^{obs} + Q_{21}^{obs} - 1/2(Z_{11kl} - Z_{22kl})q_{kl}}{Q_{11}^{obs} + Q_{22}^{obs} + 1/2(Z_{11kl} - Z_{22kl})q_{kl}},
$$
\n(2.51)

assumindo que  $Q_{ij}^{obs} \gg Z_{ijkl}q_{kl}$ , considerando os termos até a ordem linear em q e abrindo as componentes de Z obtemos

<span id="page-41-2"></span>
$$
\epsilon_{\alpha}^{iso} = \epsilon_{\alpha}^{obs} - P_{\alpha\beta}^{sm} q_{\beta},\tag{2.52}
$$

onde  $\alpha, \beta = 1, 2$  e com as definições

<span id="page-42-2"></span>
$$
P_{\alpha\beta}^{sm} = \frac{1}{tr(Q^{obs})} (X_{\alpha\beta}^{sm} q_{\beta} - \epsilon_{\alpha}^{obs} x_{\alpha}^{sm}),
$$
  
\n
$$
X_{\alpha\beta}^{sm} q_{\beta} = \int d^2 \varphi I^{obs} (\vec{\varphi}) \left[ \left( W + 2|\vec{\varphi}|^2 \frac{W'}{\sigma^2} \right) \delta_{\alpha\beta} + \eta_{\alpha} (\vec{\varphi}) \eta_{\beta} (\vec{\varphi}) \frac{W''}{\sigma^4} \right],
$$
  
\n
$$
x_{\alpha}^{sm} = \int d^2 \varphi I^{obs} (\vec{\varphi}) \eta_{\alpha} (\vec{\varphi}) \left( \frac{2W'}{\sigma^2} + |\vec{\varphi}|^2 \frac{W''}{\sigma^4} \right),
$$
\n(2.53)

onde  $W'$  denota a derivada de W com relação ao seu argumento e

<span id="page-42-0"></span>
$$
\eta_1(\vec{\varphi}) = \varphi_1^2 - \varphi_2^2 \quad ; \eta_2(\vec{\varphi}) = 2\varphi_1\varphi_2. \tag{2.54}
$$

 $P_{\alpha\beta}^{sm}$  foi denominado *tensor de polarizabilidade do borramento*, por Kaiser et al. em [\[3\]](#page-106-3), mas por simplicidade chamaremos de "tensor de borramento". Ele descreve a resposta linear da elipticidade do objeto `a anisotropia da PSF e, como podemos ver, depende do perfil de brilho observado.

II) Determinação de  $q_{\alpha}$ . A eq. [\(2.52\)](#page-41-2) fornece uma relação entre as elipticidades da imagem observada e uma imagem hipotética borrada por uma PSF isotrópica. Para aplicar esta relação, o termo de anisotropia precisa ser conhecido. Ele pode ser determinado pela forma da imagem das estrelas.

Como as estrelas s˜ao fontes pontuais e n˜ao s˜ao afetadas pelo lenteamento, suas imagens borradas isotropicamente têm elipticidade nula, ou seja,  $\epsilon_{iso}^* = 0$ . Assim, da eq. [\(2.52\)](#page-41-2), temos

<span id="page-42-1"></span>
$$
q_{\alpha} = (P^{*,sm})_{\alpha\beta}^{-1} \epsilon_{\beta}^{*,obs},\tag{2.55}
$$

onde o super´ındice ∗ se refere a quantidades medidas em estrelas.

III) Correção para o borramento isotrópico da PSF: de  $\epsilon^0$  a  $\epsilon^{iso}$ . O borramento isotrópico da PSF tem o efeito de circularizar a imagem das elipticidades das galáxias, diluindo o sinal do cisalhamento. A seguir, obteremos a correção para esse efeito. Para isso, introduzimos uma PSF efetiva,  $\hat{P}$ , que contém o cisalhamento gravitacional como uma componente anisotrópica, de forma que as relações encontradas anteriormente possam ser utilizadas. A combinação deste resultado com os obtidos previamente permite uma correção de primeira ordem para as anisotropias e para o borramento isotrópico da PSF, o que permite a obtenção das elipticidades corrigidas a serem utilizadas na estimativa do cisalhamento reduzido g.

Utilizando o mapeamento da lente localmente linearizado, eq. [\(2.20\)](#page-33-1), a imagem lenteada sem qualquer PSF será descrita por  $I(\vec{\theta}) = I^s(A\vec{\theta})$ . Assim, podemos relacionar uma imagem lenteada e isotropicamente borrada  $I^{iso}$  à fonte  $I^s$  como

$$
I^{iso}(\vec{\theta}) = \int d^2 \vartheta I^s (A\vec{\theta}) P^{iso} (\vec{\theta} - \vec{\vartheta})
$$
  
=  $(\det A)^{-1} \int d^2 \zeta I^s (\tilde{\zeta}) P^{iso} (\tilde{\theta} - A^{-1} \tilde{\zeta})$   
=  $\hat{I} (A\vec{\theta}),$  (2.56)

onde

$$
\hat{I}(\vec{\theta}) = \int d^2 \varphi I^s(\vec{\varphi}) \hat{P}(\vec{\theta} - \vec{\varphi})
$$
\n
$$
\hat{P}(\vec{\theta}) \equiv (\det A)^{-1} P^{iso} (A^{-1} \tilde{\theta}). \tag{2.57}
$$

A função  $\hat{P}$ é normalizada e tem média zero. Ela pode ser interpretada como uma PSF relacionando  $\hat{I}$  a  $I^s$ . A presença do cisalhamento torna  $\hat{P}$  anisotrópico. Calculando  $\hat{Q}_{ij}$ de  $\hat{I}$ , temos a relação entre as elipticidades de  $I^{iso}$  e  $\hat{I}$ 

$$
\hat{Q}_{ij} = \int d^2 \beta \, \beta_i \, \beta_j \, \hat{I} \left( \vec{\beta} \right) W \left( \frac{|\vec{\beta}|^2}{\hat{\sigma}^2} \right) \n= (det A) A_{ik} A_{jl} \int d^2 \theta \theta_k \theta_l I^{iso} \left( \vec{\theta} \right) W \left( \frac{|\vec{\theta}|^2 - \delta_\alpha \eta_\alpha(\vec{\theta})}{\sigma^2} \right),
$$
\n(2.58)

onde  $\hat{\sigma}^2 = (1 - \kappa)^2 (1 + |g|^2) \sigma^2$ ,  $\delta_\alpha$  são as componentes de  $\delta \equiv 2g/(1 + |g|^2)$  e η $_\beta$  é dado pela eq. [\(2.54\)](#page-42-0). Para  $\delta$  pequeno, a função peso pode ser substituída por uma série de Taylor até a primeira ordem, o que leva a uma expressão entre  $\hat{\epsilon}$  e  $\epsilon^{iso}$ ,

<span id="page-43-0"></span>
$$
\hat{\epsilon}_{\alpha} = \epsilon_{\alpha}^{iso} - P_{\alpha\beta}^{sh} g^{\beta},\tag{2.59}
$$

onde

<span id="page-44-1"></span>
$$
P_{\alpha\beta}^{sh} = 2\delta_{\alpha\beta} - 2\epsilon_{\alpha}^{obs}\epsilon_{\beta}^{obs} + \frac{2}{tr(Q^{obs})}(X_{\alpha\beta}^{sh} - \epsilon_{\alpha}^{obs}x_{\alpha}^{sm}),
$$
  
\n
$$
X_{\alpha\beta}^{sh}q_{\beta} = \int d^{2}\theta I^{obs}(\vec{\theta}) W'(\frac{\theta^{2}}{\sigma^{2}})^{\frac{\eta_{\alpha}}{\sigma^{2}}(\vec{\theta})\eta_{\beta}(\vec{\theta})},
$$
  
\n
$$
x_{\alpha}^{sh} = \int d^{2}\theta I^{obs}(\vec{\theta}) W'(\frac{\theta^{2}}{\sigma^{2}})^{\frac{\theta^{2}}{\sigma^{2}}\eta_{\alpha}(\vec{\theta})},
$$
\n(2.60)

 $P_{\alpha\beta}^{sh}$  é chamado de *tensor de polarizabilidade do cisalhamento*. Em princípio ele deve ser calculado de  $I^{iso}$  ao invés de  $I^{obs}$ , mas como  $q$  é muito pequeno, a diferença entre  $P^{sh(iso)}_{\alpha\beta}g_\beta$ e  $P^{sh(obs)}_{\alpha\beta}g_\beta$  na eq. [\(2.59\)](#page-43-0) é desprezada, uma vez que  $g$  também é muito pequeno. Portanto a polarizabilidade do cisalhamento pode ser calculada do perfil de brilho observado, como foi o caso para a polarizabilidade do borramento.

Analogamente à correção das anisotropias da PSF,  $\hat{P}$  é dividida numa parte isotrópica e outra anisotrópica (o cisalhamento). Temos assim

$$
\hat{P}\left(\vec{\theta}\right) = \int d^2\varphi \hat{P}^{iso}\left(\vec{\varphi}\right)\hat{q}\left(\vec{\theta} - \vec{\varphi}\right)
$$
\n(2.61)

$$
\hat{I}^0\left(\vec{\theta}\right) = \int d^2\varphi I^s\left(\vec{\varphi}\right) \hat{P}^{iso}\left(\vec{\theta} - \vec{\varphi}\right)
$$
\n(2.62)

$$
\hat{I}(\vec{\theta}) = \int d^2\varphi \hat{I}^0(\vec{\varphi}) \hat{q}(\vec{\theta} - \vec{\varphi}), \qquad (2.63)
$$

de modo que a relação entre  $\hat{I}$  e  $\hat{I}^0$  é a mesma como aquela entre  $I^{obs}$  e  $I^{iso}$ , e as elipticidades se tornam

<span id="page-44-0"></span>
$$
\hat{\epsilon}^0_\alpha = \hat{\epsilon}_\alpha - \hat{P}^{sm}_{\alpha\beta}\hat{q}_\beta. \tag{2.64}
$$

Novamente, utilizamos o fato de  $\hat{q}$  ser muito pequeno e portanto o mesmo ocorre para as diferenças entre  $I^{obs}$ ,  $I^{iso}$  e  $\hat{I}$ . Ainda numa aproximação de primeira ordem,  $\hat{P}^{sm}$  pode ser calculado de  $I^{obs}$  em vez de  $\hat{I}$  e assim  $\hat{P}^{sm} = P^{sm}$  também é expresso em termos de observáveis. O termo  $\hat{\epsilon}_{\alpha}$  pode ser eliminado combinando as eqs. [\(2.59\)](#page-43-0) e [\(2.64\)](#page-44-0),

$$
\epsilon_{\alpha}^{iso} = \hat{\epsilon}_{\alpha}^0 + P_{\alpha\beta}^{sh} g_{\beta} + P_{\alpha\beta}^{sm} \hat{q}_{\beta}.
$$
\n(2.65)

Da mesma forma que as anisotropias da PSF,  $q$ , a relação entre o cisalhamento induzido  $\hat{q}$  e o cisalhamento reduzido g pode ser inferida da amostra de estrelas, uma vez que  $\hat{\epsilon}^0$  e

 $\epsilon^{iso}$  desaparecem,

<span id="page-45-1"></span>
$$
\hat{q}_{\alpha} = -(P^{*,sm})_{\alpha\beta}^{-1} P^{*,sh}_{\beta\nu} g_{\nu}.
$$
\n(2.66)

De posse destes resultados e combinando as eqs.  $(2.52)$  e  $(2.55)$  da correção da anisotropia, obtemos a correção completa como

<span id="page-45-2"></span>
$$
\hat{\epsilon}_{\alpha}^{0} = \epsilon_{\alpha}^{obs} - P_{\alpha\beta}^{sm} q_{\beta} - P_{\alpha\beta}^{g} g_{\beta} \tag{2.67}
$$

com

$$
q_{\beta} = (P^{*,sm})_{\alpha\nu}^{-1} \epsilon_{\nu}^{*,obs},
$$
  
\n
$$
P_{\alpha\beta}^{g} = P_{\alpha\beta}^{sh} - P_{\alpha\nu}^{sm} (P^{*,sm}_{\nu\delta}) P^{*,sm}_{\delta\beta}
$$
\n(2.68)

onde  $P^{sm}$  é dado pela eq.  $(2.53)$ ,  $P^{sh}$  pela eq.  $(2.60)$  e  $g_\beta$  é obtido invertendo a eq.  $(2.66)$ e assumindo que, em primeira ordem,  $\hat{q} = q$ 

$$
g_{\beta} = -q_{\alpha} P_{\alpha\nu}^{*,sm} (P^{*,sh})_{\nu\beta}^{-1}.
$$
 (2.69)

#### <span id="page-45-0"></span>2.3.2 Medindo formas com o ajuste de perfis de brilho

Nesta seção descreveremos os conceitos básicos por trás do método de ajuste de perfis de brilho, utilizados para obter a forma dos objetos astrofísicos. Este resumo foi amplamente baseado nas referências  $[11]$ ,  $[73]$  e  $[74]$ .

Galáxias, em geral, possuem morfologia e luminosidade bastante variadas. Como mencionado anteriormente, uma forma muito útil de medir essas quantidades é feita através do ajuste da distribuição de luz destes objetos por funções paramétricas, essa técnica é comumente denominada ajuste de perfis de brilho. Além de uma estimativa robusta para o tamanho das galáxias, métodos paramétricos fornecem medidas da estrutura das galáxias que podem ajudar na determinação das contribuições de suas componentes fisicamente distintas, tais como bojos (esferóides), disco e barras estelares.

Nos ajustes paramétricos, um perfil particularmente útil e flexível é o modelo Sérsic [\[75\]](#page-112-2), que descreve o perfil de brilho radial de uma galáxia com uma função dada por

$$
I(r) = I_e \cdot \exp\left[-k\left(\left(\frac{r}{r_e}\right)^{\frac{1}{n}} - 1\right)\right],\tag{2.70}
$$

onde  $I_e$  é a intensidade em um raio efetivo  $r_e$  que engloba metade da luz total do modelo. A constante k é definida em termos do parâmetro  $n$  (índice de Sérsic), que descreve a forma do perfil. O valor de  $k$  pode ser calculado numericamente ou obtido usando expressões analíticas que aproximam o seu valor. Uma aproximação possível, proposta em [\[76\]](#page-112-3) é dada por

$$
k(n) \approx 2n - \frac{1}{3} + \frac{4}{405n} + \frac{46}{25515n^2} + \frac{131}{1148175n^3} - \tag{2.71}
$$

$$
-\frac{2194697}{30690717750n^4} + O(n^{-5}).\tag{2.72}
$$

Note que se  $r_e$  for definido de uma forma diferente, a expressão para k será diferente.

Quando  $n$  é grande, a parte "interior" do perfil apresenta um bico e a parte mais "exterior" cai suavemente. Quando  $n \in \mathbb{R}$  pequeno, a forma do perfil na parte mais interior  $\acute{e}$  suave e na parte mais externa, o perfil é truncado (ver figura [2.5\)](#page-47-0). Para a determinação da forma dos objetos, a elipse é a forma azimutal mais simples adotada nos métodos de ajuste de perfil, no qual a coordenada radial, constante sobre elipses, pode ser definida como:

<span id="page-46-0"></span>
$$
r(x,y) = \left( \left[ (x - x_0) \cos \theta_0 + (y - y_0) \sin \theta_0 \right]^2 + \left[ \frac{(x - x_0) \sin \theta_0 + (y - y_0) \cos \theta_0}{q} \right]^2 \right)^{1/2} (2.73)
$$

onde q é a razão entre os semi-eixos menor e maior  $b/a$ ,  $(x_0, y_0)$  são as coordenadas do centróide da elipse e  $\theta_0$  é ângulo de rotação do eixo maior. Portanto, existe um total de 4 parâmetros livres  $(x_0, y_0, q \in \theta_0)$ . Deste modo, substituindo r no perfil de Sérsic, ficamos com um total de 7 parˆametros livres para este modelo.

O perfil de brilho exponencial, que é observado nos discos galácticos, comum em galáxias espirais é um caso particular de perfil de Sérsic (com  $n = 1$ ). Já o perfil de Vaucouleurs  $\acute{e}$  obtido quando  $n = 4$  e descreve galáxias elípticas e o bojo de galáxias espirais. Nos ajustes de componente única, o perfil Sérsic geral é usualmente o mais utilizado. Entretanto, também é possível fazer combinações destes perfis para tentar descrever de forma mais realista objetos com subestutura, e.g., objetos com bojo e disco.

Enquanto os perfis radiais dominam o declínio radial do brilho das galáxias a partir do centro do objeto, funções azimutais geram sua forma projetada no plano  $x - y$  da imagem. Por exemplo, formas elipsoidais, irregulares, espirais, de disco e "caixa" são todas criadas por funções azimutais. As técnicas tradicionais de ajuste bidimensional de imagens usam a elipse como forma fundamental [\[74\]](#page-112-1).

Finalmente, substituindo a expressão [\(2.73\)](#page-46-0) no perfil escolhido obtemos um modelo para a forma e brilho da galáxia que será comparado às isofotas observadas, através de um ajuste do tipo mínimos quadrados, a fim de se determinar os valores dos parâmetros

<span id="page-47-0"></span>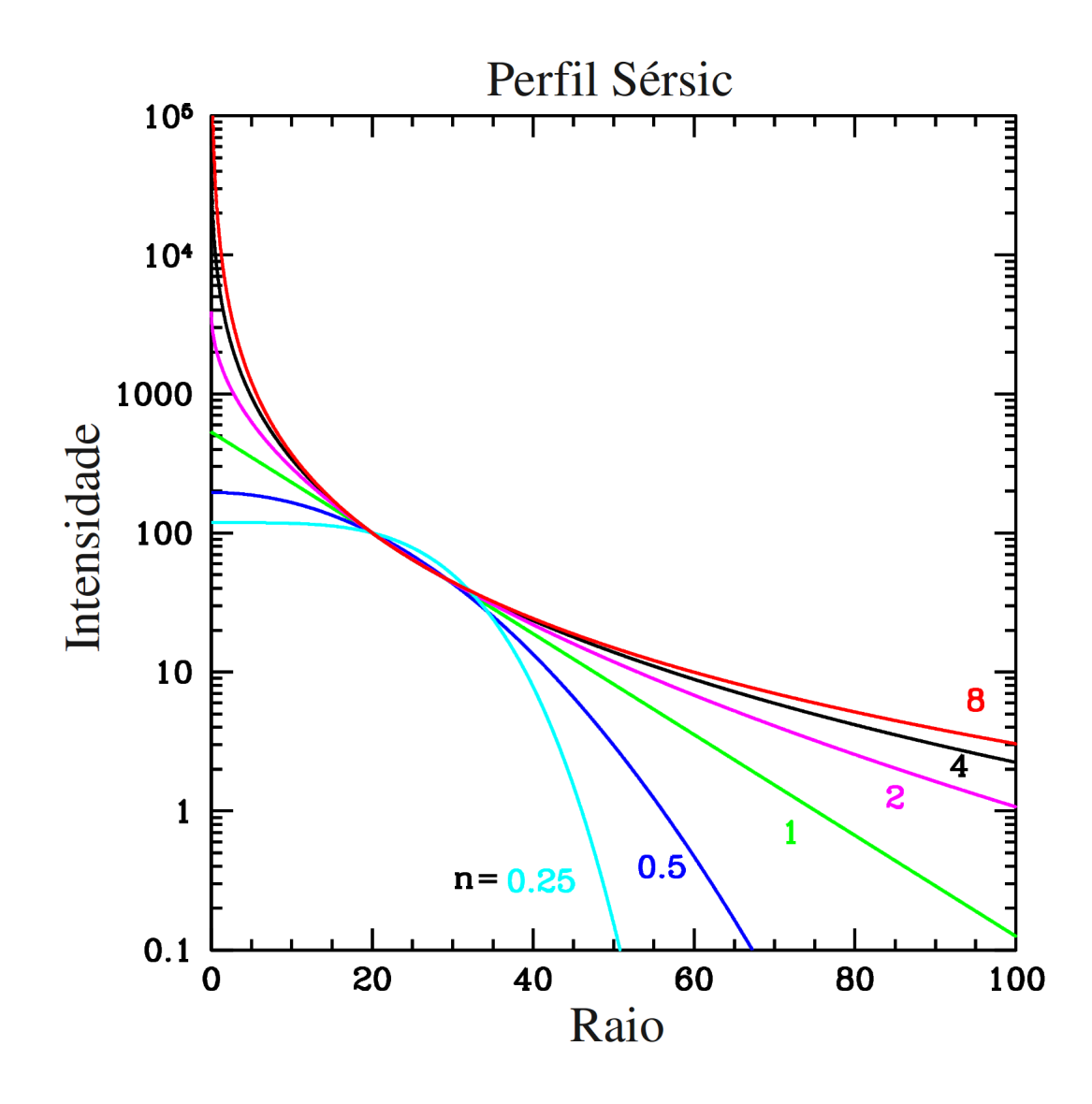

Figura 2.5: Perfil Sérsic com  $r_e$  e  $I_e$  fixos. Para valores grandes de n, existe um pico de brilho na parte central e uma queda suave nas partes mais externas. Para n pequenos, temos uma parte central mais plana e um truncamento na parte mais afastada do centro. Nos casos especiais em que  $n = 1$  e  $n = 4$ , temos os perfis exponencial e de Vaucouleurs, respectivamente. Retirado da referência [\[74\]](#page-112-1).

livres do modelo escolhido, e consequentemente, obter a forma das galáxias.

Da mesma forma que o método baseado nos segundos momentos, descrito na seção anterior, o m´etodo do ajuste de perfis de brilho precisa lidar com os efeitos da PSF. Uma forma de corrigir este efeito ´e convoluir o modelo com uma imagem da PSF, obtida a partir de fontes pontuais.

Alguns códigos que implementam o ajuste de perfis estão disponíveis para a comuni-

dade científica. Os mais tradicionais são o GALFIT e o GIM2D.

O GALFIT é um código de ajuste bidimensional de galáxias, escrito por Peng et al. [\[77\]](#page-112-4), que foi projetado para extrair os componentes estruturais das imagens das galáxias. Suas principais vantagens em relação a outros códigos de ajuste de perfis são: i) utilização do m´etodo de descida do gradiente Levenberg-Marquardt [\[78\]](#page-112-5) para obter o melhor ajuste, o que o torna relativamente rápido; *ii*) capacidade de ajustar, simultaneamente, uma imagem contendo um número arbitrário de galáxias, tornando-se possível ajustar objetos vizinhos.

O GIM2D (Galaxy Image 2D) foi escrito por L. Simard [\[79,](#page-112-6) [80\]](#page-112-7), como um pacote do programa de redução de imagens astronômicas IRAF, para uma análise quantitativa da morfologia das galáxias. Para o ajuste, o GIM2D usa o algoritmo Metropolis para encontrar o  $\chi^2$  mínimo, que diferentemente do GALFIT, é menos propenso a cair em mínimos locais. Por outro lado, este algoritmo requer bastante tempo de execução. Assim, para processar grandes conjuntos de dados, o GIM2D deve ser executado em várias máquinas em paralelo.

Uma comparação entre os dois códigos foi feita em [\[73\]](#page-112-0), onde o GALFIT apresentou melhores resultados que o GIM2D devido a sua capacidade de ajustar objetos vizinhos e não apenas mascará-los, como faz o GIM2D. Outro aspecto importante é que ambos os c´odigos podem ajustar um modelo convolu´ıdo pela PSF. Embora nenhum deles determine a PSF, já que são feitos para ajustar 1 ou mais objetos em uma dada vizinhança, é possível fornecer externamente um modelo de PSF para o ajuste de perfil.

Para ajustar vários objetos, o GALFIT precisa ser executado a partir de outros códigos (e.g., GALAPAGOS [\[81\]](#page-112-8), GALCLEAN [\[82\]](#page-112-9)) que façam um recorte na região dos objetos de interesse e que produzam arquivos com os parˆametros de entrada do GALFIT, de forma a executá-lo sequencialmente nos objetos.

Até agora, vimos que para o ajuste de objetos "individuais" podemos utilizar o GALFIT e GIM2D, mas quando passamos para um regime no qual precisamos ajustar uma imagem extensa com muitos objetos, além de ser preciso levar em conta a PSF, não é possível fazer um ajuste que vai objeto a objeto. Portanto, precisamos utilizar códigos ou *pipelines* que executam o ajuste de perfis em muitos objetos de forma automatizada. Para esta situação, um código que tem demonstrado grande potencial é SExtractor (que em suas versões mais recentes inclui o ajuste de modelos).

Assim como os códigos GALAPAGOS e GALCLEAN que utilizam o GALFIT de maneira automatizada para fazer o ajuste de perfis, a vers˜ao mais recente do SExtractor realiza, com o auxílio do código PSFEx (usado para gerar um modelo da PSF local utilizando as estrelas do campo), o ajuste de perfis de muitos objetos automaticamente, mas com um m´etodo de ajuste pr´oprio. De forma semelhante ao GALFIT, o procedimento de ajuste do SExtractor baseia-se no algoritmo de minimização Levenberg-Marquardt. Ele utiliza uma versão modificada da biblioteca LEVMAR [\[83\]](#page-112-10). A minimização é realizada sobre um  $\chi^2$  reduzido dos resíduos

$$
\chi^2(\vec{q}) = \sum_i g^2 \left( \frac{p_i - m_i(\vec{q})}{\sigma_i} \right),\tag{2.74}
$$

onde  $\vec{q}$  é o vetor de parâmetros do ajuste,  $p_i$  é o valor (subtraído do fundo) da imagem da galáxia de pixel i,  $m_i(\vec{q})$  é o modelo associado (modelo bidimensional da galáxia convoluído com o modelo da PSF local e reamostrado para a resolução da imagem),  $\sigma_i$  é a incerteza, e  $g$  uma função diferenciável que reduz a influência de outros artefatos brilhantes na imagem (e.g., estrelas, objetos vizinhos, etc).

Os modelos de galáxias testados em [\[11\]](#page-107-0), incluem combinações de funções Sérsic, exponenciais e funções delta. O melhor ajuste de parâmetros, bem como a estimação das incertezas obtidas da matriz Hessiana aproximada, estão disponíveis diretamente como medidas padrão do SExtractor. A figura [2.6](#page-49-0) mostra exemplos dos modelos de galáxias ajustados em dados de um imageamento profundo.

<span id="page-49-0"></span>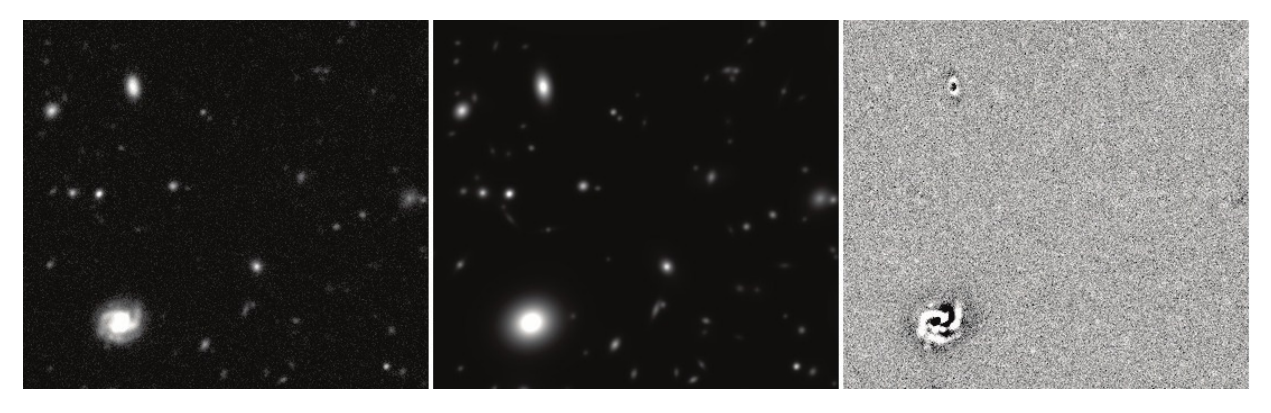

Figura 2.6: Exemplos de modelos de galáxia com bojo e disco ajustados, numa imagem profunda. À esquerda: fragmento de  $1' \times 1'$  de uma imagem CFHTLS D1-deep field, na banda i. No meio: melhor modelo ajustado, convoluído com o modelo da PSF local. A direita: resíduos do ajuste; o resíduo característico das galáxias espirais e irregulares  $(late-type)$  é dominado por braços espirais e regiões de formação estelar. Retirado de [\[11\]](#page-107-0).

Na seção [4.3](#page-65-0) mostraremos como é feito na prática o ajuste de perfis de brilho com o SExtractor e o PSFEx. No apˆendice [B](#page-94-0) apresentamos detalhes mais t´ecnicos dos dois códigos. Já na seção [4.5,](#page-67-0) faremos a comparação das elipticidades a partir deste método com a técnica baseada nos momentos pesados, o KSB.

# Capítulo 3

# Geração de catálogos de detecção de objetos

Nesta seção descreveremos como foram obtidos os catálogos de detecção utilizados em nossas análises. Tanto os catálogos do SOGRAS quanto os do CS82 foram obtidos por nosso grupo.

### 3.1 CS82

Como visto no cap´ıtulo [1,](#page-12-0) o CS82 obteve 177 imagens de ∼ 1 grau quadrado cada e suas versões finais, reduzidas e calibradas ficaram prontas no primeiro semestre de 2011. Após isso, teve início o processo de produção de catálogos a partir destes dados. Nosso grupo se prontificou a produzir os catálogos com detecções e fotometria. Para isso, nós utilizamos a infraestrutura do cluster Cosmic Halo Experiments (CHE[1](#page-50-0) ) para armazenamento dos dados e processamento com o SExtractor.

Antes de gerar os catálogos para todas as imagens, foram feitos alguns testes para determinar as melhores configurações para o SExtractor. Estes testes foram divididos em 3 etapas:

- i) inspeção visual das detecções;
- ii) determinação da magnitude de completeza;
- iii)  $deblending^2$  $deblending^2$ .

<span id="page-50-0"></span> $10$  CHE é um cluster mantido pelo ICRA/CBPF, para análise e processamento de dados de levantamentos cosmológicos e simulações do lenteamento gravitacional, com ênfase em galáxias e aglomerados de galáxias que indicam ser dominados por halos de matérias escura. Maiores detalhes em http://che.cbpf.br/

<span id="page-50-1"></span><sup>2</sup>Capacidade de separar objetos superpostos em uma imagem.

### $40$  CAPÍTULO 3. GERAÇÃO DE CATÁLOGOS DE DETECÇÃO DE OBJETOS

Para a primeira etapa utilizamos um "recorte" de 2000  $\times$  2000 *pixels* da imagem S82p28m (ver figura [1.2\)](#page-21-0) para processá-la rapidamente com o SExtractor, variando 5 parâmetros de entrada que têm bastante impacto no nível de detecção dos objetos: DE-TECT MINAREA, DETECT THRESH, ANALYSIS THRESH, DEBLEND NTHRESH e DEBLEND\_MINCONT (ver apêndice [A\)](#page-88-0).

Pesquisando na literatura, 27 combinações mais comuns, para diversas aplicações, destes 5 parâmetros foram escolhidas. Cada combinação foi utilizada sobre o recorte da S82p28m e foram geradas 27 OBJECTS check images, ou seja, imagens contendo os ob-jetos detectados com o fundo subtraído (ver apêndice [A\)](#page-88-0), na qual poderíamos avaliar a quantidade e "qualidade" dos objetos detectados. Fizemos uma inspeção visual em cada uma destas 27 imagens OBJECTS e verificamos que havia detecções semelhantes com relação ao número de objetos detectados e/ou "definição" das bordas dos objetos. Na figura [3.1](#page-51-0) mostramos uma parte da imagem original comparada a 3 imagens OBJECTS de diferentes configurações. Como resultado da inspeção, as 27 combinações foram agrupadas em 8 conjuntos, cada qual apresentando detecções visualmente semelhantes, a serem utilizados na próxima etapa (ver tabela [3.2\)](#page-52-0).

<span id="page-51-0"></span>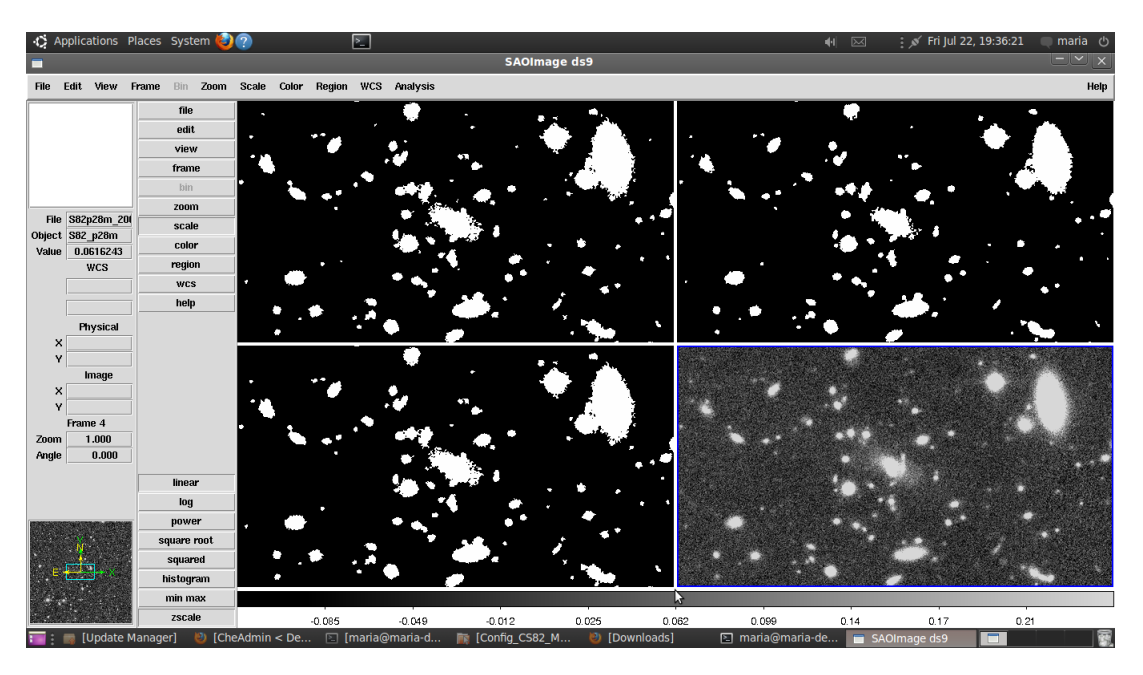

Figura 3.1: Comparação de 3 imagens *OBJECTS* com a imagem original (direita inferior). Cada imagem representa um subconjunto de detecções semelhantes, determinados após a inspeção visual. Vemos que existem conjuntos que detectam mais objetos e/ou apresentam objetos com bordas mais definidas. Al´em destes 3 conjuntos, outros 5 foram determinados e assim, um total de 8 conjuntos seguiram para as pr´oximas etapas para escolha da melhor configuração de detecção do SExtractor.

<span id="page-52-0"></span>

|    |                 |     |     | ID testIDETECT MINAREA DETECT THRESH ANALYSIS THRESH DEBLEND NTHRESH DEBLEND MINCONT |        |
|----|-----------------|-----|-----|--------------------------------------------------------------------------------------|--------|
|    |                 | 1.5 | 1.5 | 32                                                                                   | 0.05   |
|    |                 |     |     | 32                                                                                   | 0.05   |
| 6  |                 | 2.5 | 2.5 | 32                                                                                   | 0.05   |
| 9  | 10              | 1.5 | 1.5 | 32                                                                                   | 0.05   |
| 12 | 10              |     |     | 32                                                                                   | 0.05   |
| 15 | 10 <sup>1</sup> | 2.5 | 2.5 | 32                                                                                   | 0.05   |
| 18 | 15              | 1.5 | 1.5 | 32                                                                                   | 0.05   |
| 26 | 15              | 1.5 | 1.5 | 64                                                                                   | 0.0005 |

Figura 3.2: Nesta tabela descrevemos os valores dos parâmetros de configuração do SExtractor dos 8 conjuntos "mais diferentes", obtidos nos testes para definir a melhor configuração.

Na segunda etapa, testamos a magnitude de completeza das detecções. Para isso, fizemos gráficos da abundância de objetos em função da magnitude  $m$ , para cada um dos 8 conjuntos obtidos na etapa anterior. Empiricamente vemos que a detecção de ob-jetos cresce exponencialmente com a magnitude [\[84\]](#page-112-11) e quando há uma diminuição deste crescimento, significa que n˜ao estamos mais detectando todos os objetos com uma dada magnitude e portanto, chegamos ao limite de completeza do levantamento. Sendo assim, ajustamos uma função exponencial entre um dado intervalo de magnitudes — este intervalo foi escolhido como sendo a região linear nos gráficos do  $log(N) \times m$ . Com esse ajuste determinamos a "magnitude de completeza"  $(m_{comp})$ , aqui definida como o valor no qual as contagens sofrem um desvio maior que 10% da função exponencial. Na figura [3.3](#page-53-0) mostramos, como exemplo, a magnitude de completeza obtida para 4 conjuntos de configurações na imagem considerada. Para todos os 8 conjuntos, os valores de  $m_{comp}$  variaram de 23.5 a 24.5, o que significa que existiam conjuntos com uma completeza maior a magnitudes mais profundas, i.e., estes conjuntos representam configurações que poderiam detectar melhor objetos mais fracos. Seguindo o critério de recuperar com uma completeza de 90% os objetos até magnitudes maiores, o conjunto selecionado para a próxima etapa foi aquele que retornou  $m_{comp} = 24.5$  para aquela imagem<sup>[3](#page-52-1)</sup>.

Por fim, na terceira etapa verificamos o deblending do conjunto escolhido. Este conjunto era formado por 3 configurações distintas. Para analisar o *deblending* destas configurações, utilizamos um *script* que cria um arquivo ASCII de extensão ".reg" com as posições de cada objeto detectado. Este arquivo, quando aberto junto com a imagem no visualizador DS9<sup>[4](#page-52-2)</sup> permite que sejam criados círculos em volta das posições fornecidas, i.e., dos objetos detectados. Assim, pudemos observar que, dependendo da configuração,

<span id="page-52-1"></span> $3$ Os valores de  $m_{comp}$  dependem de cada imagem, sendo que a média em todos as imagens do CS82 é 23.5

<span id="page-52-2"></span><sup>4</sup>http://hea-www.harvard.edu/RD/ds9/site/Home.html

<span id="page-53-0"></span>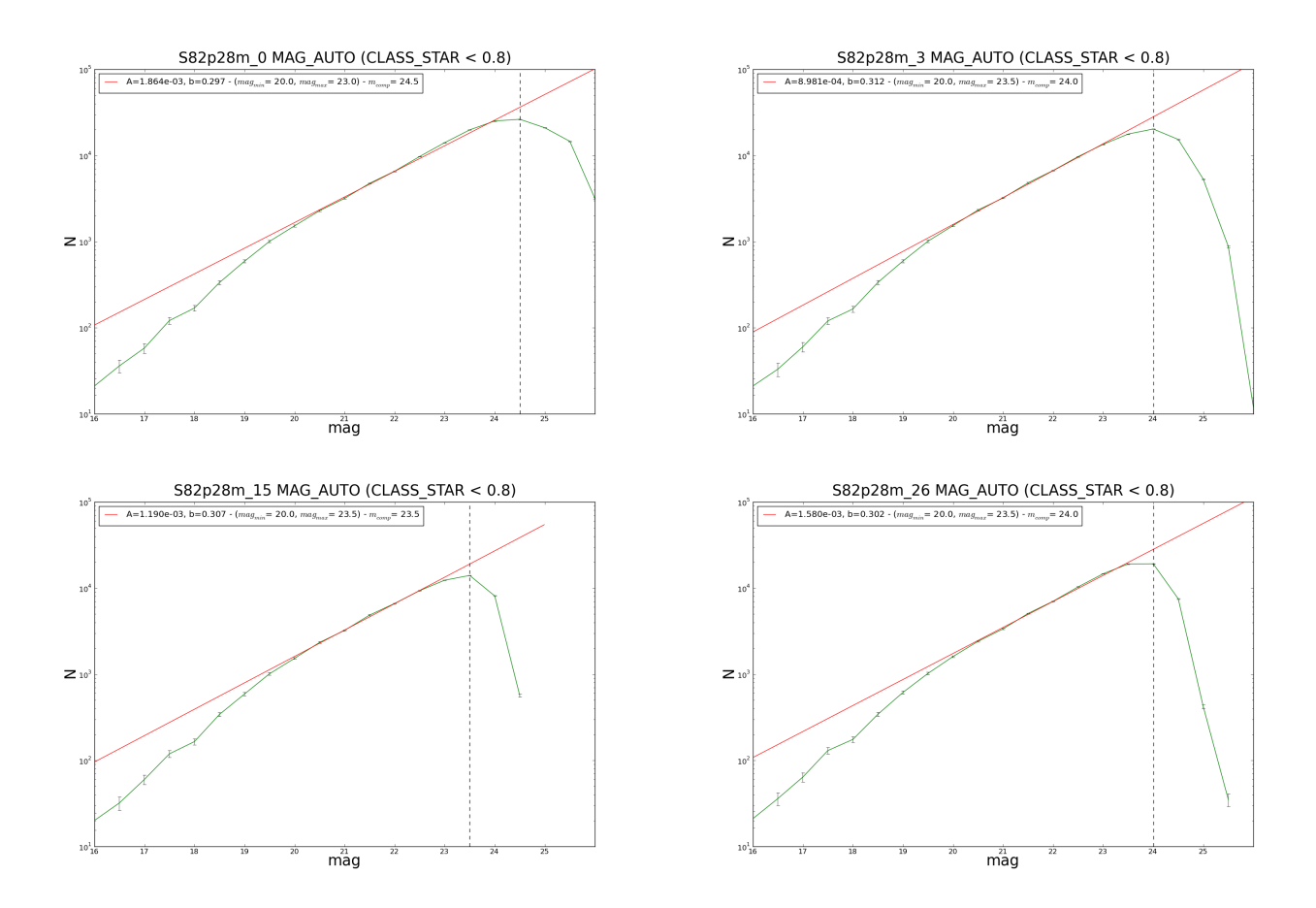

Figura 3.3: Magnitude de completeza para diferentes configurações do SExtractor, para a S82p28m. Neste caso, temos  $m_{comp}$  das galáxias (CLASS\_STAR < 0.8) obtidas de MAG\_AUTO (ver seção [4.2.3](#page-63-0) e [A\)](#page-88-0). Os 4 conjuntos mostrados obtiveram  $m_{comp}$  entre 23.5 e 24.5 para esta imagem. Nos gráficos é mostrado o valor dos parâmetros  $A e b d$  do ajuste da exponencial, bem como o intervalo no qual a exponencial foi ajustada, dado pelos valores  $mag_{min}$  e  $mag_{max}$ .

havia objetos que visivelmente apresentavam subestruturas e eram detectados como um único objeto (*underdeblending*) e casos em que objetos únicos eram "quebrados" em vários objetos (*overdeblending*). Na figura [3.4](#page-54-0) mostramos as detecções de duas configurações verificadas nesta etapa de *deblending*. O critério utilizado para a escolha da configuração final foi evitar esses casos de alto ou baixo grau de deblending.

Após estas 3 etapas, chegamos a uma configuração adequada para a obtenção dos catálogos de detecção, cujos valores adotados estão descritos na tabela [3.1.](#page-54-1) Com a informação da configuração a ser adotada para a detecção com o SExtractror, nós geramos os

<span id="page-54-0"></span>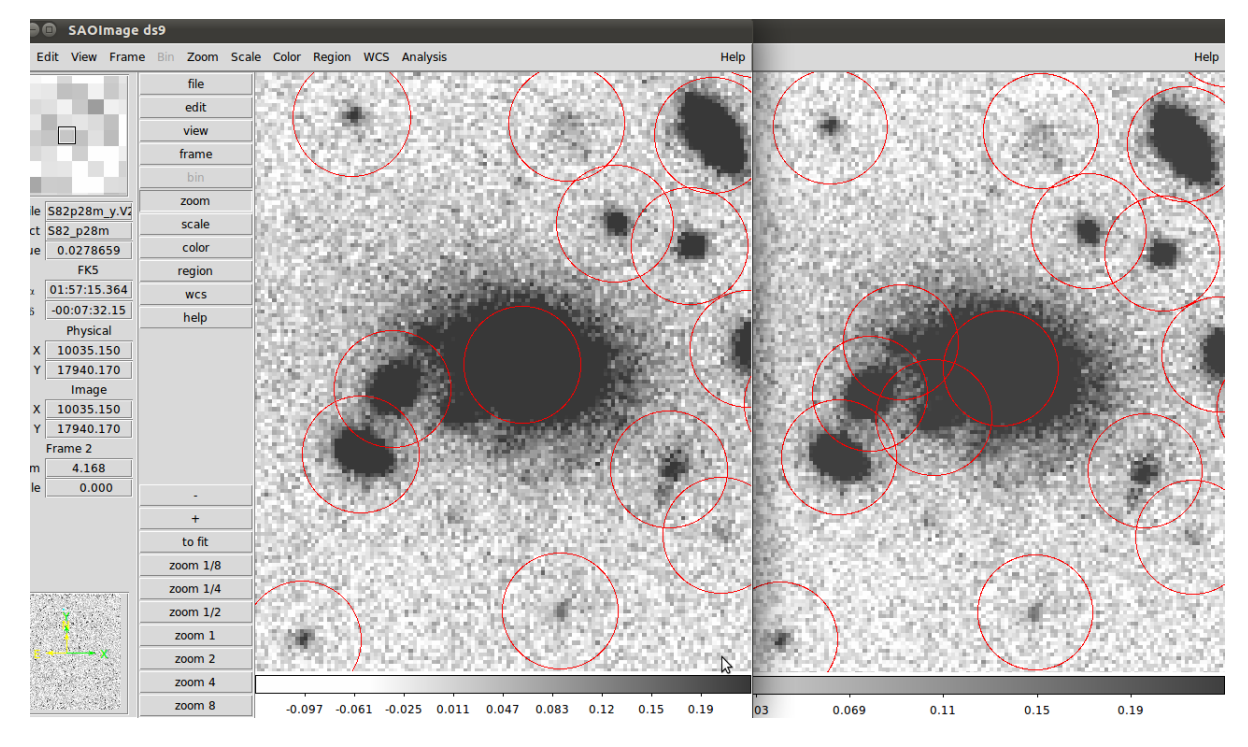

Figura 3.4: Detecções (círculos vermelhos) obtidas com duas das três configurações do conjunto escolhido após a análise da magnitude de completeza na imagem S82p28m. A imagem da direita mostra algumas detecções onde verificamos que o *deblending* parece ter recuperado a maioria das subestruturas visíveis. Já a imagem da esquerda mostra os mesmos objetos, mas com as detecções de outra configuração, onde o *deblending* não recupera tão bem as subestruturas (*underdeblending*).

| DETECT_MINAREA  | h.     |
|-----------------|--------|
| DETECT_THRESH   | 1.5    |
| ANALYSIS_THRESH | 1.5    |
| DEBLEND_NTHRESH | 64     |
| DEBLEND_MINCONT | 0.0005 |

<span id="page-54-1"></span>Tabela 3.1: Parâmetros de detecção do SExtractor adotados para o CS82.

catálogos para as 177 imagens do CS82, com informações como as posições, magnitudes, raios, etc. Além disso, esses catálogos foram gerados de forma que pudéssemos posteriormente utiliz´a-los para gerar um cat´alogo de morfologia com o pr´oprio SExtractor, ou seja, solicitamos a saída VIGNET, que é um pequeno recorte feito ao redor de cada objeto detectado (mais detalhes no apêndice [B.2\)](#page-96-0). Estes catálogos de detecção serviram como ponto de partida para a grande maioria das análises científicas do CS82, tornando-se assim o catálogo "oficial" do levantamento.

# 3.2 SOGRAS

No capítulo [1](#page-12-0) fizemos uma descrição geral do levantamento SOGRAS, a seguir, se-guindo a referência [\[85\]](#page-113-0), descreveremos como foi feita a seleção dos aglomerados observados bem como os primeiros catálogos e análises feitas após a redução e calibração dos dados. Neste projeto, participei da seleção das amostras e posteriormente, fiz uma análise para obter uma estimativa da magnitude limite do levantamento.

Os aglomerados do SOGRAS foram selecionados a partir de catálogos baseados no imageamento profundo do SDSS [\[15\]](#page-107-1) produzidos por nosso colaborador J. Hao (Fermilab), utilizando m´etodos semelhantes aos descritos em [\[86\]](#page-113-1). Uma vez que o imageamento do SDSS na Faixa-82 evoluiu durante as duas temporadas, nós utilizamos diferentes catálogos na seleção de nossos alvos. Entretanto, o procedimento de seleção foi o mesmo nas duas temporadas: selecionando os aglomerados mais ricos dos catálogos nos mesmos intervalos de z e requerendo as mesmas condições de imageamento e configurações do instrumento. Assim, os dois conjuntos de observações são considerados um único conjunto de dados.

A seleção dos aglomerados para 2008B foi feita usando uma combinação de três catálogos de aglomerados (não publicados) na Faixa-82 (J. Hao, T. McKay), em uma área coberta pelo SDSS. Os métodos para busca destes aglomerados foram baseados na sequência vermelha, levando em conta sua variação com  $z$  e são precursores do buscador de arcos Gaussian Mixture Brightest Cluster Galaxy (GMBCG) [\[86\]](#page-113-1). Todos foram aplicados nos dados coadicionados do final de 2006 disponibilizados pelo SDSS, fornecendo uma estimativa do desvio para o vermelho fotométrico ( $z_{phot}$ ) e riqueza<sup>[5](#page-55-0)</sup> dos aglomerados. Foram selecionados os aglomerados mais ricos destes catálogos nos dois intervalos de  $z$  e classificados em ordem decrescente de riqueza. Esta amostra foi complementada com uma amostra extra, que consistia de aglomerados detectados nos dados SDSS Data Release (DR) 6 [\[87\]](#page-113-2) — que não estavam necessariamente na Faixa-82 — do catálogo MaxBCG  $[40]$  que tem objetos correspondentes no raio-X do ROSAT e que tinham boas condições de observação pelo SOAR, naquele semestre. Nenhuma restrição em z foi aplicada para essa amostra, que foi escolhida por melhorar as chances de encontrar sistemas de arcos e por flexibilidade nas datas de observações (i.e., para permitir que as observações fossem feitas quando as condições de observação não fossem adequadas para a Faixa-82).

Uma inspeção visual das imagens SDSS de uma única exposição usando o Catalog Archive Server<sup>[6](#page-55-1)</sup> (CAS) foi feita de modo a evitar aglomerados próximos as estrelas bri-

<span id="page-55-0"></span> ${}^{5}$ Em resumo, a riqueza é determinada pelo número de galáxias da sequência vermelha no aglomerado com luminosidade acima de  $L^{\star}/2$ 

<span id="page-55-1"></span><sup>6</sup>http://cas.sdss.org/dr6/en/tools/chart/list.asp

lhantes, que poderiam prejudicar as observações. Foram descartados todos os aglomerados que apresentavam picos de difração e estrelas com halo dentro de um campo de  $\sim 6.5' \times 6.5'$ em volta do centro do aglomerado. Também foram descartados campos com estrelas saturadas dentro de 3<sup>'</sup> do centro do aglomerado, impondo fortes limites sobre a magnitude próxima ao centro (e.g.  $mag \lesssim 14$  para  $\theta \lesssim 1'$ ). Isto eliminou ~ 25% dos campos selecionados. Aglomerados com sub-estruturas significantes ou aparentes superposições na linha de visada ou detecções espúrias desta inspeção visual também foram evitadas, eliminando ∼ 10% dos aglomerados selecionados. O resultado final deste processo foi um conjunto de duas listas (uma para cada intervalo de z) ordenadas pela riqueza, contendo um total de 60 aglomerados selecionados. Destes, os observadores deveriam escolher aleatoriamente os objetos mais ricos para os quais as condições de observações fossem favoráveis. Um total de 18 aglomerados foram observados nesta temporada, 13 no intervalo high-z, 4 no low-z e 1 na amostra extra.

A seleção dos aglomerados da temporada 2010B, da qual participei mais ativamente, foi baseada no catálogo de aglomerados GMBCG construído usando os dados coadiconados completos. Para explorar a sinergia com o CS82, apenas aglomerados na mesma área deste levantamento foram selecionados. Assim como na amostra de 2008B, nós também incluímos uma amostra *extra* com os mesmos objetos selecionados para aquela temporada. O procedimento de inspeção visual foi o mesmo que o da temporada 2008B.

Inicialmente, 25 aglomerados foram observados, 11 no intervalo de high-z, 11 no intervalo de  $low-z$  e 3 da amostra extra. Naquele ponto, o SOGRAS possuía ainda tempo de telescópio alocado, mas a observabilidade da Faixa-82 já não era favorável. Como havia mais aglomerados de high-z observados do que em low-z, os aglomerados selecionados poderiam apenas estar no intervalo de  $low-z$ , o que requeria imagens não tão profundas. Então, uma amostra auxiliar foi escolhida, seguindo o mesmo critério para low-z, selecionando aglomerados a altos  $RA$  na região equatorial coberta pelo SDSS de uma única exposição. Estes aglomerados foram retirados de um catálogo GMBCG baseados nos dados SDSS DR7 [\[86\]](#page-113-1). Foram observados 7 aglomerados nesta amostra, completando assim o levantamento<sup>[7](#page-56-0)</sup>.

As imagens (campos) dos aglomerados do SOGRAS foram reduzidas e calibradas (astrometria e fotometria) por nossos colaboradores C. Furlanetto e B. Santiago (ver refe-rência [\[82\]](#page-112-9)). Após a redução das imagens, eles produziram catálogos de detecção, com o SExtractor, de cada uma das bandas  $(q, r \cdot i)$  do SOGRAS. A informação destes catálogos foi combinada produzindo um cat´alogo com a fotometria para cada um dos 47 campos do

<span id="page-56-0"></span><sup>&</sup>lt;sup>7</sup>Note que alguns apontamentos foram observados multiplamente, daí o número total de 47 e não 50 da amostra de campos do SOGRAS.

SOGRAS nas 3 bandas.

Inicialmente, para nossas análises no SOGRAS utilizamos estes catálogos, pois, nessa  $\acute{e}poca$  não havíamos sintetizado os critérios de busca dos melhores parâmetros para detecção de objetos. Assim, para ter uma primeira estimativa visual da magnitude limite  $(m_{lim})$  do SOGRAS fizemos gráficos das contagens dos objetos em função da magnitude, sendo  $m_{lim}$  definida como a magnitude alcançada um pouco antes do pico. Fizemos gráficos para todos os aglomerados separadamente, mas estes gráficos sofriam com o ruído de Poisson (devido ao baixo número de objetos em cada aglomerado), o que os torna bastante ruidosos. Apesar disso, como a ordem de grandeza de  $m_{lim}$  entre eles era parecida decidimos combinar estes aglomerados em duas amostras, de alto e baixo z (ver figura [3.5\)](#page-58-0). Visualmente, temos que as magnitudes limites são de ∼ 23.5 para  $g e r e ~ 23$  para i.

<span id="page-58-0"></span>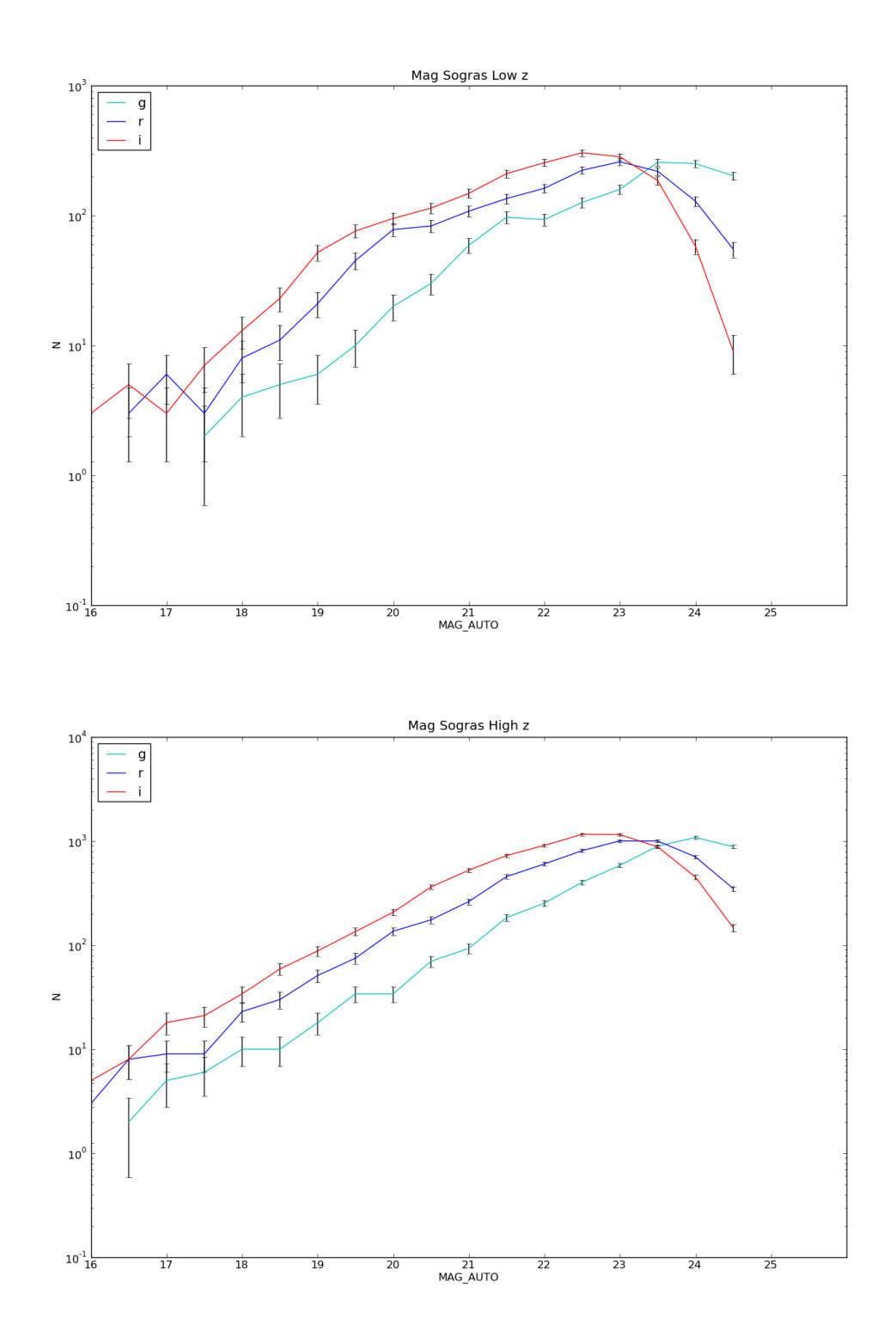

Figura 3.5: Contagens de objetos em função da magnitude das bandas  $g, r$  e i do levantamento SOGRAS. A figura do topo contém todas as galáxias da amostra de baixo desvio para o vermelho ( $z \sim 0.3$ ) e a figura debaixo a amostra de alto desvio para o vermelho  $(z \sim 0.5)$ .

# Capítulo 4

# Recuperando as elipticidades intrínsecas na prática

Neste capítulo apresentaremos dois métodos que são utilizados na prática para a recuperação das elipticidades intrínsecas dos objetos. Descreveremos como é possível fazer a correção da PSF de uma imagem astronômica e determinar a forma das galáxias e suas elipticidades, que são utilizadas como ponto de partida para a maior parte das análises do lenteamento fraco. Estes métodos serão aplicados a uma imagem do CS82 e os resultados comparados entre si.

### 4.1 Medindo formas e elipticidades nas imagens

No Capítulo [2](#page-24-0) vimos que o sinal do lenteamento fraco  $(\gamma)$  pode ser medido a partir de uma média nas elipticidades das galáxias. Contudo, há uma grande dificuldade de se obter essas medidas em imagens reais, pois, além de não sabermos ao certo a forma intrínseca dos objetos, estes aparecem "borrados" e distorcidos devido aos efeitos da atmosfera e `a ´optica do telesc´opio (que como foi visto, s˜ao os fatores que mais contribuem para a PSF). Além disso, devemos considerar que o detector mede uma imagem pixelizada e com ruído (ver figura [4.1\)](#page-61-0). Todos estes fatores dificultam a separação do que é o efeito causado apenas pelo lenteamento daquele causado pela atmosfera e instrumento, já que na prática estes últimos distorcem o sinal do lenteamento fraco.

Um grande esforço tem sido feito pela comunidade científica, especialmente a partir de 2008, para determinar se as técnicas utilizadas na obtenção desse sinal são robustas e dentre elas está a implementação do método KSB. Apesar de em certas condições os resultados obtidos terem se mostrado menos eficientes que com outros m´etodos (devido  $\alpha$ s aproximações adotadas), o KSB ainda mostrou resultados bastante robustos e continua sendo utilizado em diversas análises do lenteamento fraco (ver referência [\[88\]](#page-113-3)), como é o caso do presente trabalho.

<span id="page-61-0"></span>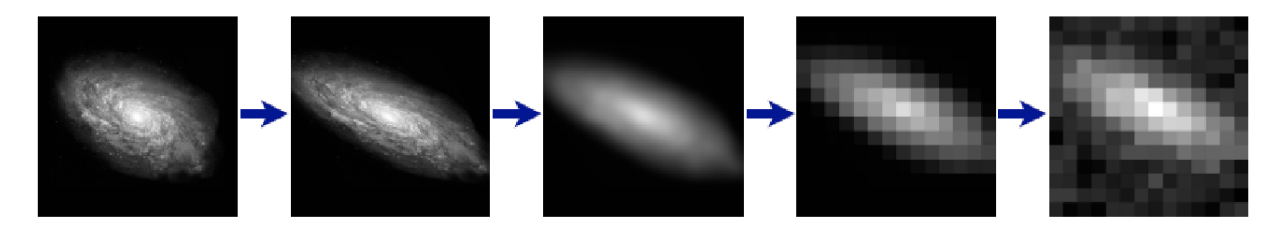

Figura 4.1: Figura esquemática ilustrando a degradação da imagem de uma galáxia devido ao lenteamento fraco, aos efeitos da atmosfera, à óptica do telescópio, à pixelização e ao ruído. Fonte: Handbook for the GREAT08 Challenge [\[88\]](#page-113-3).

Neste trabalho utilizamos a implementação do método KSB feita através do código Imcat que, como visto no capítulo [2,](#page-24-0) permite obter as elipticidades das galáxias, após a remoção da PSF, para estimar o cisalhamento (reduzido) devido ao lenteamento fraco. De maneira geral, neste método utilizamos as estrelas para modelar as distorções devido à atmosfera e ao telescópio obtendo assim uma correção para a PSF. Esta correção é aplicada `as elipticidades medidas das gal´axias que por fim, servir˜ao para obter uma estimativa do cisalhamento reduzido.

Por outro lado, também vimos na seção [2.3](#page-37-0) que um modo alternativo de se obter a forma das galáxias, consequentemente suas elipticidades, se dá através do ajuste de perfis de brilho. Para se fazer tal ajuste, também é necessário levar em conta a PSF da imagem observada. Como mencionado no cap´ıtulo [1,](#page-12-0) o ajuste de perfis pode ser feito combinando os c´odigos PSFex, que modela a PSF da imagem observada, e o SExtractor que faz o ajuste de perfis dos objetos.

Neste capítulo descreveremos como as elipticidades dos objetos foram obtidas na prática, através do método KSB com o Imcat e pelo ajuste de perfis com o PSFex e SExtractor. Por fim, apresentaremos uma comparação dos resultados obtidos por esses dois métodos e uma seção adicional com a comparação com os resultados obtidos com o código Lensfit, que implementa um ajuste de perfis dos objetos de uma maneira diferente daquela feita pelo PSFEx+SExtractor.

# 4.2 Medidas de elipticidades com o Imcat

Nesta seção descreveremos o funcionamento dos códigos utilizados para obter as elipticidades das galáxias: o Imcat que permite a implementação do KSB e o  $Pix2shear$  que  $\acute{\text{e}}$  um *pipeline* que desenvolvi para a utilização automatizada do Imcat. O *Pix2shear*  $\acute{\text{e}}$ descrito em detalhes no apêndice [B.1.](#page-94-1)

O Pix2shear realiza os seguintes procedimentos com o Imcat: i) melhoria da fotometria dos objetos,  $ii$ ) medida das formas dos objetos,  $iii$ ) separação entre estrelas e galáxias e  $iv)$  correção da PSF e cálculo das elipticidades. Nas próximas seções descreveremos cada um desses procedimentos.

#### 4.2.1 Melhoria da fotometria dos objetos

Para uma dada imagem observada, geramos um catálogo de detecção simples dos objetos com o SExtractor. Este catálogo deve conter alguns parâmetros (e.g., posições e magnitudes) que servem de entrada para nossa an´alise do KSB com o Imcat. Primeiro, utilizamos a função *getsig* para associar, para cada objeto, uma significância máxima  $\nu^1$  $\nu^1$ e um raio suavizado  $r_g$ , no qual a significância máxima foi alcançada. Objetos com  $\nu < 5$ são rejeitados, por apresentarem uma baixa razão sinal-ruído.

Embora seja um programa de detecção muito eficiente, segundo alguns autores a astro-metria do SExtractor necessita de algumas melhorias [\[89\]](#page-113-4). Considerando isso, o próximo passo nesta análise é redefinir as posições e medir as magnitudes dos objetos. O cálculo da fotometria pelo Imcat usa a máxima significância do filtro de raio  $r_g$  como estimativa para a magnitude: depois de ajustar um gradiente linear ao fundo local em volta de cada objeto com a função *getsky*, a função *apphot* é usada para calcular as magnitudes totais dos objetos em uma abertura que é escalonada por  $3 \times r_g$ .

Após melhorar a fotometria, fazemos um novo corte no catálogo, para remover objetos que estejam próximos de objetos muito brilhantes, objetos com *pixels* saturados, objetos superpostos, dentre outras situações que poderiam enviesar a determinação de suas elipticidades. Para isso, utilizamos o parâmetro FLAGS gerado pelo SExtractor. São atribuídos valores entre 2 e 128 (em potências de 2) caso alguma dessas características seja observada na detecção (ver tabela [A.1\)](#page-91-0). Ao final, o valor FLAGS de cada objeto será a soma desses valores. Sendo assim, selecionamos apenas objetos que n˜ao apresentavam nenhuma das caracteríticas citadas na tabela  $(A.1)$ , ou seja, objetos com FLAGS=0. Para a imagem S82p28m isso corresponde a selecionar 95% dos objetos.

<span id="page-62-0"></span><sup>&</sup>lt;sup>1</sup>Definida como  $\nu \propto f_s r_f$ , onde  $f_s$  é o brilho superficial suavizado do pico.

#### 4.2.2 Medida das formas dos objetos

Depois que a fotometria é melhorada, os centróides dos objetos são recalculados com a função *getshapes*. Nesta etapa, objetos cujos centróides desviam por mais de 1 *pixel* são considerados pobremente medidos e são rejeitados do catálogo. Com o desvio nos centróides incorporados, a fotometria é recalculada e a função *getshapes* é executada novamente, fornecendo o vetor e com as componentes das elipticidades medidas a partir dos segundos momentos pesados por uma janela gaussiana W, sem a correção da PSF. Também são calculados os vetores  $psm$  e  $psh$  com os elementos dos tensores de borramento e cisalhamento, respectivamente, como descritos pelas eqs. [\(2.53\)](#page-42-2) e [\(2.60\)](#page-44-1).

#### <span id="page-63-0"></span>4.2.3 Separação entre estrelas e galáxias

Após medir as elipticidades e os tensores de cisalhamento e borramento, precisamos separar os objetos em estrelas e galáxias, para poder modelar a PSF das estrelas e aplicar uma correção nas galáxias. Para selecionar as estrelas, um procedimento empírico é comumente utilizado nas an´alises de lenteamento fraco, que consiste em determinar uma "caixa" num diagrama magnitude  $\times$  raio, na região onde as estrelas se concentram e que se caracteriza por um visível *locus* vertical (ver figura [4.2\)](#page-64-0).

Para o diagrama magnitude  $\times$  raio, a magnitude que utilizamos para as estrelas é aquela medida em uma abertura circular, que no caso do SExtractor é retornada pelo parâmetro de saída MAG\_APER, e o raio adotado é aquele que contém metade da luminosidade do objeto, comumente denominado *raio à meia luz* (ou em inglês, *half-light-radius*). Uma boa estimativa para raio à meia luz é o parâmetro de saída FLUX\_RADIUS, obtido com o parâmetro de configuração PHOT\_FLUXFRAC=0.5 (que indica que queremos medir metade do fluxo na abertura circular).

Existem várias formas de se determinar as dimensões da caixa, mas aqui vamos reproduzir o procedimento do código PSFE<sub>x</sub> que basicamente consiste na aplicação dos seguintes critérios:

- Corte em FLUX\_RADIUS,
- Corte na razão sinal-ruído definida por FLUX\_APER/FLUXERR\_APER,
- Corte no módulo das elipticidades,
- Corte em FLAGS,

onde os valores adotados para estes cortes estão descritos na seção [4.5.](#page-67-0) Para mais detalhes sobre este procedimento veja o apˆendice [B.](#page-94-0) Resolvemos reproduzir o mesmo procedimento

<span id="page-64-0"></span>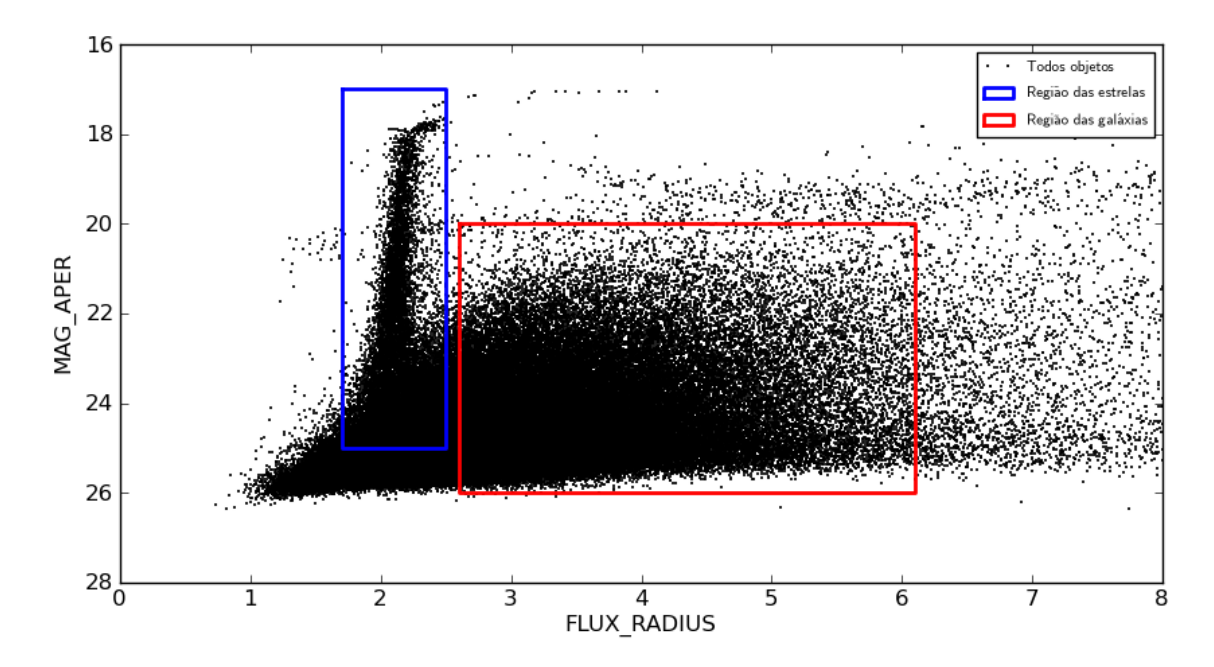

Figura 4.2: A figura mostra um diagrama de magnitude × raio, dos objetos detectados na imagem S82p28m, utilizado para separação de estrelas e galáxias. Podemos ver que existe um *locus* vertical na região onde as estrelas se concentram (quadrado azul). O quadrado vermelho apenas indica a região onde se concentram a maioria das galáxias utilizadas em nossas análises.

de seleção do PSFEx não só porque é um modo automatizado de selecionar as estrelas, mas também para "uniformizar" a amostra de estrelas utilizadas pelos dois métodos, KSB e ajuste de perfis, o que é importante para a comparação de seus resultados.

Para a seleção das galáxias, tivemos apenas a preocupação de evitar a região onde estavam as estrelas, a região de altas magnitudes e objetos que apresentassem alguma característica que pudesse enviesar a determinação de sua forma (e.g., objetos superpostos ou próximos a objetos brilhantes, etc.). Assim, os critérios que adotamos foram:

- Corte no FLUX\_RADIUS,
- Corte em FLAGS,
- Corte em magnitude: no caso das galáxias a magnitude usada é aquela medida em uma abertura elíptica, com escala adaptativa definida em termos do raio de Kron, que é retornada pelo parâmetro de saída  $MAG\_AUTO^2$  $MAG\_AUTO^2$ .

<span id="page-64-1"></span> $^2\text{A}$  abertura elíptica em que é calculada MAG\_AUTO é escalonada por  $2.5 \times r_k,$  em que  $r_k$  é o raio de Kron, definido por  $r_k = \frac{\sum_{i=1}^{k} r_i}{\sum_{i=1}^{k} r_i}$  $\frac{\sum rI(r)}{\sum I(r)}$  $\frac{I(T)}{I(r)}$ , onde  $I(r)$  é a intensidade do objeto em uma posição  $r$  a partir do centro e o somatório é feito sobre uma abertura bidimensional. Ver referências  $[1]$  e  $[10]$ .

#### 4.2.4 Correção da PSF e cálculo das elipticidades

Após a separação estrelas-galáxias, temos dois catálogos: um catálogo de estrelas com a fotometria e astrometria melhoradas, elipticidades e tensores de cisalhamento e borramento, dentre outros parâmetros; e um catálogo de galáxias com as mesmas quantidades.

No catálogo de estrelas são aplicadas as funções *fit2Dpolymodel*, que ajusta a PSF das estrelas por um polinômio de ordem 4 em  $x \in y$ , e a função  $gen2Dpolymodel$ , que gera um modelo de PSF com esse polinômio. Como resultado são adicionadas as saídas *emod* (que corresponde a  $q_{\alpha}$  calculado na eq. [2.55\)](#page-42-1), psmmod (dado pela eq. [2.53\)](#page-42-2) e pshmod (dado pela eq. [2.60\)](#page-44-1), que s˜ao quantidades medidas nas estrelas.

Finalmente, utilizando *emod* e *psmmod* para correção das anisotropias e borramento isotrópico da PSF nas galáxias, obtemos as componentes das elipticidades, como descritas pela eq. [\(2.67\)](#page-45-2), que s˜ao retornadas pelo vetor e atualizado.

# <span id="page-65-0"></span>4.3 Medidas de formas com o SExtractor

Como mencionado anteriormente, vers˜oes mais recentes do SExtractor permitem realizar o ajuste de perfis de brilho dos objetos em uma imagem, uma vez que seja fornecido um modelo de PSF para aquela imagem. Nesta seção descreveremos como fizemos na prática tal ajuste para a imagem S82p28m, com a combinação do SExtractor e PSFex.

#### 4.3.1 Detecção de objetos

Para realizar o ajuste de perfis, primeiro precisamos fazer uma detecção simples dos objetos na imagem, com o SExtractor. No entanto, é obrigatório que o catálogo de saída seja no formato FITS\_LDAC, que permite adicionar informações como os parâmetros de configuração do SExtractor utilizados e o cabeçalho da imagem original, dentre outras coi-sas (mais detalhes no apêndice [A\)](#page-88-0). Além disso, existe um conjunto mínimo de parâmetros de saída que precisamos solicitar e que estão descritos na tabela [B.1.](#page-97-0)

#### 4.3.2 Seleção de estrelas e modelagem da PSF

Para fazer a modelagem da PSF, utilizamos o código PSFex. Em primeiro lugar, o PSFEx seleciona as estrelas da imagem de forma automatizada, como descrito na seção [4.2.3.](#page-63-0) Em seguida, o PSFEx modela a PSF da imagem como uma combinação linear de vetores de base. A base vetorial pode ser uma base de pixels [\[90\]](#page-113-5), uma base Gauss-Laguerre, uma base Karhunen-Loève [\[91\]](#page-113-6) obtida da amostra das estrelas ou qualquer outra base fornecida pelo usuário. Neste trabalho escolhemos usar a base de *pixels*, que é a base padrão do PSFE<sub>x</sub> e não requer muito tempo computacional.

O PSFEx ajusta, através de uma função  $\chi^2$ , a imagem de cada estrela selecionada a uma combinação linear dos vetores de base para gerar um modelo para a PSF do campo observado. Ele também permite modelar variações suaves da PSF através de combinações lineares de funções polinômiais das posições das fontes na imagem (ver figura [4.3\)](#page-66-0). Além disso, o ajuste é repetido várias vezes para minimizar a contaminação por artefatos na imagem, estrelas múltiplas e galáxias compactas.

<span id="page-66-0"></span>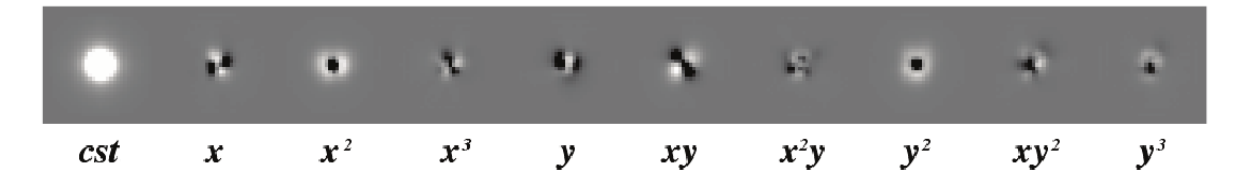

Figura 4.3: A imagem mostra exemplos de componentes da PSF reconstruídas com o PSFEx. Neste exemplo, as variações da PSF são modeladas como um polinômio de terceiro grau nas coordenadas da imagem. A PSF final em uma dada posição é a soma de todas as componentes, cada uma das quais ´e pesada por um termo polinomial associado  $(exemplo retirado da referência [11]).$  $(exemplo retirado da referência [11]).$  $(exemplo retirado da referência [11]).$ 

Por fim, após as iterações, o melhor modelo de PSF é salvo em um arquivo FITS (com extens˜ao ".psf") que ser´a fornecido como uma das entradas para uma nova rodada do SExtractor que realizará o ajuste de perfis de brilho. Essa nova rodada utilizará o modelo de PSF gerado para levar em conta a PSF da imagem no ajuste dos modelos, possibilitando assim que medidas da forma dos objetos sejam feitas.

#### 4.3.3 Ajuste de perfis de brilho

Após gerar o modelo da PSF com PSFEx, ele é fornecido como entrada para uma nova rodada do SExtractor. Mas desta vez é preciso inicializar o SExtractor no modo que realize o ajuste de perfis de brilho. Também é necessário solicitar um certo conjunto de parâmetros de saída, que definirá o tipo de perfil que será ajustado (ver apêndice [A\)](#page-88-0).

O SExtractor realiza uma minimiza¸c˜ao (baseada no algoritmo Levenberg-Marquardt) de um  $\chi^2$  modificado, com a diferença entre os valores da imagem da galáxia com o fundo subtraído num pixel i e o modelo 2D da galáxia convoluído com a PSF local e reamostrada para a resolução da imagem. Ao final do processo, o SExtractor fornecerá os parâmetros morfológicos solicitados e suas incertezas, em coordenadas da imagem ( $pixels$ ) e World<sup>[3](#page-66-1)</sup>

<span id="page-66-1"></span> $3$ Sistema de coordenadas "físicas", em RA e Dec.

para todos os objetos na imagem.

#### 4.3.4 Seleção de galáxias

Ao contrário do KSB, a seleção de galáxias precisa ser feita *a posteriori*, já que o ajuste de perfis é feito para todos os objetos na imagem. Para a comparação entre os dois métodos ser a mais uniforme possível, reproduzimos a mesma seleção de galáxias que foi aplicada ao KSB.

# 4.4 Medidas de elipticidades com o método Lensfit

O Lensfit<sup>[4](#page-67-1)</sup> é um código (escrito em C) desenvolvido por L. Miller [\[6\]](#page-106-5) e T. Kitching [\[92\]](#page-113-7), para medir a forma das galáxias, através do ajuste de perfis. Ele utiliza estatística Bayesiana para remover vieses e estimar o cisalhamento do lenteamento fraco. Nele são utilizados modelos exponenciais e de Vaucouleurs para ajustar a imagem das galáxias, através de um algoritmo feito no espaço de Fourier. Por não precisar de muito tempo para realizar o ajuste, é possível utilizar toda a superfície de probabilidades a *posteriori* para calcular as elipticidades das galáxias. Além disso, incluindo um *prior* (neste caso, a distribuição intrínseca de galáxias antes do lenteamento), a estimação do cisalhamento pode ser feita atrav´es do formalismo Bayesiano.

Apesar de ser um método baseado no ajuste de perfis, o Lensfit utiliza procedimentos totalmente diferentes do ajuste de perfis do SExtractor, desta forma, é interessante comparar seus resultados. Nas próximas seções, utilizaremos as elipticidades obtidas com o Lensfit para as imagens do CS82, que foram disponibilizadas por A. Leauthaud e L. Miller.

# <span id="page-67-0"></span>4.5 Comparação dos métodos para medir elipticidades

Nesta seção mostraremos os resultados obtidos pelo método KSB/Imcat e pelo ajuste de perfis com o SExtractor+PSFEx, al´em do ajuste de perfis com o Lensfit. Primeiro verificaremos o efeito da correção da PSF para os dois primeiros métodos, posteriormente compararemos os resultados para as elipticidades e (ver eq. [2.28\)](#page-35-3), por fim, focaremos nos

<span id="page-67-1"></span> ${}^{4}$ Para maiores informações visite: http://www.physics.ox.ac.uk/lensfit.html

resultados obtidos pelo ajuste de perfis do SExtractor+PSFEx para verificar o impacto das configurações desse código na determinação das elipticidades.

Nas comparações a seguir, mostraremos os resultados obtidos para o campo S82p28m do levantamento CS82. Neste campo detectamos 141.741 objetos. Os cortes adotados para a separação de estrelas e galáxias foram:

- i) 1.705 pixels <FLUX RADIUS<2.555 pixels, FLUX APER/FLUXERR APER>=20,  $|e| \leq 0.3$  e FLAGS $\leq 1$ , para as estrelas;
- ii) FLUX\_RADIUS>2.6, MAG\_AUTO<24 e FLAGS=0, para as galáxias,

onde os valores m´aximos e m´ınimos do intervalo em FLUX RADIUS s˜ao dados por FWHM\_FromFluxRadius\_Mean  $\times$  ( $\frac{1}{2}$  ± SAMPLE\_VARIABILITY) (ver apêndice [B.2.2\)](#page-99-0). No caso da S82p28m, os valores utilizados foram FWHM FromFluxRadius Mean=4.26 pixels e SAMPLE VARIABILITY=0.2. Com estes cortes, obtivemos 9.576 estrelas e 41.774 galáxias no catálogo de detecção do SExtractor (ver figura [4.4\)](#page-68-0).

<span id="page-68-0"></span>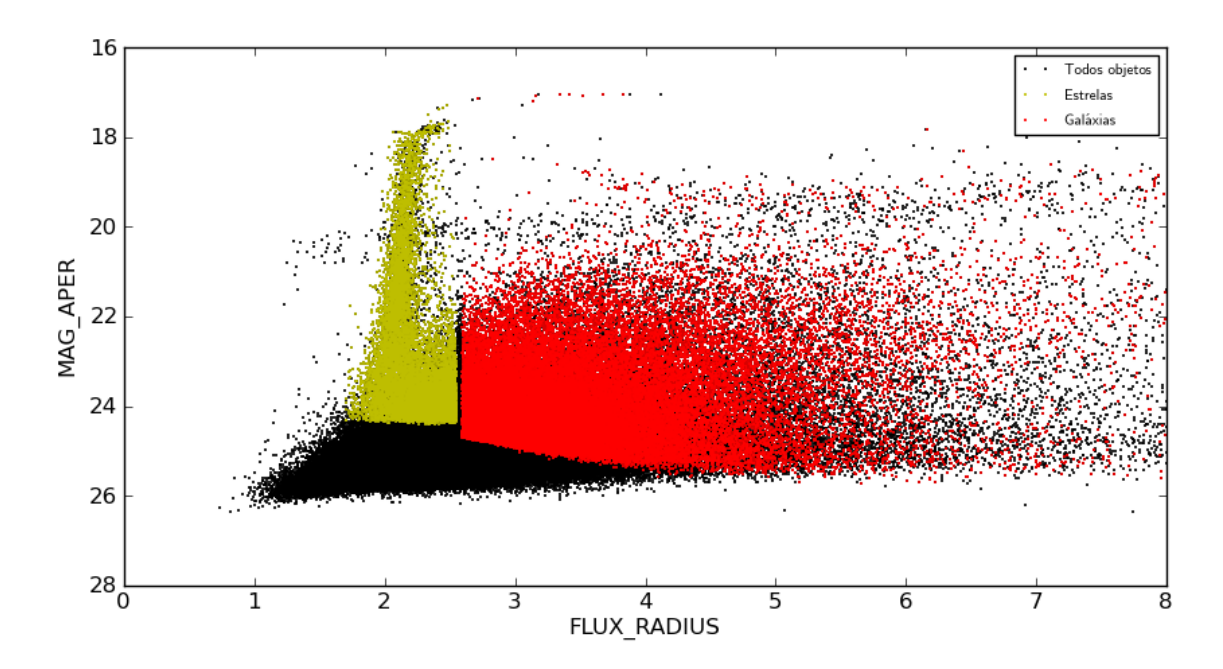

Figura 4.4: Mesma figura que a [4.2,](#page-64-0) mas com os cortes adotados para a separação de estrelas e galáxias ao invés das caixas que delimitam as regiões das estrelas e das galáxias. Os pontos amarelos representam a amostra de estrelas e os vermelhos a amostra de galáxias. Os pontos pretos são todos os objetos detectados.

Estas duas amostras foram fornecidas, a priori, para a separação de estrelas e galáxias do KSB/Imcat. O ajuste de perfil do SExtractor também é baseado no mesmo catálogo

#### 58CAPÍTULO 4. RECUPERANDO AS ELIPTICIDADES INTRÍNSECAS NA PRÁTICA

de detecção, mas como visto anteriormente, a seleção das estrelas é feita, internamente, com o PSFE<sub>x</sub> e no final um catálogo com a forma para todos os objetos do catálogo de detecção é fornecido. Assim, para as nossas comparações das elipticidades aplicamos, a posteriori, o mesmo corte descrito acima para ter a amostra de estrelas (9.576) e de galáxias (41.774) do ajuste de perfis do SExtractor.

Além dos cortes na separação de estrelas e galáxias, vimos que o KSB/Imcat realiza um corte adicional na significância  $\nu$ , assim, após esse corte temos para o KSB/Imcat 9.555 estrelas e 38.458 galáxias. Para evitar objetos cujas elipticidades não foram bem determinadas pelo KSB/Imcat, resolvemos aplicar em nossas comparações um corte no módulo das elipticidades tanto das estrelas quanto das galáxias, o que fez com que o número de estrelas fosse para 9.553 e de galáxias para 36.055. Veja na tabela [4.1](#page-70-0) o número de objetos obtidos por cada um destes cortes.

No caso do Lensfit, o catálogo com as elipticidades dos objetos foi produzido nas imagens individuais do CS82 por nosso colaborador L. Miller e disponibilizado por A. Leauthaud. Este catálogo também teve como base nosso catálogo de detecção, mas o Lensfit não foi capaz de fazer o ajuste para todos os objetos deste catálogo. Para os objetos em que o Lensfit conseguiu fazer o ajuste, foi poss´ıvel fazer uma correspondˆencia com os objetos do nosso catálogo de detecção do SExtractor. Então, dos 141.741 objetos do catálogo de detecção obtivemos 101.433 correspondentes no catálogo do Lensfit. Nestes, também aplicamos cortes no módulo das elipticidades, o que fez com o número de objetos fosse para 45.839 e aplicamos, *a posteriori*, a mesma separação de estrelas e galáxias descrita acima, do qual obtivemos 3.773 estrelas e 20.166 galáxias. Na tabela [4.1](#page-70-0) temos os valores dos cortes aplicados.

#### 4.5.1 O papel da PSF nas elipticidades

Vimos que a presença da PSF provoca um borramento isotrópico (devido ao seeing) e outro anisotrópico (devido às distorções da PSF) na forma dos objetos na imagem. No caso das estrelas, que são fontes pontuais, o borramento isotrópico faz com que elas virem borr˜oes e, portanto, seu tamanho aumenta. Entretanto, elas devem continuar sem elipticidade ( $|e| = 0$ ), ou seja, suas componentes (e1, e2) deveriam ser nulas. Já o borramento anisotrópico, distorção da PSF, vai induzir uma elipticidade nas estrelas. No caso das galáxias, que possuem uma elipticidade intrinsecamente, o borramento isotrópico tende a diminuir essa elipticidade, de modo que elas tendem a ficar mais "circularizadas". Já o borramento anisotrópico tende a mudar um pouco o módulo das elipticidades e suas orientações.

<span id="page-70-0"></span>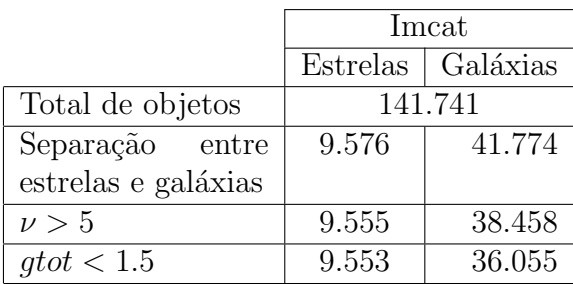

|                     | Lensfit |                     |  |
|---------------------|---------|---------------------|--|
|                     |         | Estrelas   Galáxias |  |
| Total de objetos    | 101.433 |                     |  |
| ETOT<1.5            | 86.641  |                     |  |
| ETOT>0              | 45.839  |                     |  |
| Separação<br>entre  | 3.773   | 20.166              |  |
| estrelas e galáxias |         |                     |  |

Tabela 4.1: Separação de estrelas e galáxias e cortes adicionais aplicados aos catálogos produzidos pelo Imcat e Lensfit.

Nesta seção discutiremos, qualitivamente o efeito da correção/remoção da PSF, no caso dos c´odigos executados por n´os, o Imcat (IMC) e o SExtractor+PSFEx (SEMF) para a imagem S82p28m do CS82, com o objetivo de verificar se a correção/remoção da PSF está sendo realizada corretamente, por ambos os códigos.

Na figura [4.5,](#page-72-0) mostramos os gráficos  $e1 \times e2$  das componentes das elipticidades das estrelas e galáxias, antes e após a correção/remoção da PSF. Nos três casos, observamos que há um efeito de aumento das elipticidades após a correção/remoção. É o caso para as estrelas e galáxias do SExtractor+PSFEx e galáxias do Imcat.<sup>[5](#page-70-1)</sup>

Analisando as galáxias, vemos que tanto no Imcat quanto no SExtractor+PSFEx, as elipticidades aumentaram nas duas direções, o que é normal, porque isso representa o efeito de "descircularização" após a eliminação do efeito do borramento isotrópico.

Outra coisa é que, supondo que as galáxias estão aleatoriamente distribuídas, suas elipticidades deveriam ser zero na média, ou seja,  $(\overline{e1}, \overline{e2})$  deveria estar centrada na origem. As médias de e1 e e2 diminuiram (passaram de  $2.03 \times 10^{-2}$  e  $3.08 \times 10^{-3}$ , respectivamente, para  $4.48 \times 10^{-3}$  e  $-1.30 \times 10^{-3}$ ) após a remoção da PSF, o que significa que tiramos daquele campo um pouco da direção preferencial induzida pela borramento anisotrópico da PSF. E interessante notar que essa anisotropia, mesmo sendo melhorada,

<span id="page-70-1"></span> $^{5}\rm{Note}$ que no $\rm{KSB}$ e, portanto no Imcat, não é aplicada a correção da PSF nas estrelas, diferentemente do ajuste de perfis do SExtractor+PSFEx.

já era bastante pequena, o que mostra que a qualidade dos dados é excelente, uma vez que em outros levantamentos (e.g., CFHTLS), antes de fazer as correções da PSF, há uma anisotropia claramente visível nesse tipo de gráfico. Note que e1 originalmente é maior que e2 (por um fator  $\approx 10$ ), evidenciando o efeito da anisotropia. Mas depois da remoção da PSF, e1 e e2 passaram a ser da mesma ordem, sendo que e1 reduziu por um fator  $\approx 5$ .

No Imcat, o efeito de eliminar uma direção preferencial também parece ter sido corrigido, já que a média  $(\overline{e1}, \overline{e2})$  fica mais próxima da origem após a correção do borramento anisotrópico (passou de 1.75 × 10<sup>-2</sup> e 2.84 × 10<sup>-3</sup>, respectivamente, para 5.73 × 10<sup>-3</sup> e −6.10 × 10<sup>-3</sup>). Neste caso, os valores médios antes da correção da PSF são diferentes (embora bem próximos) dos valores mostrados nos gráficos do SExtractor+PSFEx devido às diferenças na separação de estrelas e galáxias, cortes aplicados nas amostras (vide seção [4.5\)](#page-67-0) e correções na astrometria e fotometria.

Já as estrelas, quando afetadas pela PSF, apresentam um tamanho finito e é fácil medir as componentes de suas elipticidades, induzidas pelo borramento anisotrópico. No entanto, quando a PSF é removida, elas "voltam" a ser objetos pontuais o que torna difícil medir suas componentes (que, como visto no capítulo [2,](#page-24-0) dependem da razão  $(a-b)/(a+b)$ ). Assim, no caso do SExtractor+PSFEx, quando medimos e1 e e2 após remover a PSF podemos obter valores não nulos, devido a indeterminações, o que faz parecer que há um aumento de sua elipticidade. Entretanto, isso não é devido a uma elipticidade real, mas à dificuldade de medir a elipticidade de um objeto que é muito pequeno (mais adiante vai ser mostrada uma evidência para isso).

Na figura [4.6,](#page-73-0) apresentamos gráficos conhecidos como "whiskers". Esses gráficos mostram o quanto a magnitude das elipticidades e orientações dos objetos mudam em todo o campo, após a remoção da PSF. Para obtê-los utilizamos as posições dos objetos na imagem e as componentes e1 e e2: a partir das posições são traçadas retas dos pontos  $(x + (\Delta x/2), y + (\Delta y/2))$  até os pontos  $(x - (\Delta x/2), y - (\Delta y/2))$ , onde

$$
\Delta x = k \cos \alpha |e|
$$
  
\n
$$
\Delta y = k \operatorname{sen}\alpha |e|,
$$
\n(4.1)

onde k é um fator de escala, que permite controlar o tamanho das retas e  $\alpha$  as orientações que podem ser obtidas por

$$
\alpha = \frac{1}{2} \arctg\left(\frac{e1}{e2}\right). \tag{4.2}
$$

No gráfico da esquerda temos os *whiskers* para as galáxias, com os resultados obtidos
<span id="page-72-0"></span>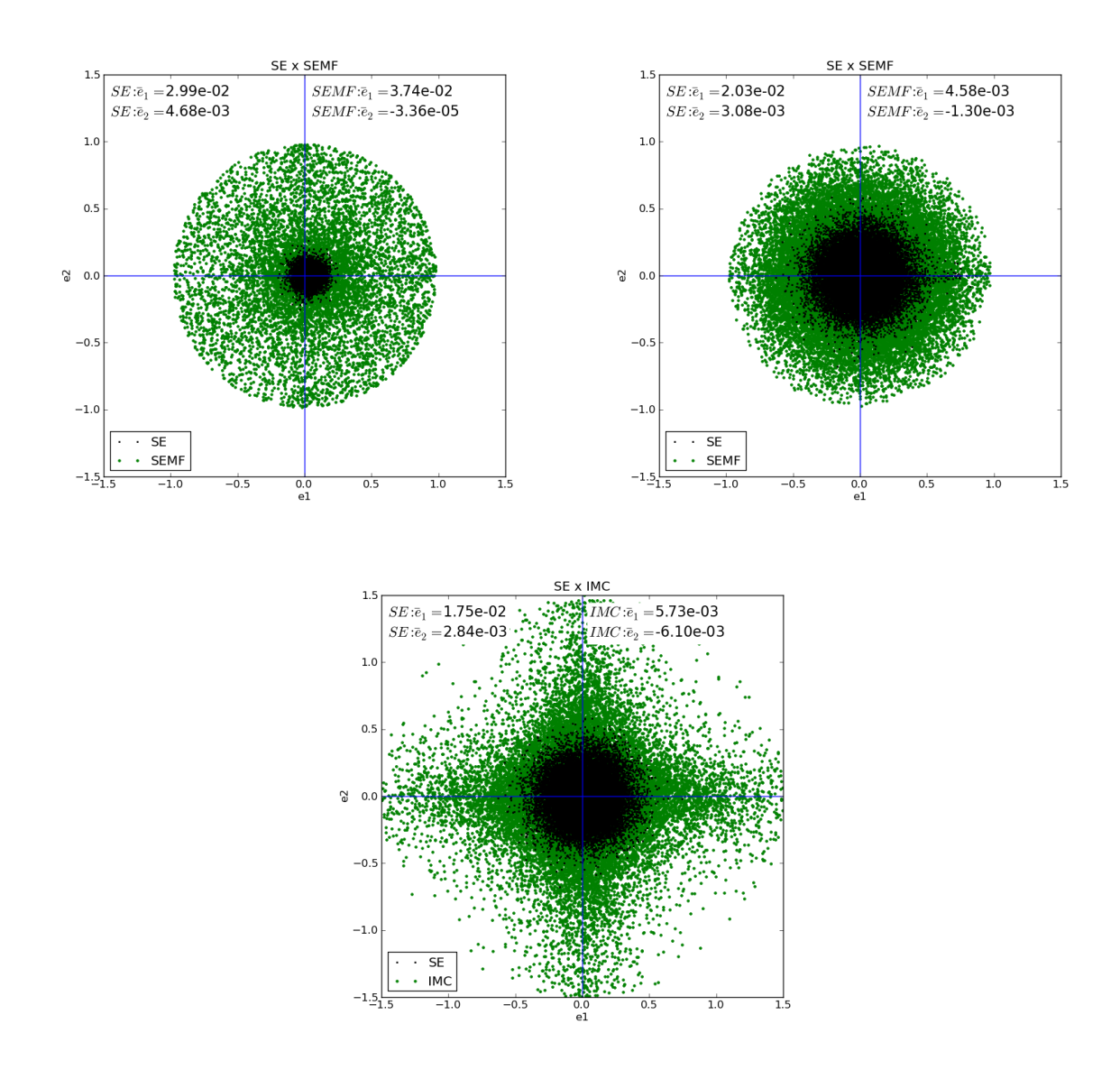

Figura 4.5: Componentes das elipticidades,  $e1 \times e2$ , antes e após a remoção da PSF. Os pontos pretos representam as elipticidades dos objetos antes da remoção da PSF e os pontos verdes, os objetos após o ajuste de perfis ou correção das elipticidades. No topo, temos os gráficos das elipticidades das estrelas (esquerda) e galáxias (direita), obtidas do ajuste de perfis com o SExtractor+PSFEx. Embaixo, temos o mesmo gráfico para as elipticidades das galáxias obtidas com o Imcat.

pelo SExtractor+PSFEx e no gráfico da direita, com os resultados do Imcat. Vemos que existe uma pequena mudança nas orientações que, basicamente, se deve à correção do efeito da distorção da PSF. Esta mudança é mais visível no whiskers obtido com a correção do Imcat.

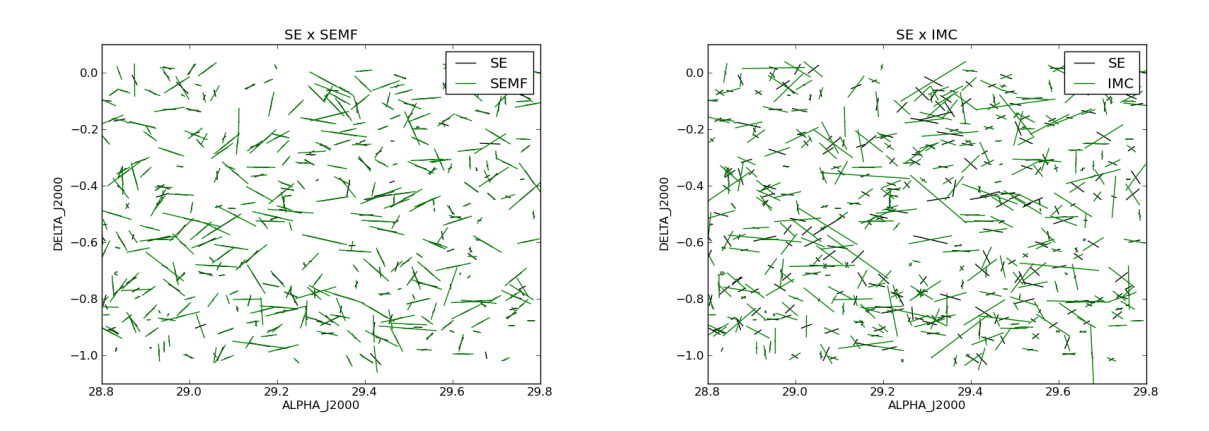

Figura 4.6: À esquerda: *whiskers* das galáxias, antes (preto) e após (verde) o ajuste de perfis do SExtractor+PSFEx. A direita: *whiskers* das galáxias, antes (preto) e após (verde) correção da PSF com o Imcat. Na figura são mostrados apenas uma amostra 300 galáxias, escolhidas aleatoriamente.

No gráfico do módulo das elipticidades das galáxias, antes e após o ajuste de perfis  $\alpha$  SExtractor+PSFEx, na figura [4.7](#page-74-0) (à esquerda), vemos que os objetos com FWHM maior (em preto), ou seja, objetos bem maiores que o seeing (0.8" neste caso) são, em geral, menos afetados pela PSF do que os objetos menores (em amarelo). Isso é esperado, visto que os objetos menores sofrem muito mais com o borramento da PSF. No gráfico, os objetos mais próximos da reta  $y = x$  (em vermelho) devem ser aqueles menos afetados pela PSF, pois, suas elipticidades praticamente não mudam após a remoção da PSF. Em geral, vemos que a distribuição dos pontos pretos fica acima dos pontos amarelos. A direita, temos o mesmo gráfico, mas com corte na razão sinal-ruído (SNR). Geralmente, objetos com SNR alta s˜ao maiores e mais brilhantes. Ent˜ao, os objetos com uma alta SNR deveriam ter uma dispersão menor, o que de fato acontence (os pontos pretos têm uma dispers˜ao menor que os pontos azuis). No entanto, mesmo os objetos com alta SNR podem ser pequenos, ou seja, objetos mais afetados pela PSF e isso explica porque a dispersão no corte da SNR é maior em comparação com a dispersão observada no corte dos tamanhos. Vemos que, realmente, é o corte nos tamanhos que faz a separação do efeito da PSF nos objetos menores e maiores ficar mais evidente, ou seja, vemos que a variação das elipticidades desses gráficos está, de fato, ligada ao tamanho dos objetos. Isso é visível ao compararmos a largura da distribuição dos pontos pretos: no caso do corte nos tamanhos, vemos que a largura da distribuição é mais estreita do que aquela obtida pelo corte na SNR (pois, como visto, objetos com alta SNR podem ser pequenos), onde a largura da distribuição de pontos pretos aumenta para baixo (em relação à reta vermelha). Outro aspecto importante é o desvio com respeito as relações obtidas pelo corte nos tamanhos e na SNR: no primeiro corte (tamanhos), podemos observar que existem mais objetos afastados da parte de cima da reta vermelha (*outliers*) do que no gráfico obtido com corte na SNR, já que neste último são considerados objetos mais bem medidos. Assim, em uma análise mais profunda, deveríamos considerar tanto o corte na SNR, para eliminar os outliers, quanto o corte nos tamanhos, que melhor evidencia o efeito da PSF. Entretanto, em nossas análises nas próximas seções, vamos considerar apenas o corte nos tamanhos.

Comparando os dois gráficos vemos que, qualitativamente, os pontos azuis e amarelos s˜ao parecidos: a maioria dos objetos tem uma elipticidade maior quando se leva em conta o PSF, ou seja, quando o efeito do borramento isotrópico (que tende a circularizar os objetos) é corrigido. Mas também vemos que existem muitos objetos fora da reta, pois suas medidas das elipticidades possuem ru´ıdo (as incertezas associadas s˜ao grandes). Também vemos que, como esperado, a elipticidade das galáxias têm geralmente valores maiores após o ajuste de perfil levando em conta a PSF (a maioria dos objetos sempre fica abaixo da reta  $y = x$ ).

<span id="page-74-0"></span>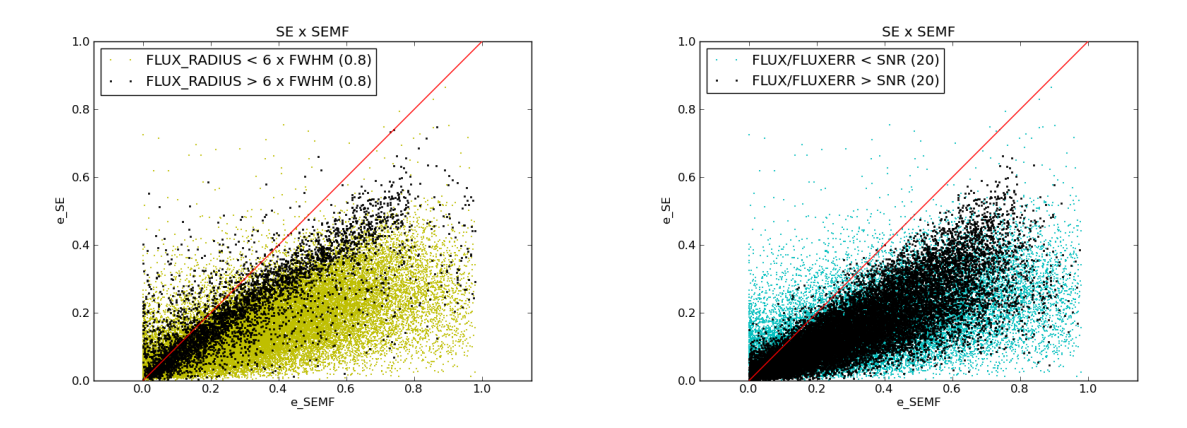

Figura 4.7: Módulo das elipticidades das galáxias, antes e após o ajuste de perfis com o SExtractor+PSFEx. No gráfico à esquerda é aplicado um corte nos tamanhos (FWHM) dos objetos, onde os pontos pretos representam os objetos maiores e os pontos amarelos os objetos menores. No gráfico da esquerda aplicamos um corte na razão sinal-ruído (SNR). Objetos com SNR maiores s˜ao representados pelos prontos pretos e os com baixa SNR pelos pontos azuis.

Na figura [4.8](#page-75-0) temos os gráficos das elipticidades obtidas antes e após a correção da PSF com o Imcat. Os resultados são qualitativamente semelhantes aos obtidos na comparação do SExtractor+PSFEx, mas, duas coisas podem ser observadas: i) a correlação não fica tão estreita quando pegamos objetos grandes, pois há uma dispersão para estes objetos,

 $ii)$  sempre no início dos gráficos (região de baixas elipticidades), temos elipticidades bem mais próximas da reta  $y = x$ , para os pontos pretos, e depois acontece um desvio à medida que nos afastamos para a região das elipticidades maiores (a distribuição dos pontos parece seguir uma curva).

Além disso, comparado com o SExtractor+PSFEx, vemos que o Imcat tem uma dispers˜ao maior e um aumento sistem´atico das elipticidades, isto ´e, n˜ao h´a tantos pontos acima da reta  $y = x$  para o Imcat quanto há para o SExtractor+PSFEx. Uma possível explicação para isso seria o modo como cada método mede as elipticidades, um a partir dos segundos momentos e outro a partir do ajuste do perfil de brilho, que acabam medindo a elipticidade em regiões diferentes das galáxias. Outra explicação para estes comportamentos poderia estar nas aproximações que o Imcat faz.

<span id="page-75-0"></span>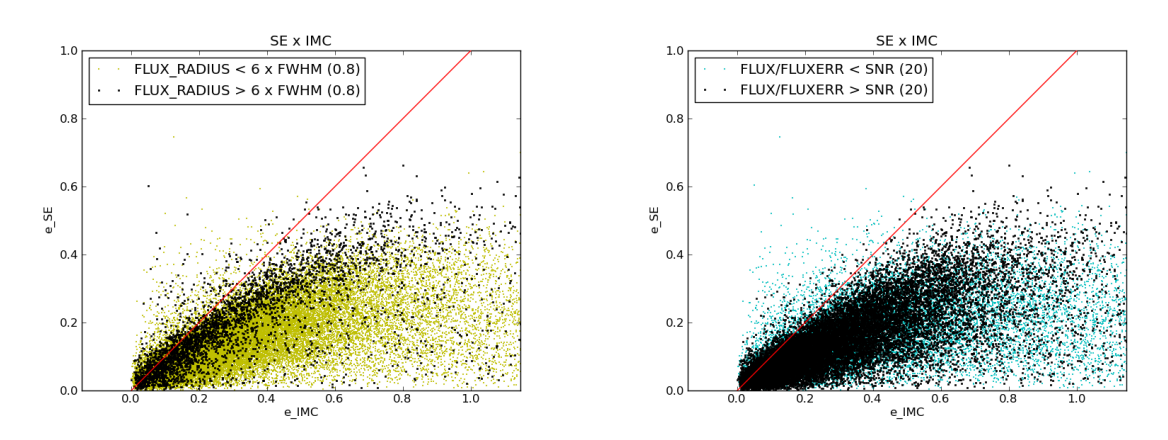

Figura 4.8: Módulo das elipticidades das galáxias, antes e após a correção da PSF com o Imcat. Nestes gráficos, os mesmos cortes para os tamanhos e para a SNR, dos gráficos anteriores, foram aplicados.

Na figura [4.9,](#page-76-0) mostramos a diferença das elipticidades das estrelas antes e após o ajuste de perfis com o SExtractor+PFSFEx em função da magnitude. Vemos que o efeito da remoção da PSF não depende da magnitude das estrelas, ou seja, para qualquer magnitude, podemos observar o mesmo efeito de aumento das elipticidades após a remoção da PSF. Este gráfico corrobora, portanto, que o efeito observado realmente está apenas ligado à PSF.

No gráfico [4.10,](#page-77-0) mostramos as diferenças das elipticidades em função das magnitudes, para o SExtractor+PSFEx (esquerda) e Imcat (direita), para as galáxias. Para este caso, temos que, quanto menor é a magnitude maior é o brilho do objeto e, de modo geral, seu tamanho. Então, à medida que a magnitude fica maior, esperamos que os objetos menores sejam mais afetados pela PSF, i.e., maior seria o efeito do borramento isotrópico da PSF,

<span id="page-76-0"></span>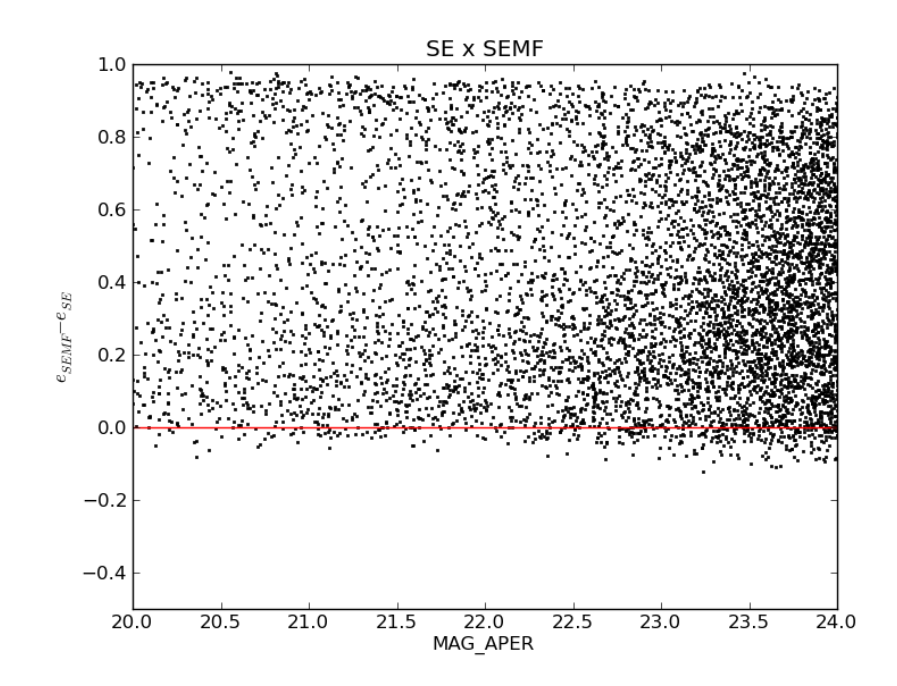

Figura 4.9: Diferença do módulo das elipticidades das estrelas, antes e após o ajuste de perfis com SExtractor+PSFEx, em função da magnitude.

conforme observamos na figura. Quando vamos para magnitudes maiores, observamos que o número de objetos com elipticidades maiores aumenta, após a remoção/correção da PSF. No entanto, para magnitudes mais elevadas surgem casos em que a elipticidade diminui. Isso não deveria acontecer, pois, devido ao borramento os objetos deveriam sempre ficar acima da reta vermelha. A explicação para o aumento no número destes objetos ´e a incerteza na medida das elipticidades, ou seja, objetos muito fracos (baixa SNR) são difíceis de medir. No caso do Imcat, as conclusões são as mesmas, embora observemos que a dispers˜ao ´e maior. Por outro lado, o Imcat parece medir com mais robustez os objetos mais fracos (magnitudes maiores), pois observamos um desvio, da reta vermelha para a parte negativa, menor para estes objetos.

Na figura [4.11,](#page-77-1) mostramos a diferença das elipticidades em função dos raios das galáxias, para o SExtractor+PSFEx (esquerda) e Imcat (direita). Para objetos maiores, vemos que a elipticidade praticamente n˜ao muda. Neste caso, estamos falando do efeito do borramento isotr´opico, que praticamente n˜ao tem influˆencia para os objetos maiores. Já para objetos menores a elipticidade geralmente aumenta após a correção da PSF. Isso significa que, qualitativamente, estamos removendo/corrigindo a PSF efetivamente. Novamente, podemos observar que para objetos menores (com poucos pixels, portanto, mais difíceis de medir), o ajuste de pefis do SExtractor+PSFEx tem mais objetos abaixo da

<span id="page-77-0"></span>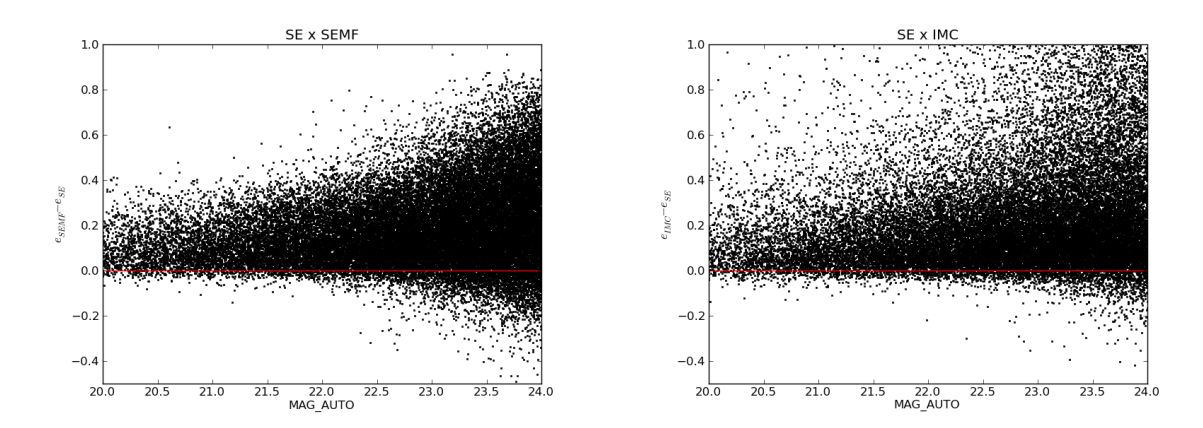

Figura 4.10: Diferença das elipticidades das galáxias, antes e após a remoção/correção da PSF, em função da magnitude. A esquerda, temos a diferença obtida para o ajuste de perfis do SExtractor+PSFEx e à direita, pelo Imcat.

reta vermelha que o Imcat, que aparentemente parece fazer medidas mais robustas das elipticidades para objetos menores e/ou mais fracos.

<span id="page-77-1"></span>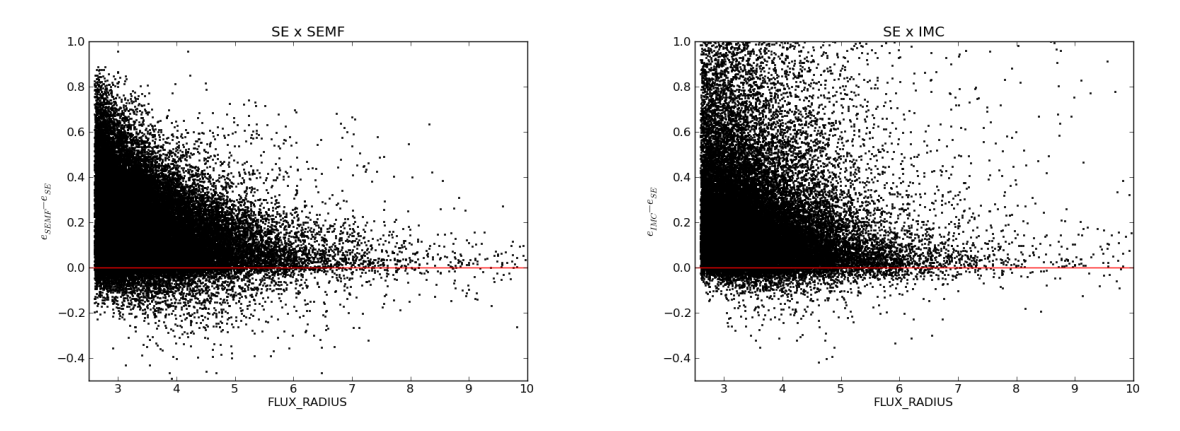

Figura 4.11: Diferença das elipticidades das galáxias, antes e após a remoção/correção da PSF, em função dos raios, que nestes gráficos são dados em *pixels*. A esquerda temos a comparação com o SExtractor+PSFEx e à direita a comparação com o Imcat.

## 4.5.2 Comparação entre códigos

Nesta seção faremos a validação dos resultados obtidos com os códigos executados por nós. Para isso, faremos a comparação das elipticidades obtidas pelo SExtractor+PSFEx com as elipticidades obtidas com o Lensfit, que como visto na seção [4.4,](#page-67-0) foi executado por

colaboradores com bastante experiência. Além disso, o Lensfit é um código moderno e bem testado para o lenteamento fraco, o que é ideal para nossos testes de validação. Por outro lado, a comparação dos resultados do Imcat com o SExtractor+PSFEx, também servirá para validar nossos resultados.

Na figura [4.12,](#page-78-0) temos o gráfico  $e1 \times e2$  das componentes das galáxias obtidas pelo SExtractor+PSFEx (pontos verdes) em comparação com o Lensfit (esquerda, pontos pretos) e com o Imcat (direita, pontos pretos). Vemos que, devido `as elipticidades serem medidas de forma diferente, os m´odulos ficam restritos a 1 no caso SExtractor+PSFEx, diferentemente do Imcat.

No caso do Imcat, vemos ainda que as componentes e1 e e2 tendem a formar uma cruz no que parece ser um tipo de viés. Além disso, o Lensfit parece não apresentar elipticidades muito grandes, já no SExtractor+PSFEx, essas elipticidades estão mais presentes (a "nuvem" de pontos verdes é maior que a nuvem dos pontos pretos). Os resultados com o Imcat são parecidos.

<span id="page-78-0"></span>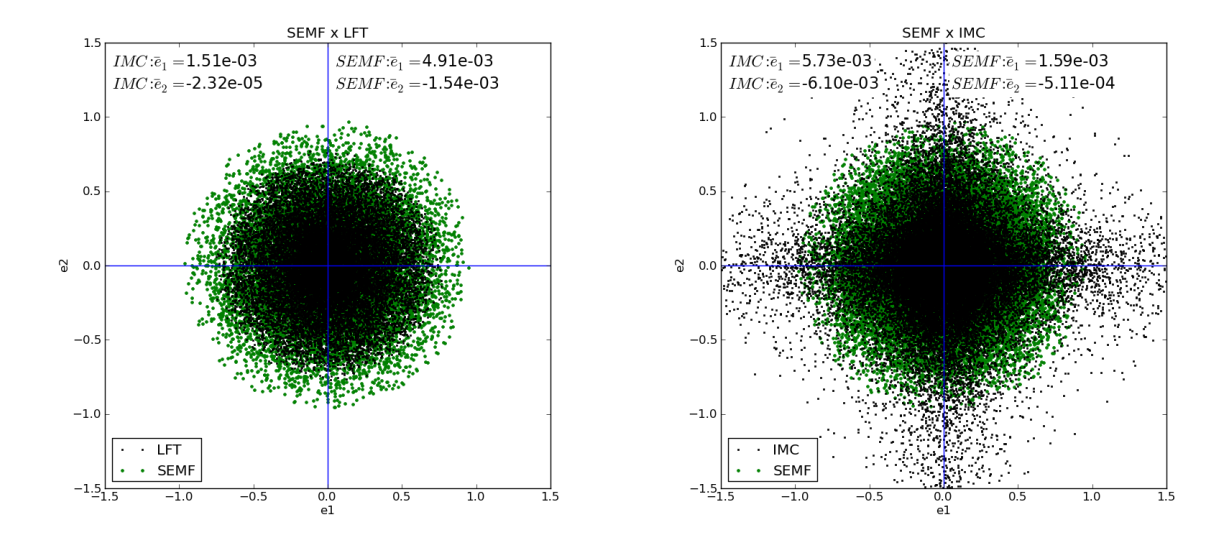

Figura 4.12: Gráficos de  $e1 \times e2$  das galáxias, obtidas pelo SExtractor+PSFEx (pontos verdes) em comparação com o Lensfit (pontos pretos, à esquerda) e com o Imcat (pontos pretos, à direita).

Na figura [4.13,](#page-79-0) temos a comparação das componentes e1 e e2 obtidas com o SExtractor+PSFEx (retornadas pelos parâmetros ELLIP1MODEL\_WORLD e ELLIP2MODEL\_-WORLD, respectivamente) com o Lensfit (esquerda) — cujas componentes são retornadas por GAMMA1 e GAMMMA2 — e o Imcat (direita) — retornadas por gamma1 e gamma2.

### 68CAP´ITULO 4. RECUPERANDO AS ELIPTICIDADES INTR´INSECAS NA PRATICA ´

No caso do Lensfit, as formas n˜ao foram medidas em imagens coadicionadas, mas sim em exposições individuais, ao contrário dos 2 códigos executados por nós, para os quais utilizamos imagens coadicionadas. Apesar disso, a correlação entre SExtractor+PSFEx e Lensfit é excelente. De novo, vemos que objetos maiores têm uma dispersão menor que os objetos pequenos. Tamb´em vemos claramente que, no caso do Imcat, existe um desvio sistemático para as galáxias com elipticidades maiores.

<span id="page-79-0"></span>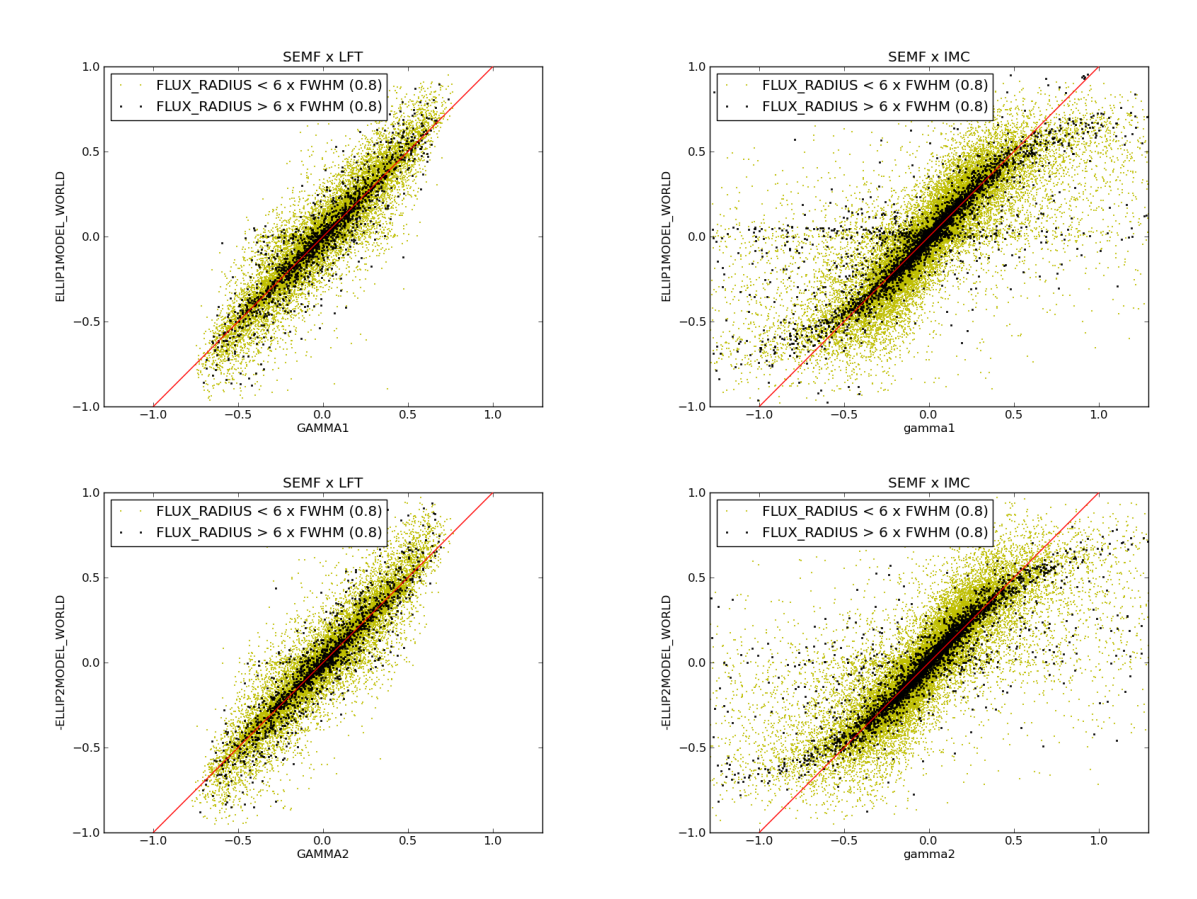

Figura 4.13: Componentes das elipticidades medidas com o SExtractor+PSFEx em compara¸c˜ao com o Lensfit (esquerda) e com o Imcat (direita). Aqui, aplicamos o mesmo corte nos tamanhos feito nos gráficos da seção anterior.

Na figura [4.14,](#page-80-0) temos os módulos das elipticidades das galáxias do SExtractror+PSFEx em comparação com o Lensfit (esquerda) e com o Imcat (direita). No caso do Lensfit, não vemos objetos com elipticidades muito grandes. Uma possível explicação seria a aplicação de cortes internos pelo Lensfit, pois o n´umero de objetos com elipticidades maiores no Lensfit é menor que no SExtractror+PSFEx, além disso, vemos que as elipticidades do Lensfit são truncadas em 0.8.

Então, levando em conta que as medidas ocorreram em uma imagem diferente (coadi-

<span id="page-80-0"></span>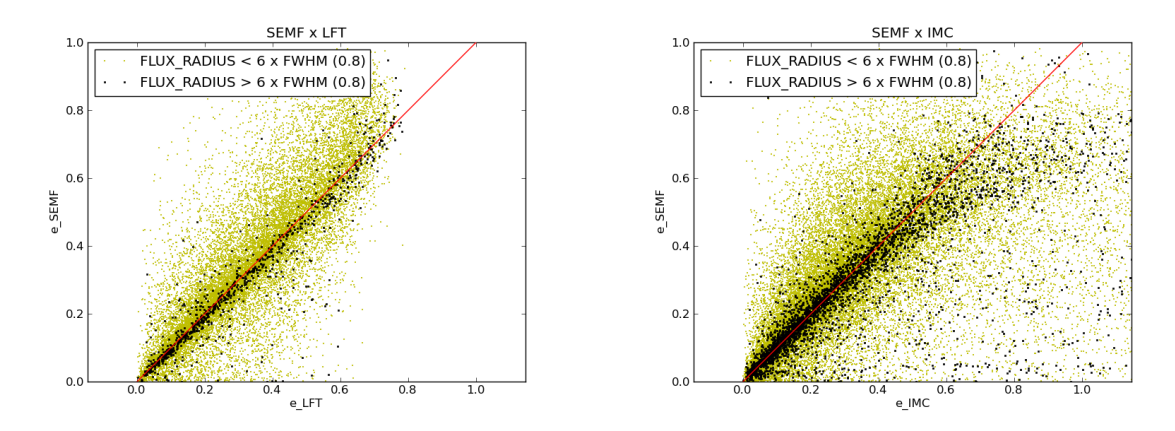

Figura 4.14: Módulo das elipticidades das galáxias obtidos com SExtractor+PSFEx em compara¸c˜ao com o Lensfit (esquerda) e Imcat (direita), com os cortes nos tamanhos aplicados.

cionada ao invés de individual) e com códigos diferentes, a ótima correlação obtida entre SExtractor+PSFEx e Lensfit, mesmo que qualitativamente, é um bom indício de que estamos executando o SExtractor+PSFEx de forma correta. Já no Imcat, os resultados continuam sendo semelhantes, embora a dispersão seja maior e pareça haver um desvio da reta para as elipticidades maiores que 0.4.

#### <span id="page-80-1"></span>4.5.3 Comparando configurações no  $SExtractor + PSFEx$

Nesta seção, vamos verificar o efeito da escolha das configurações do SExtractor+PSFEx sobre a medida das formas, o que vai ajudar a estabelecer quais são as melhores configurações para executá-lo como código de medida de formas. Isto faz parte do processo de valida¸c˜ao do ajuste de perfis do SExtractor+PSFEx aplicados ao levantamento CS82. Outros tipos de validação estão sendo feitas por outras pessoas de nosso grupo (particularmente, pelos pós-docs A. Charbonnier e B. Moraes) e é importante ver se nossos resultados estão concordando entre si.

Como visto no capítulo [4,](#page-60-0) dois parâmetros de configuração do SExtractor+PSFEx têm bastante impacto na modelagem da PSF e no ajuste de perfis, PSF SIZE e VIGNET, respectivamente. O primeiro está ligado ao quão bem medimos a PSF na imagem e o segundo está ligado à área em que o ajustaremos o objeto, onde o VIGNET é dado em pixels e o PSF\_SIZE é um tamanho adaptativo no qual, quanto maior esse número maior a área do ajuste. Portanto, escolhemos duas configurações para as comparações: i) vignettes e tamanhos menores (configuração menos precisa), com VIGNET $(15,15)$  e PSF\_SIZE $(25,25)$ ,  $ii)$  vignettes e tamanhos maiores (configuração mais precisa), com VIGNET(51,51) e  $PSF\_SIZE(45,45)$ .

Na figura [4.15,](#page-81-0) temos a comparação dos módulos das elipticidades das duas configurações do SExtractor+PSFEx com o Lensfit. Vemos que existe um desvio maior da reta vermelha, que é mais visível ao olharmos para os objetos maiores (pontos pretos), na configuração menos precisa do que na outra. Desta forma, a configuração mais precisa obtém objetos, em média, mais centrados na reta vermelha. Portanto, em nossa comparação qualitativa dos módulos das elipticidades, vemos que a configuração mais precisa está em melhor acordo com o Lensfit. Esse resultado também foi obtido, por outros testes de validação feitos por A. Charbonnier e B. Moraes.

<span id="page-81-0"></span>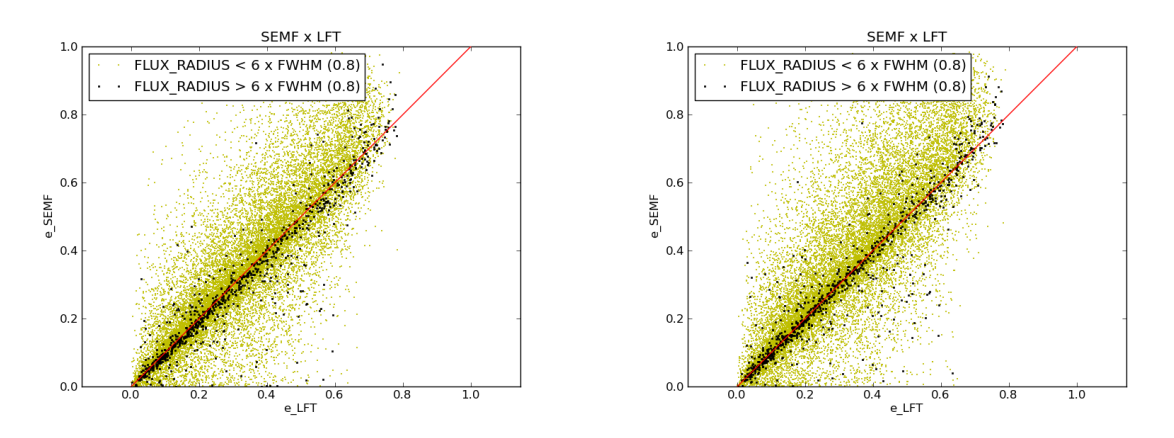

Figura 4.15: Gráfico dos módulos das elipticidades para 2 configurações do SExtractor+PSFEx, VIGNET(15,15)+PSF\_SIZE(25,25) à esquerda e VIG- $NET(51,51)+PSF\_SIZE(45,45)$  à direita, em comparação com o Lensfit.

Na figura [4.16,](#page-82-0) temos a comparação dos módulos das elipticidades para as 2 configurações do SExtractor+PSFEx. Vemos que existe um pequeno sistemático: a elipticidade  $\acute{e}$  sistematicamente menor nas configurações menos precisas. Isso fica mais evidente se olharmos para os objetos maiores (pontos pretos), que na m´edia, ficam abaixo da reta vermelha. Este resultado qualitativo já mostra que existe uma diferença entre as 2 configurações.

Na figura [4.17,](#page-83-0) temos a comparação dos *whiskers* entre as 2 configurações, a mais (riscos pretos) e a menos (riscos verdes) precisa. Vemos que eles s˜ao muito parecidos, embora exista alguns objetos com orientações diferentes, provavelmente devido a algum ruído na medida das elipticidades.

Portanto, de forma qualitativa, vimos que a escolha das configurações tem impacto sobre a medição das elipticidades e na comparação com o Lensfit, vimos que a configura-

<span id="page-82-0"></span>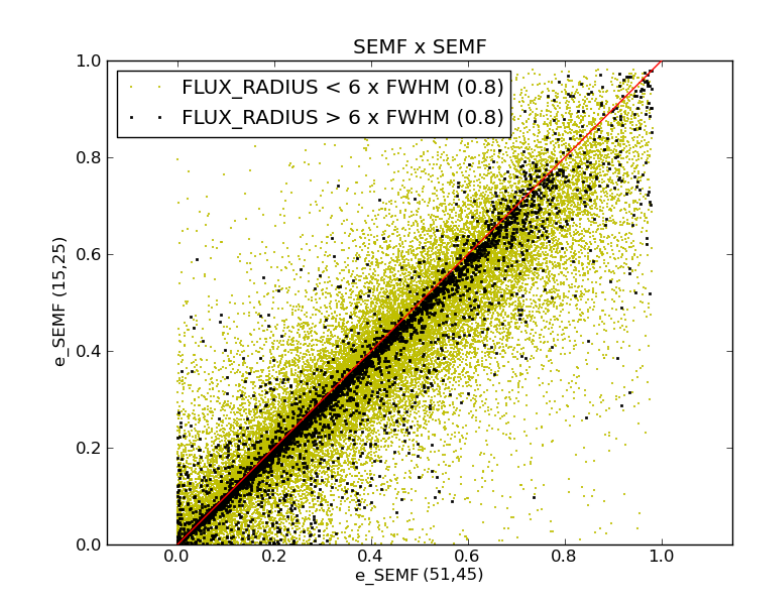

Figura 4.16: Comparação do módulo das elipticidades das galáxias entre as 2 configurações do SExtractor+PSFEx testadas.

¸c˜ao que obteve melhor acordo foi justamente a escolhida por nosso grupo para gerar os catálogos de morfologia para o CS82.

## $72$  CAPÍTULO 4.  $\,$ RECUPERANDO AS ELIPTICIDADES INTRÍNSECAS NA PRÁTICA

<span id="page-83-0"></span>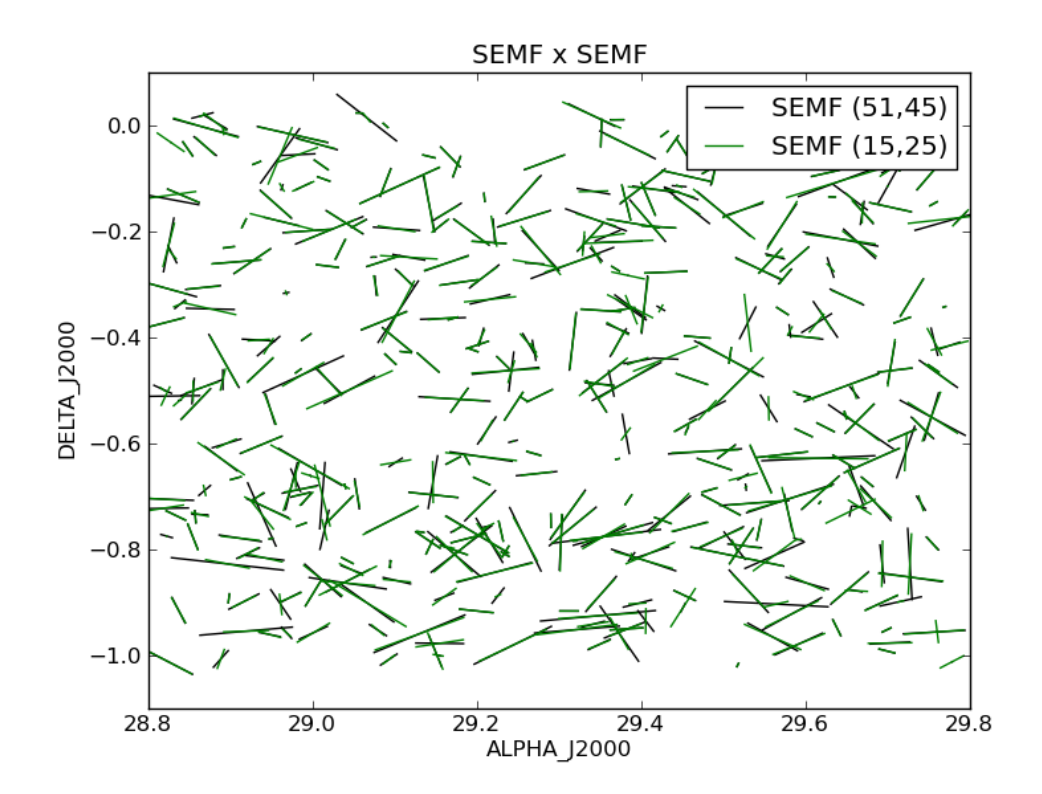

Figura 4.17: Comparação dos *whiskers* obtidos pelas 2 configurações do ajuste de perfis do SExtractor+PSFEx.

# Capítulo 5

# Conclusões e Discussão

Este trabalho foi motivado pelas múltiplas aplicações do lenteamento gravitacional fraco e pela disponibilidade de dados de ótima qualidade. Para isso, procuramos compreender todo o processo do lenteamento fraco, desde a teoria básica até os algoritmos utilizados para medir na prática as elipticidades dos objetos, levando em conta a PSF. Além disso, aprendemos aspectos bastante técnicos de como gerar e interpretar catálogos, melhorar suas configurações de detecção e morfologia para utilizá-los futuramente em métodos do lenteamento fraco (nos dados do SOGRAS e CS82). Também desenvolvemos ou ajudamos a implementar pipelines (Pix2shear, SExtracor+PSFEx) para automatizar a utilização dos códigos em várias imagens. Após o desenvolvimento destas ferramentas, começamos a analisar a aplicação destes métodos nos dados do CS82, visando fazer uma série de comparações: verificar o papel da PSF, fazer a comparação entre o ajuste de perfis de brilho do SExtractor+PSFEx com os códigos Imcat e Lensfit e por fim, verificar o impacto de diferentes configurações do SExtractor+PSFEx na determinação das formas.

Neste trabalho, mostramos como são obtidas na prática as elipticidades intrínsecas das galáxias lenteadas para aplicações em medidas do lenteamento gravitacional fraco. Para obter as elipticidades, dois m´etodos foram usados: o algoritmo KSB, que determina as elipticidades dos objetos a partir dos segundos momentos pesados aplicando uma correção devido ao borramento isotrópico e às distorções da PSF e o ajuste de perfis de brilho, onde as formas dos objetos s˜ao obtidas a partir do ajuste entre seus perfis de luminosidade e um modelo convoluído com a PSF. Também descrevemos os códigos necessários para implementar esses métodos bem como os *pipelines* que desenvolvemos para automatizar sua utilização. Por fim, aplicamos estes dois métodos em uma imagem do levantamento CS82 e fizemos uma comparação qualitativa de seus resultados.

Como dito na seção [2.3,](#page-37-0) para uma análise de lenteamento fraco, é vital considerarmos

os efeitos da PSF nas medidas das elipticidades das fontes. Para isso, utilizamos os códigos SExtractor+PSFEx e Imcat. Como mostrado nos gráficos da seção [4.5.1](#page-69-0) ambos os c´odigos s˜ao capazes de "retirar" o efeito da PSF de forma satisfat´oria. Entretanto, o SExtractor+PSFEx se mostrou mais robusto pois, pela figura [4.5,](#page-72-0) ele parece remover melhor que o Imcat tanto o borramento isotrópico quanto o anisotrópico.

Uma vez tendo como referência as medidas de elipticidades feitas pelo Lensfit, fizemos uma comparação destas medidas com as obtidas pelo Imcat e SExtractor+PSFEx, onde os cat´alogos com as medidas feitas pelo Lensfit foram cedidos por L. Miller e A. Leauthaud. Nos gráficos da figura [4.12,](#page-78-0) nos quais se comparam os módulos das elipticidades, vimos que o SExtractor+PSFEx possui uma melhor concordância com o Lensfit do que o Imcat. Tal diferença pode ser devida ao fato das aproximações feitas pelo Imcat (ver seções [2.3.1](#page-38-0) e [4.2\)](#page-61-0). O fato das medidas do Lensfit estarem qualitativamente de acordo com o SExtractor+PSFEx mostra que este último foi utilizado adequadamente.

Após obter estes resultados e discutí-los com o autor do código, vimos que era importante conhecer os parâmetros óptimos de configuração do SExtractor+PSFEx, para minimizar os vieses nas medidas das elipticidades. Duas configurações foram testadas, uma mais adequada para a detecção de objetos menores e outra para objetos maiores (ver seção [4.5.3\)](#page-80-1). Vimos que a escolha das configurações, de fato, tem impacto na medida das elipticidades. Ambas as configurações possuem resultados bastante parecidos com o Lensfit, entretanto, as elipticidades obtidas com a segunda configuração são mais próximas daquelas obtidas com o Lensfit (vide figura [4.15\)](#page-81-0). Esta configuração está sendo utilizada para gerar os catálogos de morfologia do CS82.

Com relação à comparação entre os códigos, um trabalho futuro, a curto prazo, será fazer todas estas comparações de forma quantitativa. Vamos também utilizar outras funcionalidades do Imcat e incorporar ele a separação de estrelas e galáxias feita exatamente como no PSFEx. Com isso melhoraremos e automatizaremos ainda mais o pipeline que controla o Imcat.

Adicionalmente, como o SExtractor+PSFEx fornece várias opções de perfis para ajustar (e.g., Sérsic, de Vaucouleurs, exponencial) — além de permitir o ajuste de duas componentes, seria interessante utiliz´a-lo para verificar alguns dos resultados citados por [\[5\]](#page-106-0), em dados reais ao invés de simulações.

Além da implementação, testes e comparação de métodos de medida das elipticidades intrínsecas, durante a dissertação também contribui para a seleção de amostras de alvos e algumas análises do projeto SOGRAS e na determinação das configurações óptimas do SExtractor para o catálogo de detecção do CS82. Para o levantamento SOGRAS, não chegamos a adotar o mesmo procedimento para determinação da magnitude de completeza, como feito no CS82, uma vez que nesta época não havíamos automatizado este procedimento. Agora, além de otimizar a obtenção dos catálogos de detecção, aplicaremos os mesmos procedimentos do CS82 no SOGRAS para a determinação de  $m_{comp}$ .

Futuramente, pretendemos refazer os procedimentos feitos para a obtenção das elipticidades, em dados do CS82, nos dados do levantamento SOGRAS. Além disso, dando prosseguimento `as an´alises do lenteamento fraco, iremos utilizar os resultados obtidos no presente estudo para a determinação da massa dos aglomerados, por exemplo.

Também é importante lembrar que este estudo terá aplicações em projetos que ainda não foram completados, como o DES. Esse levantamento terá um grande impacto nas pesquisas da área, pois mapeará uma área do céu de aproximadamente  $1/8$  da esfera celeste, em 5 bandas e com profundidade e *seeing* inéditos para um levantamento desta cobertura.

# <span id="page-88-1"></span>Apêndice A

# Detecção de objetos com o SExtractor

O Source Extractor (SExtractor) é um software escrito em C, desenvolvido por E. Bertin e S. Arnouts [\[10\]](#page-107-0), que detecta, separa, mede e classifica objetos em uma imagem astronômica de forma automatizada. A classificação dos objetos (e.g., estrelas, galáxias) ´e feita utilizando uma rede neural treinada com imagens simuladadas. O SExtractor permite detectar objetos, de tamanhos e magnitudes variados, em imagens de grandes campos de observação e com o mínimo de intervenção humana. Desta forma, ele é um dos aplicativos mais utilizados para a análise de grandes levantamentos extragaláticos (ver referência  $[10]$ ).

O SExtractor funciona da seguinte forma: primeiro ele determina o fundo da imagem e, em seguida, quais pixels da imagem pertencem ao fundo ou aos objetos. Depois ele separa e identifica as áreas que não pertencem ao fundo como objetos, além de separar objetos que estejam muito próximos ou superpostos. Em seguida ele mede tamanhos e posições, faz a fotometria (determina magnitudes) e a classificação<sup>[1](#page-88-0)</sup> de cada objeto detectado em cada uma das bandas observadas.

As saídas do SExtractor são imagens de diagnóstico ("*check images*") e catálogos com as propriedades de cada objeto. Entre essas propriedades temos informações sobre a morfologia dos objetos (e.g. raz˜ao axial, raios medidos a partir das aberturas usadas para delimitar os objetos, etc) em uma dada banda, que podem ser utilizadas como ponto de partida para estudos mais detalhados sobre as propriedades morfológicas dos objetos

<span id="page-88-0"></span> ${}^{1}\mathrm{Para}$ a classificação dos objetos o SExtractor atribui valores contínuos entre 0 e 1 para o parâmetro de saída CLASS\_STAR. Fontes não-resolvidas (estrelas, por exemplo) possuam CLASS\_STAR próximo a 1, já as fontes extensas, como as galáxias, possuem valores pequenos para CLASS\_STAR. Portanto, este parâmetro pode ser utilizado na separação entre estrelas e galáxias, por exemplo.

astronômicos.

Além de fornecer informações sobre a morfologia, os catálogos de saída do SExtractor também podem ser utilizados para a determinação dos desvios para o vermelho dos objetos. Os catálogos obtidos em cada banda podem ser unidos, e fazendo a identificação combinada das fontes, podemos criar um catálogo único de fotometria, comumente denominado cat´alogo de cor, pois traz as propriedades dos objetos nas diferentes bandas. Este catálogo de cor pode ser utilizado para a determinação dos desvios para o vermelho dos objetos, comumente chamados de desvios para o vermelho fotom´etricos ou simplesmente  $foto-z's$ .

Na prática, para utilizar o SExtractor devemos fornecer pelo menos dois arquivos, de configuração e dos parâmetros, em formato ASCII e uma imagem FITS com os objetos, embora seja possível fornecer outros tipos de imagens FITS com informações que ajudem a aperfeiçoar a detecção e medição dos objetos no campo observado.

Os arquivos txt devem obrigatoriamente ter as extensões ".sex" e ".param", o primeiro (arquivo de configuração) contém informações das imagens fornecidas e valores de alguns parâmetros que serão utilizados nas medições das propriedades dos objetos. O segundo (arquivo de parâmetros) deve conter a lista dos parâmetros de saída desejados. Na figura [A.1](#page-90-0) mostramos os arquivos padrão ".sex" e ".param" fornecidos pelo SExtractor, que devem ser editados pelo usuário.

No caso do arquivo de configuração, os parâmetros MAG\_ZEROPOINT, PIXEL\_SCALE, SEEING FWHM e SATUR LEVEL são obtidos do arquivo FITS da imagem, pois são parâmetros característicos do instrumento utilizado e das condições de observação. O MAG ZEROPOINT é o valor que define o ponto zero na escala de magnitudes (depende do sistema fotom´etrico), PIXEL SCALE ´e o valor do tamanho do pixel do instrumento em arsecs, SEEING\_FWHM é o valor da FWHM obtido das estrelas (também em arsecs) e SATUR LEVEL indica o nível de saturação dos *pixels* da imagem, i.e., *pixels* acima deste valor não são considerados no passo de detecção do SExtractor e medições nas aberturas contendo tais *pixels* são indicados pelo parâmetro de saída FLAGS, ao qual é adicionado o valor 4 (ver figura [A.1\)](#page-91-0). É importante que o usuário atribua estes valores corretamente, para cada imagem fornecida.

Além desses valores retirados da imagem, existem parâmetros de configuração que precisam ser ajustados para uma melhor detecção dos objetos. Em nossas análises, testamos diferentes valores para os parâmetros de configuração. No capítulo [4](#page-60-0) descrevemos em detalhes os testes realizados para otimizar a detecção nas imagens do levantamento CS82. Para usuários em geral, sugerimos que os parâmetros da tabela [A.2](#page-91-1) sejam cuidadosamente

<span id="page-90-0"></span>

| # EB 2011-08-25<br>#                                                               |                     | # Default configuration file for SExtractor 2.13.2                                                                                                    |                           |
|------------------------------------------------------------------------------------|---------------------|----------------------------------------------------------------------------------------------------|---------------------------|
|                                                                                    |                     |                                                                                                    |                           |
|                                                                                    |                     | CATALOG_NAME test.cat # name of the output catalog<br>CATALOG_TYPE ASCII_HEAD # NONE,ASCII,ASCII_READ, ASCII_SYYCAT,<br># ASCII_VOTABLE, FITS_1.0 or FITS_LDAC<br>PARAMETERS_NAME default.param # name of the file containing catalog c                                                                                            |                           |
|                                                                                    |                     |                                                                                                    |                           |
|                                                                                    |                     |                                                                                                    |                           |
| <b>DETECT TYPE</b><br>DETECT_MINAREA 5<br>DETECT_THRESH 1.5<br>ANALYSIS THRESH 1.5 | <b>CCD</b>          | # CCD (linear) or PHOTO (with gamma correction)<br># min. # of pixels above threshold<br># <sigmas> or <threshold>,<zp> in mag.arcsec-2<br/># <sigmas> or <threshold>,<zp> in mag.arcsec-2</zp></threshold></sigmas></zp></threshold></sigmas>                                                                                     |                           |
| <b>FILTER</b>                                                                      | Y                   | # apply filter for detection (Y or N)?<br>FILTER NAME default.conv # name of the file containing the filter                                                                                                    |                           |
| DEBLEND NTHRESH 32<br>DEBLEND_MINCONT 0.005                                        |                     | # Number of deblending sub-thresholds<br># Minimum contrast parameter for deblending                                                                                                    |                           |
| <b>CLEAN</b><br>CLEAN PARAM 1.0                                                    | Y                   | # Clean spurious detections? (Y or N)?<br># Cleaning efficiency                                                                                                    |                           |
| MASK_TYPE CORRECT                                                                  |                     | # type of detection MASKing: can be one of<br># NONE, BLANK or CORRECT                                                                                                    |                           |
|                                                                                    |                     |                                                                                                    |                           |
| PHOT APERTURES                                                                     | -5                  | # MAG APER aperture diameter(s) in pixels<br>PHOI_APERIURES 5 5 # MAG_AUTO parrure diameter(s) in pixels<br>PHOT_AUTOPARAMS 2.5, 3.5 # MAG_AUTO parameters: <kron_fact>,<min_radius><br/>PHOT_PETROPARAMS 2.0, 3.5 # MAG_PETRO parameters: <petrosian_fact>,<br/># <min radius=""></min></petrosian_fact></min_radius></kron_fact> |                           |
|                                                                                    |                     | # level (in ADUs) at which arises saturation<br># keyword for saturation level (in ADUs)                                                                                                    |                           |
| #NUMBER                                                                            |                     |                                                                                                    |                           |
|                                                                                    |                     | Running object number                                                                                                    |                           |
| <b>#EXT NUMBER</b><br>#FLUX ISO                                                    |                     | FITS extension number                                                                                                    | [count]                   |
| <b>#FLUXERR ISO</b><br>#MAG ISO                                                    | Isophotal magnitude | Isophotal flux<br>RMS error for isophotal flux                                                                                                    | [count]<br>[mag]          |
| #MAGERR ISO                                                                        |                     | RMS error for isophotal magnitude                                                                                                    | $[\text{mag}]$            |
| #FLUX ISOCOR<br><b>#FLUXERR ISOCOR</b>                                             |                     | Corrected isophotal flux                                                                                                    | [count]<br>[count]        |
| #MAG ISOCOR                                                                        |                     | corrected Isopnotat Ttux<br>RMS error for corrected isophotal flux<br>Corrected isophotal magnitude<br>Corrected isophotal magnitude                                                                                                    | $[\text{mag}]$            |
| #MAGERR ISOCOR<br><b>#FLUX APER</b>                                                |                     | RMS error for corrected isophotal magnitude                                                                                                    | $[\text{mag}]$            |
| #FLUXERR APER                                                                      |                     | Flux vector within fixed circular aperture(s)<br>RMS error vector for aperture flux(es)                                                                                                    | [count]<br>[count]        |
| #MAG APER<br>#MAGERR APER                                                          |                     | Fixed aperture magnitude vector                                                                                                    | [mag]<br>$[\text{mag}]$   |
| <b>#FLUX AUTO</b>                                                                  |                     | RMS error vector for fixed aperture mag.<br>Flux within a Kron-like elliptical aperture                                                                                                    | [count]                   |
| #FLUXERR AUTO<br>#MAG AUTO                                                         |                     | RMS error for AUTO flux<br>Kron-like elliptical aperture magnitude                                                                                                    | [count]<br>$[\text{mag}]$ |
| #MAGERR AUTO                                                                       |                     | RMS error for AUTO magnitude                                                                                                    | $[\text{mag}]$            |
| #FLUX_PETRO                                                                        |                     | Flux within a Petrosian-like elliptical aperture                                                                                                    | [count]                   |
| <b>#FLUXERR PETRO</b><br>#MAG PETRO                                                |                     | RMS error for PETROsian flux<br>Petrosian-like elliptical aperture magnitude                                                                                                    | [count]<br>$[\text{mag}]$ |
| #MAGERR PETRO                                                                      |                     | RMS error for PETROsian magnitude                                                                                                    | [maq]                     |
| <b>#FLUX BEST</b><br><b>#FLUXERR BEST</b>                                          |                     | Best of FLUX AUTO and FLUX ISOCOR<br>RMS error for BEST flux                                                                                                    | [count]<br>[count]        |
| #MAG BEST                                                                          |                     | Best of MAG AUTO and MAG ISOCOR                                                                                                    | $[\text{mag}]$            |
| #MAGERR BEST<br><b>#FLUX WIN</b>                                                   |                     | RMS error for MAG BEST<br>Gaussian-weighted flux                                                                                                    | [maq]<br>[count]          |
| #FLUXERR WIN<br>#MAG WIN                                                           |                     | RMS error for WIN flux                                                                                                    | [count]<br>$[\text{mag}]$ |
| #MAGERR WIN                                                                        |                     | Gaussian-weighted magnitude<br>RMS error for MAG WIN                                                                                                    | $[\text{mag}]$            |
| #FLUX SOMFIT                                                                       |                     | Flux derived from SOM fit                                                                                                    | [count]                   |
| <b>#FLUXERR SOMFIT</b><br>#MAG SOMFIT                                              |                     | RMS error for SOMFIT flux<br>Magnitude derived from SOM fit                                                                                                    | [count]<br>[mag]          |
| #MAGERR SOMFIT                                                                     |                     | Magnitude error derived from SOM fit                                                                                                    | $[\text{mag}]$            |
| <b>#ERROR SOMFIT</b><br>#VECTOR_SOMFIT<br><b>#KRON RADIUS</b>                      |                     | Reduced Chi-square error of the SOM fit<br>Position vector of the winning SOM node<br>Kron apertures in units of A or B                                                                                                    |                           |

Figura A.1: Partes dos arquivos de configuração (topo) e do arquivo com parâmetros necessários (embaixo) para a detecção dos objetos com o SExtractor. Na figura temos os arquivos padr˜ao fornecidos pelo SExtractor.

escolhidos, de acordo com a análise a ser realizada. Outros parâmetros de configuração importantes são o CATALOG\_NAME e o CATALOG\_TYPE, que definem o nome e o tipo do arquivo de saída do SExtractor. Os formatos suportados são: ASCII, ASCILHEAD, ASCILSKYCAT, ASCILVOTABLE, FITS e FITS\_LDAC. Os arquivos tipo ASCII são

simples arquivos  $txt's$  com diferentes *layouts* para visualização do conteúdo, já os FITS possuem algumas vantagens: o arquivo FITS guarda em um cabeçalho os parâmetros de configuração fornecidos como entrada; o FITS\_LDAC também guarda essa informação e adicionalmente, guarda uma cópia do cabeçalho da imagem (que contém as informações do instrumento e condições de observação). A "desvantagem" do FITS e FITS LDAC é que eles precisam de programas específicos para serem abertos.

<span id="page-91-0"></span>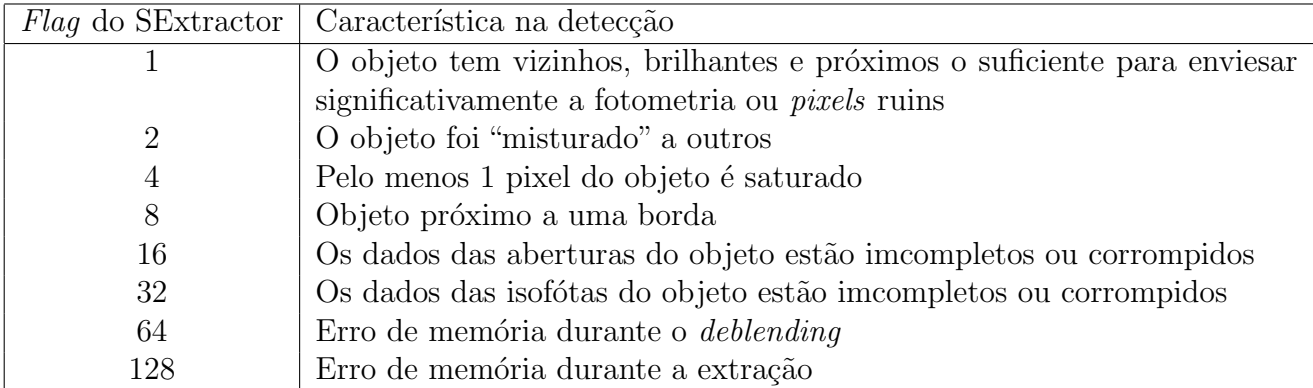

<span id="page-91-1"></span>Tabela A.1: Valores possíveis para o parâmetro FLAGS do SExtractor. Ver referência [\[1\]](#page-106-1)

| DETECT_MINAREA  |
|-----------------|
| DETECT THRESH   |
| ANALYSIS THRESH |
| DEBLEND NTHRESH |
| DEBLEND MINCONT |

Tabela A.2: Parâmetros de detecção do arquivo de configuração do SExtractor que devem ser escolhidos adequadamente para cada tipo de análise.

O arquivo de parâmetros contém a lista das saídas desejadas e que serão guardadas no arquivo definido por CATALOG NAME. Atualmente, o SExtractor fornece mais de 300 opções de parâmetros de saída. A maioria dos parâmetros são vetores unidimensionais, mas é possível solicitar vetores multidimensionais, como é o caso do parâmetro MAG APER, que pode ser medido para diferentes diâmetros de aberturas. Para este caso, devemos fornecer para o parâmetro de configuração PHOT\_APERTURES uma lista de valores de diâmetros, separados por vírgula. O tamanho da lista definirá a dimensão do vetor de saída MAG\_APER.

Além da imagem FITS do campo observado, podemos fornecer como entrada as imagens *flag* e *weight*. As imagens *flag* podem ser usadas em combinação com o parâmetro de saída FLAGS para designar áreas da imagem altamente "sub-expostas" ou em branco. Já a imagem weight contém informação das propriedades do ruído, que são utilizadas para adaptar o limiar de detecção de acordo com o ruído na imagem. Este tipo de imagem  $\acute{e}$  especialmente necessária para imagens com variações significantes nas propriedades do ruído, pois o número de objetos espúrios em regiões com uma baixa razão sinal-ruído podem se tornar significativo.

Por fim, uma forma de verificar se deu tudo certo no processo de detecção dos objetos é solicitar as *checkimages* fornecidas pelo SExtractor através do parâmetro de configuração CHECKIMAGE NAME. Estas imagens de diagnóstico estão diponíveis em vários tipos, que devem ser definidos pelo parâmetro de configuração CHECKIMAGE TYPE. Alguns exemplos importantes são as checkimages APERTURES, OBJECTS e SEGMENTATION. As *checkimages* APERTURES são boas para o diagnosticar se o limiar de detecção está correto ou não; a OBJECTS é interessante porque permite visualizar se houve uma "subdetecção" dos objetos; e a SEGMENTATION mostrará se há muitos objetos que foram "quebrados" em objetos menores, além disso, a SEGMENTATION pode ser usada como entrada para programas que determinam a forma dos objetos, como o GALFIT e GIM2D. Exemplos das *checkimages* disponíveis são mostrados na figura [A.2.](#page-93-0)

Nas versões mais recentes do SExtractor foi implementada uma opção para realização do ajuste dos perfis de brilho dos objetos, como visto no seção [2.3.2.](#page-45-0) Em resumo, para ativar esta opção, é necessário fornecer um arquivo FITS com um modelo válido de PSF e solicitar, no arquivo ".param", certos parâmetros morfológicos que dependem do perfil que será ajustado. Os detalhes sobre o ajuste de perfis estão descritos no apêndice [B.](#page-94-0) Para maiores informações sobre o uso do SExtractor, veja as referências [\[1\]](#page-106-1) e [\[10\]](#page-107-0).

<span id="page-93-0"></span>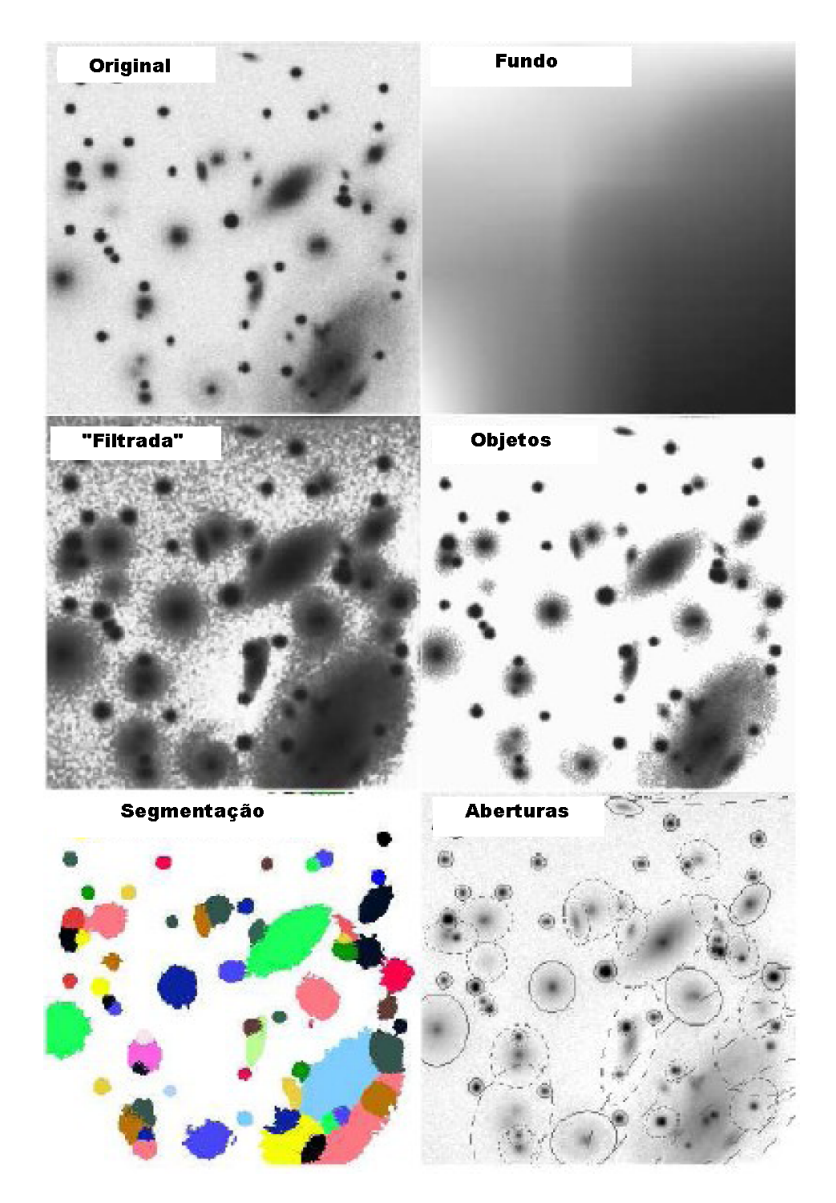

Figura A.2: Ilustração das diferentes *checkimages* do SExtractor: a imagem FITS original de entrada, as checkimages BACKGROUND, FILTERED, OBJECTS, SEGMENTATION e APERTURES. Retirado de [\[1\]](#page-106-1).

# <span id="page-94-0"></span>Apêndice B

# Pipelines desenvolvidos para determinação das elipticidades dos objetos

Nas próximas seções descreveremos os códigos e procedimentos utilizados na determinação das elipticidades dos objetos: o *pipeline* Pix2shear que aplica de forma automatizada o método KSB (como descrito no capítulo [2\)](#page-24-0), atráves de funções da biblioteca Imcat; e o pipeline que utiliza o PSFEx e o SExtractor para implementar o ajuste de perfis de brilho.

## B.1 Pix2shear

O Pix2shear é um *pipeline*, que foi desenvolvido pela autora desta dissertação em colaboração com o pós-doc M. S. S. Gill. Este *pipeline* tem como base funções da biblioteca Imcat [\[93\]](#page-113-0) que permitem implementar o método KSB. Inicialmente, estas funções estavam agrupadas em 3 módulos escritos em Perl e eram utilizados quase que manualmente. Nós traduzimos estes módulos para o Python e passamos a controlá-los de forma automatizada com o *pipeline* Pix2shear, que também foi escrito em Python.

O Imcat é um código escrito em C, que possui ferramentas gerais para a manipulação de catálogos e imagens astronômicas. Ele possui o módulo "imcattools" que cotém as funções para implementação do método KSB, além do módulo "imtools" para manipulação de arquivos FITS e o módulo "catools" para os catálogos ASCII. Como o código é de propósito geral, seus comandos funcionam como linhas de comando UNIX.

O Pix2shear funciona da seguinte forma: nós fornecemos como entrada um catálogo ASCII gerado com o SExtractor e que contém os parâmetros descritos na figura [B.1;](#page-95-0) a seguir, ele converte este arquivo para um formato que o Imcat possa ler (com o módulo sex $2imcat$ ; depois ele calcula as componentes e1 e e2 das elipticidades de cada objeto, que são retornadas pelo vetor  $e$ , e filtra objetos que tenham uma razão sinal-ruído alta; a seguir, ele utiliza a função *shapest* do Imcat para corrigir a fotometria dos objetos, refazer as medidas das elipticidades e calcular os tensores de borramento e cisalhamento, que são retornados pelos vetores  $psm$  e psh, respectivamente. Após isso é necessário fazer a separação entre estrelas e galáxias, da forma descrita na seção [2.3.1;](#page-38-0) finalmente, com os 2 catálogos (de estrelas e galáxias), é feita a modelagem da PSF das estrelas (que gera os vetores emod, psmmod e pshmod a serem usados na correção da PSF) e a correção da PSF das galáxias é feita com a função *psfcorrection* do Imcat, do qual é gerado um catálogo com o vetor gamma com as componentes das elipticidades corrigidas da PSF, x (vetor das posições), r (vetor dos raios), dentre outros parâmetros.

<span id="page-95-0"></span>

| # | 1 NUMBER              | Running object number                    |                                      |
|---|-----------------------|------------------------------------------|--------------------------------------|
| # | 2 X IMAGE             | Object position along x                  | [pixel]                              |
| # | 3 Y IMAGE             | Object position along y                  | [pixel]                              |
| # | 4 ALPHA J2000         | Right ascension of barycenter (J2000)    | [deg]                                |
| # | 5 DELTA J2000         | Declination of barycenter (J2000)        | [deq]                                |
| # | <b>6 A IMAGE</b>      | Profile RMS along major axis             | [pixel]                              |
| # | <b>7 B IMAGE</b>      | Profile RMS along minor axis             | [pixel]                              |
| # | 8 THETA IMAGE         | Position angle (CCW/x)                   | [deg]                                |
| # | 9 FWHM IMAGE          | FWHM assuming a gaussian core            | [pixel]                              |
| # | 10 MAG ISO            | Isophotal magnitude                      | [mag]                                |
| # | 11 MAGERR ISO         | RMS error for isophotal magnitude        | [mag]                                |
| # | 12 MAG APER           | Fixed aperture magnitude vector          | [mag]                                |
| # | 13 MAGERR APER        | RMS error vector for fixed aperture mag. | [mag]                                |
| # | 14 MAG AUTO           | Kron-like elliptical aperture magnitude  | [mag]                                |
| # | <b>15 MAGERR AUTO</b> | RMS error for AUTO magnitude             | [mag]                                |
| # | 16 MAG BEST           | Best of MAG AUTO and MAG ISOCOR          | [mag]                                |
| # | 17 FLAGS              | Extraction flags                         |                                      |
| # | <b>18 CLASS STAR</b>  | S/G classifier output                    |                                      |
| # | 19 IS00               | Isophotal area at level 0                | $[\text{pixel**2}]$                  |
| # | 20 IS04               | Isophotal area at level 4                | [pixel**2]                           |
| # | 21 IS07               | Isophotal area at level 7                | $[pixel**2]$                         |
| # | 22 THRESHOLDMAX       | Maximum threshold possible for detection | [count]                              |
| # | 23 FLUX RADIUS        | Fraction-of-light radii                  | [pixel]                              |
| # | 24 FLUX ISO           | Isophotal flux                           | [count]                              |
| # | 25 FLUX MAX           | Peak flux above background               | [count]                              |
| # | 26 MU MAX             | Peak surface brightness above background | $[\text{mag} * \text{arcsec}**(-2)]$ |
|   |                       |                                          |                                      |

Figura B.1: Parâmetros do SExtractor que servem de entrada para o Pix2shear.

Na figura [B.2,](#page-96-0) na área tracejada, mostramos de forma esquemática os procedimentos do Pix2shear descritos anteriormente. Como mostrado na figura, ´e necess´ario um passo inicial de utilizar o SExtractor para gerar um catálogo de detecções simples dos objetos. No nosso caso, em que geramos os catálogos de detecções simples para os campos do levantamento CS82, no formato FITS\_LDAC, foi necessário desenvolver um módulo, chamado sexfit2sexcat, para reescrever as quantidades de interesse do FITS LDAC num arquivo ASCII que serve de entrada para o Pix2shear. O sexfit2sexcat também está escrito em

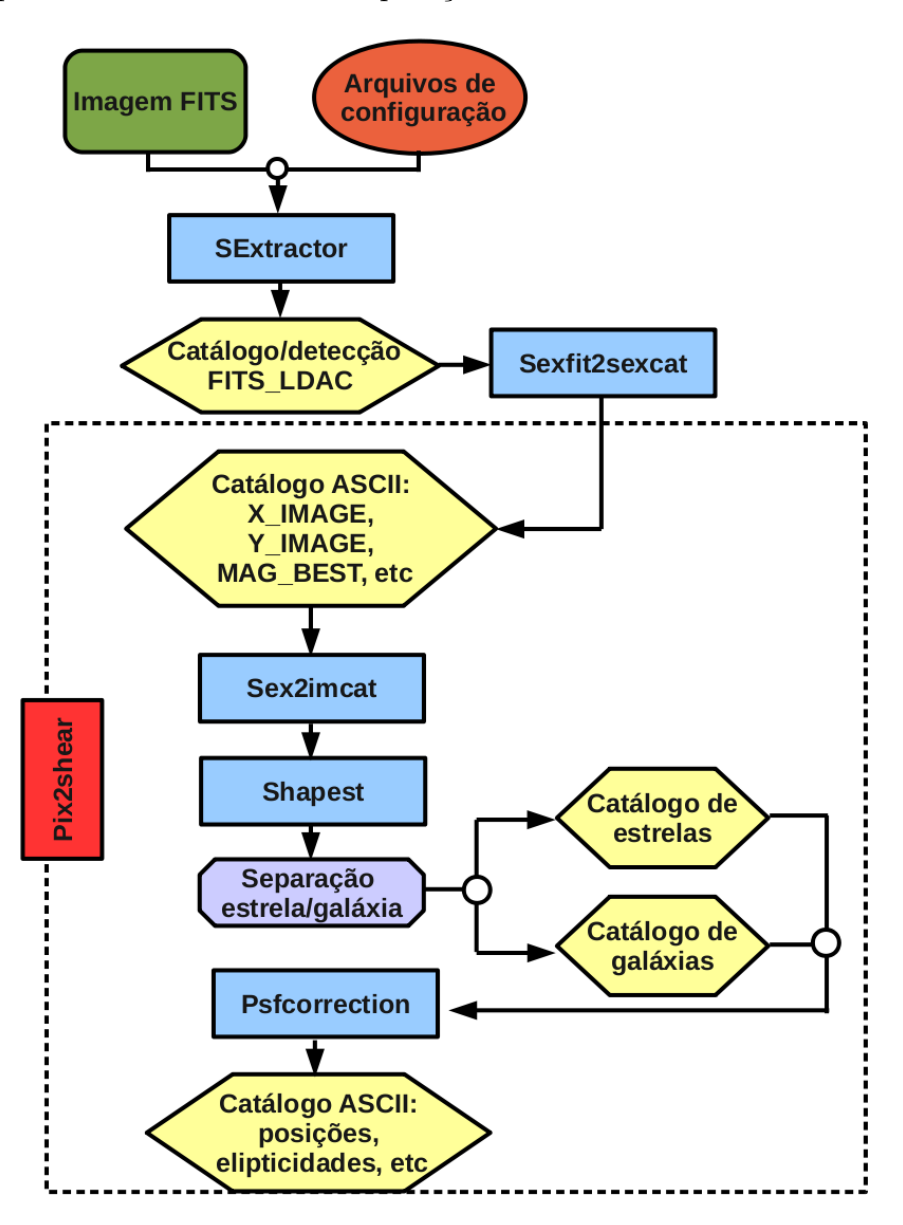

<span id="page-96-0"></span>python, o que facilita uma futura incorporação ao Pix2shear.

Figura B.2: O Pix2shear é um *pipeline* escrito em Python que utiliza funções do Imcat para corrigir a PSF e medir as elipticidades das galáxias.

## B.2 Ajuste de perfis de brilho: PSFEx e SExtractor

A forma e consequentemente as elipticidades dos objetos, também podem ser deter-minadas atráves do ajuste de perfis de brilho (ver capítulo [2\)](#page-24-0). Foi visto que versões mais recentes do SExtractor, com o auxílio do código PSFex, implementam este tipo de ajuste.

Na prática, são necessários 3 passos para realizar o ajuste de perfis (ver figura [B.3\)](#page-98-0):

- i) fazer uma detecção simples com o SExtractor para gerar um arquivo FITS LDAC com pequenos recortes em volta dos objetos ("vignettes"<sup>[1](#page-97-0)</sup>) e certos parâmetros necessários para a modelagem da PSF;
- ii) gerar um modelo de PSF com o PSFEx;
- iii) fazer uma nova rodada com o SExtractor, fornecendo o modelo da PSF e ativando o ajuste de perfis.

Nas seções a seguir, descreveremos tais procedimentos, que assim como o Pix2shear, foram automatizados na forma de um *pipeline* pelos pós-docs A. Charbonnier e B. Moraes.

## B.2.1 Detecção dos objetos com o SExtractor

<span id="page-97-1"></span>No apêndice [A](#page-88-1) já descrevemos em detalhes como fazer detecções com o SExtractor, portanto, basta seguir os procedimentos lá descritos. Entretanto, o usuário deve se certificar de que o arquivo de parâmetros do SExtractor possua no mínimo os parâmetros descritos na tabela [B.1,](#page-97-1) pois estes servirão de entrada para o PSFE<sub>x</sub> realizar a modelagem da PSF. Além disso, é necessário que o arquivo de saída do SExtractor seja no formato FITS LDAC, para que o PSFE<sub>x</sub> possa ter acesso ao conteúdo do cabeçalho da imagem original, já que ele não é rodado diretamente na imagem.

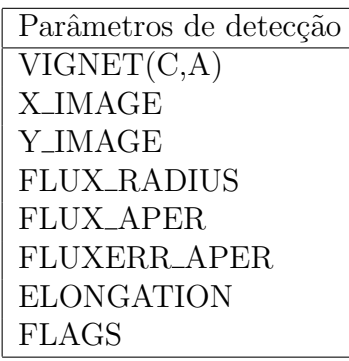

Tabela B.1: Parâmetros de saída obrigatórios de uma detecção simples com o SExtractor para o PSFEx. Estes parˆametros servir˜ao de entrada para o PSFEx realizar a modelagem da PSF. No parˆametro VIGNET, C e A s˜ao os valores do comprimento e da altura do recorte ao redor dos objetos, em pixels.

<span id="page-97-0"></span><sup>&</sup>lt;sup>1</sup>Estes recortes são obtidos quando solicitamos o parâmetro de saída VIGNET(C,A) do SExtractor, onde C ´e o comprimento e A a altura em pixels. As dimens˜oes de C e A do VIGNET definem o tamanho máximo no qual os modelos da PSF são ajustados, pelo PSFex, para cada candidato a fonte. O autor do código recomenda manter C=A.

<span id="page-98-0"></span>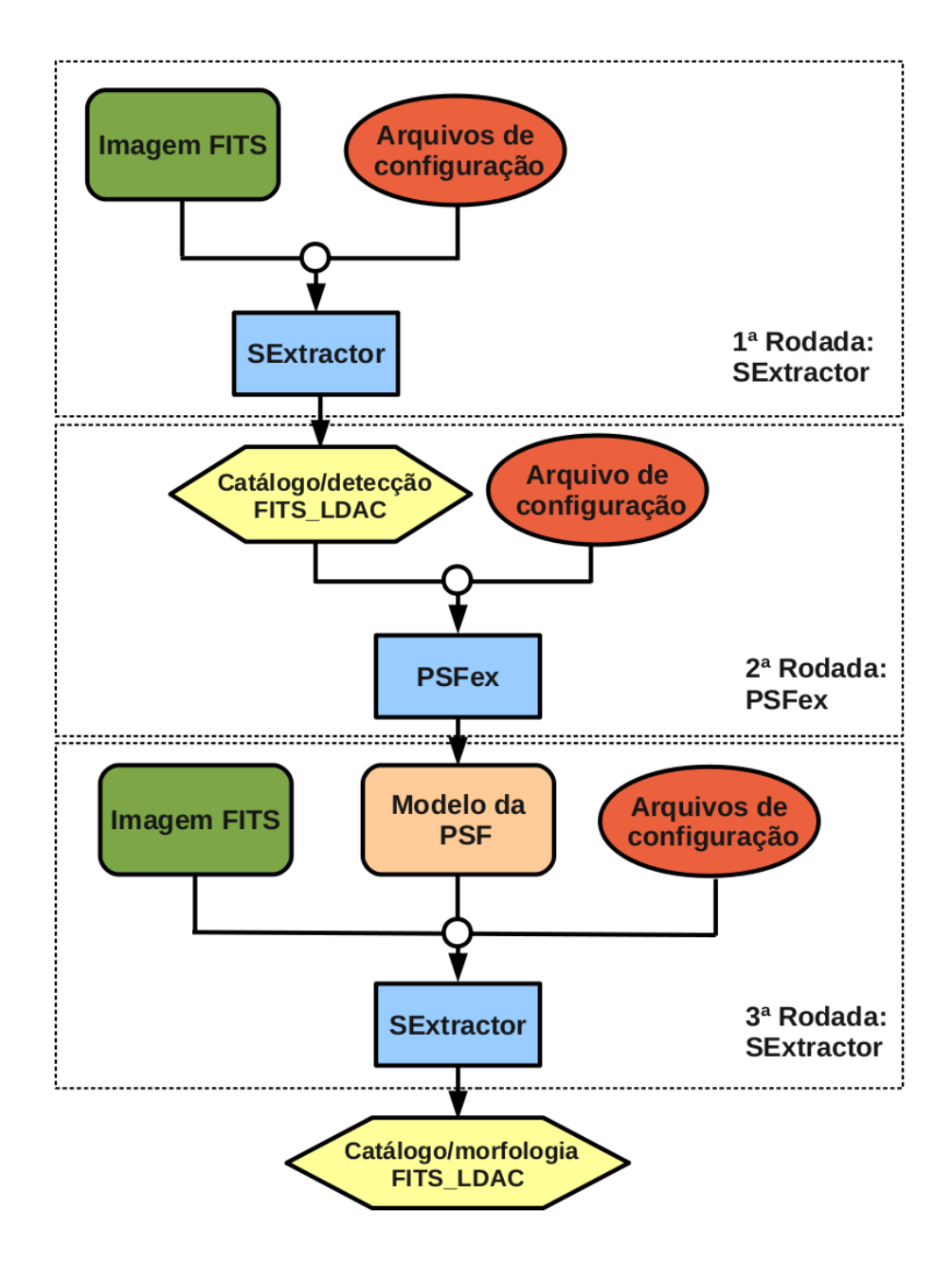

Figura B.3: Processos necessários para realizar o ajuste de perfis de brilho, com o PSFE<sub>x</sub> & SExtractor.

Também é preciso escolher com cuidado as dimensões do parâmetro VIGNET, uma vez que, se escolhermos uma recorte muito pequeno, podemos cortar as "asas" da PSF. Empiricamente, foi visto pelo autor do código que é importante conhecer bem estas asas na modelagem da PSF. Por outro lado, se escolhermos um recorte muito grande podemos adicionar partes dos objetos vizinhos, o que também não é desejável. Portanto, para a escolha das dimensões do VIGNET é importante manter um valor suficientemente pequeno para evitar os objetos vizinhos, mas que n˜ao seja t˜ao pequeno a ponto de cortar as asas da PSF.

### B.2.2 Modelagem da PSF com o PSFEx

O PSFex [\[11\]](#page-107-1) é um código em C, desenvolvido por E. Bertin, que gera modelos de PSF utilizando as estrelas de uma imagem. Ele recebe como entrada um catálogo FITS LDAC com os parâmetros descritos na seção anterior, que são necessários para a identificação e seleção das fontes pontuais.

Além do FITS LDAC com as detecções e *vignettes*, é necessário fornecer um arquivo de configuração com extensão ".psfex", que contém algumas configurações que podem ser modificadas para aperfeiçoar a modelagem da PSF a ser realizada. Assim como o SExtractor, o PSFEx fornece um arquivo de configuração padrão que pode ser editado pelo usuário (ver figura [B.4\)](#page-100-0). Fizemos vários testes para diferentes configurações e vimos que os parâmetros PSF\_SIZE<sup>[2](#page-99-0)</sup> e SAMPLE\_FWHMRANGE devem ser escolhidos adequadamente. O primeiro define o tamanho da imagem do modelo da PSF, que n˜ao deve ter dimensões muito diferentes dos valores adotados para o parâmetro VIGNET. Já o segundo define a escala, em pixels, das larguras das fontes permitidas para os vignettes de entrada. Esta largura é definida pela Full-Width at Half-Maximum (FWHM), ou seja, a largura na qual o perfil de brilho da fonte cai para metade do seu valor m´aximo. Numa amostra de estrelas, o valor médio da FWHM nos fornece uma estimativa para o seeing da imagem. Assim, se a imagem tem um *seeing* baixo, em média, as FWHMs sao menores, o que sugere ajustar SAMPLE FWHMRANGE para cobrir escalas menores. Em nossos testes com imagens do CS82, sugerimos adotar uma escala de 1.0 a 10.0 pixels.

Com o arquivo de configuração e o arquivo FITS LDAC com as detecções e vignettes, o PSFEx ser´a capaz de modelar a PSF da imagem em quest˜ao. Em primeiro lugar, ele inicia o processo de identificação e separação das estrelas. Vimos na seção [4.2.3](#page-63-0) que é comum fazer a seleção de estrelas em uma caixa em volta da região do *locus* vertical mostrado na figura [4.2.](#page-64-0)

Para obter as dimensões da caixa ao redor desta região, o PSFex realiza um procedimento de maneira automatizada, seguindo certos critérios. No eixo da magnitude, a caixa de seleção é "enquadrada" entre um limiar mínimo da razão sinal-ruído e o limite de saturação. Além disso, consideramos que apesar das estrelas serem objetos pontuais, numa imagem real, elas são afetadas pelo efeito de pixelização, pelo ruído e pela convolução com

<span id="page-99-0"></span> $2$ Assim como o VIGNET, é recomendado que o parâmetro PSF\_SIZE possua um comprimento (C) igual a altura (A).

```
# Default configuration file for PSFEx 3.9.1
# EB 2011-03-18
#
                      ............ PSF model ...............
#
                PIXEL AUTO
                                # NONE, PIXEL, GAUSS-LAGUERRE or FILE
BASIS TYPE
BASIS NUMBER
                20
                                # Basis number or parameter
PSF SAMPLING
                0.0# Sampling step in pixel units (0.0 = auto)
PSF ACCURACY
                0.01# Accuracy to expect from PSF "pixel" values
PSF SIZE
                25,25
                                # Image size of the PSF model
             ------------    Point source measurements    ---------
CENTER KEYS
                X IMAGE, Y IMAGE # Catalogue parameters for source pre-centering
PHOTFLUX KEY
                FLUX APER(1)
                               # Catalogue parameter for photometric norm.
PHOTFLUXERR KEY FLUXERR APER(1) # Catalogue parameter for photometric error
                   ----------- PSF variability ------
PSFVAR KEYS
                X_IMAGE, Y_IMAGE # Catalogue or FITS (preceded by :) params
PSFVAR GROUPS
                1,1# Group tag for each context key
PSFVAR DEGREES 2
                                # Polynom degree for each group
                   ----------- Sample selection --------------
#--
                                # Automatically select the FWHM (Y/N) ?
SAMPLE AUTOSELECT
                   Y
                   SEEING
                                # File-to-file PSF variability: NONE or SEEING
SAMPLEVAR TYPE
SAMPLE_FWHMRANGE
                   2.0, 10.0# Allowed FWHM range
SAMPLE VARIABILITY 0.2
                                # Allowed FWHM variability (1.0 = 100%)
SAMPLE MINSN
                   20
                                # Minimum S/N for a source to be used
SAMPLE MAXELLIP
                   0.3# Maximum (A-B)/(A+B) for a source to be used
                                - Check-plots ----------------
#-
                    PNG
CHECKPLOT DEV
                                # NULL, XWIN, TK, PS, PSC, XFIG, PNG,
                                # JPEG, AQT, PDF or SVG
CHECKPLOT TYPE
                    FWHM, ELLIPTICITY, COUNTS, COUNT_FRACTION, CHI2, RESIDUALS
                                # or NONE
```
Figura B.4: Parte importante do arquivo de configuração padrão fornecido pelo PSFEx.

a PSF. Assim, elas apresentam um tamanho característico devido à PSF. Para o eixo do raio, a caixa de seleção é centrada em torno deste tamanho característico $^3$  $^3$  (que no caso do PSFEx é o valor médio do FLUX RADIUS obtido para a PSF), com uma pequena mar-gem em volta deste valor, para dar a largura<sup>[4](#page-100-2)</sup> da caixa. Além desses critérios, para evitar a contaminação da amostra por artefatos (e.g., rastro de satélites) e objetos superpostos, o PSFEx faz cortes adicionais na elipticidade m´axima permitida (definida pelo parˆametro de configuração SAMPLE\_MAXELLIP do PSFEx) e no parâmetro de saída FLAGS do SExtractor.

<span id="page-100-1"></span> $3$ O PSFEx utiliza na seleção automática das estrelas o valor de 0.5× FWHM\_FromFluxRadius\_Mean para o centro da caixa. Este parâmetro é calculado internamente pelo código, mas é retornado num arquivo  $xml$  com as estatísticas do ajuste da PSF.

<span id="page-100-2"></span><sup>&</sup>lt;sup>4</sup>No PSFEx a largura é definida multiplicando o parâmetro de configuração SAMPLE\_VARIABILITY por FWHM FromFluxRadius Mean.

### 90APÊNDICE B. PIPELINES DESENVOLVIDOS PARA DETERMINAÇÃO DAS ELIPTICIDADES DOS

As estrelas selecionadas têm sua PSF modelada e, como elas estão espalhadas por todo o campo, o PSFEx realiza interpolações para determinar o modelo da PSF em toda a imagem. Outra caracterítica do PSFEx é que mesmo com uma pequena amostra de estrelas, ele é capaz de gerar um modelo de PSF robusto para o campo observado (ver figura [B.5\)](#page-101-0).

<span id="page-101-0"></span>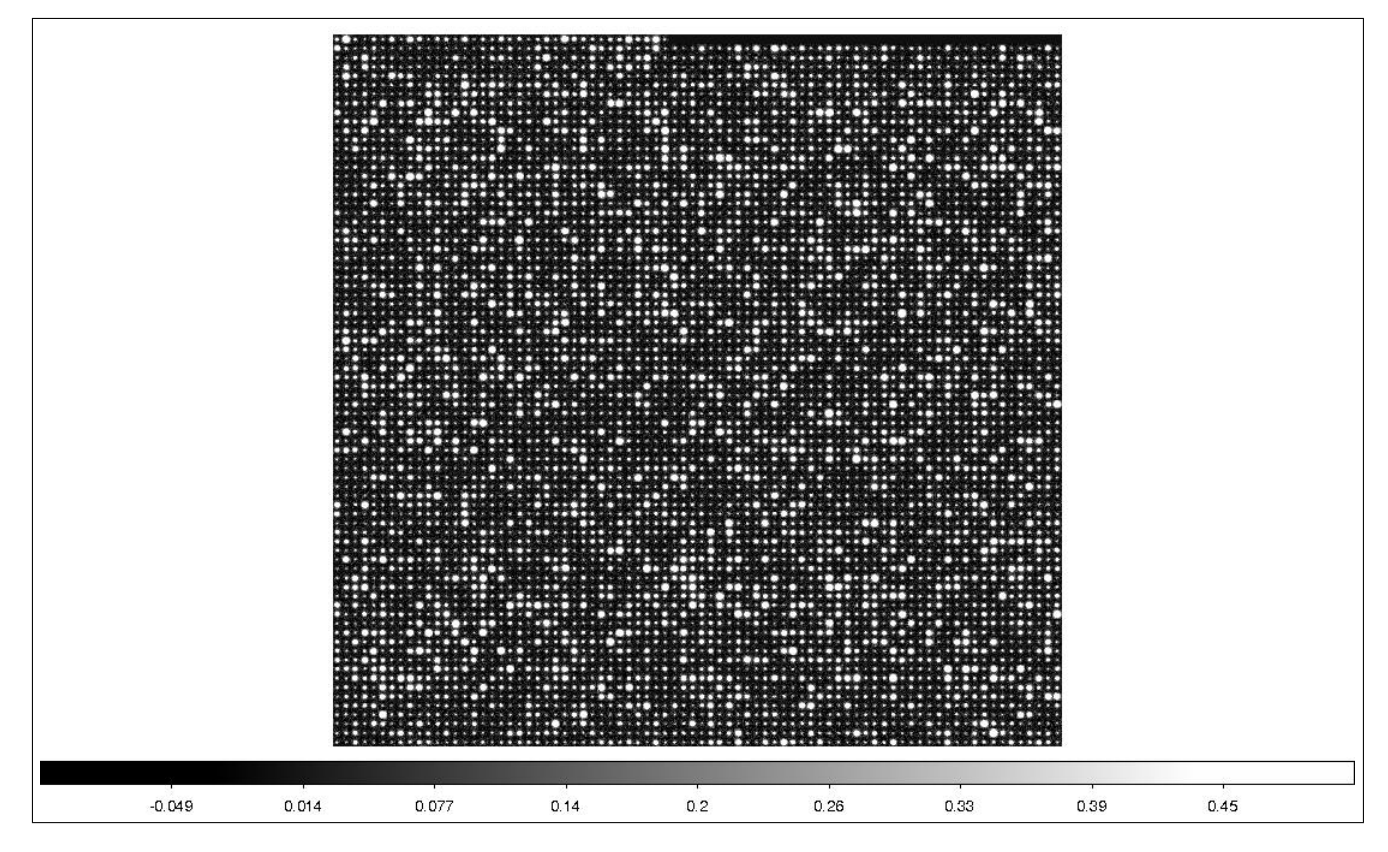

Figura B.5: Vignettes da amostra de estrelas selecionadas pelo PSFEx no campo s82p28m do CS82.

O PSFEx salva o modelo da PSF num arquivo FITS de extensão ".psf", que servirá como uma das entradas para o SExtractor realizar o ajuste de perfis. Al´em do modelo, quando solicitado, o PSFEx fornece algumas imagens FITS e gráficos de diagnóstico, além de um arquivo  $xml$  que contém as estatísticas da seleção de estrelas e da modelagem da PSF.

Na figura [B.6,](#page-102-0) temos um exemplo do arquivo xml gerado que pode ser aberto com um navegador que suporte arquivos XML-VOTables. Nele podemos ver o número de estrelas selecionadas, estatísticas do ajuste da PSF (neste exemplo as estrelas foram modeladas por um perfil Moffat), valor do FWHM, dentre outras coisas. Estes valores são importantes porque podem servir de entrada para outros procedimentos de seleção de estrelas, como

o que fizemos para KSB/Imcat. Ent˜ao, para fazer um esquema automatizado de leitura destes valores desenvolvi um módulo em Python que lia estes arquivos xmls. Durante este processo, encontrei um erro na formatação destes arquivos que impedia a leitura de seu conteúdo. Este problema já foi reportado ao autor do código e com uma correção simples da formatação consegui extrair, com o módulo desenvolvido, as estatísticas da modelagem da PSF contidas nestes arquivos.

Além das estatísticas do ajuste da PSF, podemos acessar dos xmls gráficos com o mapa da FWHM, das elipticidades, etc. Na figura [B.7](#page-103-0) temos exemplos das checkimages CHI<sup>[5](#page-102-1)</sup> e RESIDUALS<sup>[6](#page-102-2)</sup> para amostra de estrelas campo s82p28m, mas outros tipos de imagens podem ser solicitadas. Para maiores detalhes sobre a utilização do PSFEx, veja a referência [\[90\]](#page-113-1).

<span id="page-102-0"></span>

|                |                         |                            |                       |                      |                                                                    |                       |                       |                           |                                                                                     |                                  |                       |                        | Processing summary on 2010-11-03 at 23:32:05 - Mozilla Firefox |                               |                       |                                  |                           |                     |                                 | $\times$              |
|----------------|-------------------------|----------------------------|-----------------------|----------------------|--------------------------------------------------------------------|-----------------------|-----------------------|---------------------------|-------------------------------------------------------------------------------------|----------------------------------|-----------------------|------------------------|----------------------------------------------------------------|-------------------------------|-----------------------|----------------------------------|---------------------------|---------------------|---------------------------------|-----------------------|
|                |                         |                            |                       |                      | File Edit View History Bookmarks Tools Help                        |                       |                       |                           |                                                                                     |                                  |                       |                        |                                                                |                               |                       |                                  |                           |                     |                                 |                       |
|                | ÷.                      |                            |                       |                      | file:///raid2/bertin/psfex/psfex.xml                               |                       |                       |                           |                                                                                     |                                  |                       |                        |                                                                |                               |                       |                                  |                           |                     |                                 | $\sim$                |
|                |                         | Processing summary on 201  | -유                    |                      |                                                                    |                       |                       |                           |                                                                                     |                                  |                       |                        |                                                                |                               |                       |                                  |                           |                     |                                 |                       |
|                |                         |                            |                       |                      |                                                                    | Processing summary.   |                       |                           | PSFEx 3.9.1 started on 2010-11-03 at 23:32:05 with 8 threads (run time: 5 min 15 s) |                                  |                       |                        |                                                                |                               |                       |                                  |                           |                     |                                 |                       |
|                |                         | PSF stats per Input File ↓ |                       |                      | by user bertin from morpho.iap.fr in /raid2/bertin/psfex           |                       |                       |                           |                                                                                     |                                  |                       |                        |                                                                |                               |                       |                                  |                           |                     |                                 |                       |
|                | Filename                |                            |                       |                      | Identifier Next Nioaded Count map Naccepted                        |                       |                       | Count<br>fraction<br>map  | Half-Light<br>diam.                                                                 | Sampling $\chi^2$ /d.o.f.        |                       | <b>FWHM</b>            | <b>FWHM</b><br>plast free                                      | <b>FWHM</b> map Ellipticity   |                       | <b>Ellipticity</b><br>sizet free | <b>Ellipticity</b><br>map | $M$ offat $\beta$   | $M$ offat $\beta$<br>ulasi free | <b>Residuals</b>      |
|                | 800737p psfex.ldac      | 2926p004                   | 36                    | 1027.1<br>791 - 1100 |                                                                    | 738.1<br>$569 - 816$  |                       |                           | 4.25<br>$4.25 - 4.25$                                                               | 0.91<br>$0.91 - 0.91$            | 1.25<br>$1.21 - 1.38$ | 3.52<br>2.96 - 4.19    | 3,43<br>$.84 - 4.1$                                            |                               | 0.11<br>$0.01 - 0.19$ | 0.11<br>$0.01 - 0.19$            |                           | 4.30<br>$80 - 8.99$ | 4.08<br>$2.63 - 9.98$           | 0.04<br>$0.01 - 0.09$ |
|                |                         | PSF stats per Extension ↓  |                       |                      |                                                                    |                       |                       |                           |                                                                                     |                                  |                       |                        |                                                                |                               |                       |                                  |                           |                     |                                 |                       |
| Ext.           |                         |                            |                       |                      | Nioaded Naccepted Half-Light diam. Sampling y <sup>2</sup> /d.o.f. |                       | <b>FWHM</b>           | <b>FWHM</b><br>pinel free | <b>Ellipticity</b>                                                                  | <b>Ellipticity</b><br>plast free | $M$ offat $\beta$     | Moffat B<br>picel free | <b>Residuals</b>                                               | <b>Residuals</b><br>sint free | <b>Asymmetry</b>      |                                  |                           |                     |                                 |                       |
| $\mathbf{1}$   | 1012.0                  | 703.0                      | 4.25                  |                      | 0.91                                                               | 1.23                  | 3.59                  | 3.50                      | 0.04                                                                                | 0.04                             | 3.46                  | 3.30                   | 0.03                                                           | 0.03                          | 0.06                  |                                  |                           |                     |                                 |                       |
|                | $1012 - 101$<br>1040.0  | $703 - 703$<br>743.0       | $4.25 - 4.25$<br>4.25 |                      | $0.91 - 0.91$<br>0.91                                              | $1.23 - 1.23$<br>1.23 | $3.46 - 4.03$<br>3.53 | $1,36 - 3,95$<br>3.44     | $0.03 - 0.14$<br>0.08                                                               | $0.04 - 0.14$<br>0.08            | $3.45 - 4.21$<br>3.89 | $3.28 - 4.04$<br>3.69  | $0.03 - 0.06$<br>0.03                                          | $0.03 - 0.06$<br>0.03         | $0.03 - 0.10$<br>0.05 |                                  |                           |                     |                                 |                       |
| $\overline{2}$ | $1040 - 1040$           | $743 - 743$                | $4.25 - 4.25$         |                      | $0.91 - 0.91$                                                      | $1.23 - 1.23$         | $.53 - 3.76$          | $.44 - 3.67$              | $0.02 - 0.14$                                                                       | $0.03 - 0.15$                    | $3.75 - 4.39$         | $3.56 - 4.16$          | $0.03 - 0.04$                                                  | $0.03 - 0.04$                 | $0.03 - 0.07$         |                                  |                           |                     |                                 |                       |
| 3              | 1058.0<br>$1058 - 1058$ | 787.0<br>$787 - 787$       | 4.25<br>$4.25 - 4.25$ |                      | 0.91<br>$0.91 - 0.91$                                              | 1.23<br>$1.23 - 1.23$ | 3.55<br>$.47 - 3.69$  | 3.46<br>$.38 - 3.69$      | 0.11<br>$0.05 - 0.15$                                                               | 0.12<br>$0.06 - 0.15$            | 4.20<br>$4.19 - 4.42$ | 3.98<br>$3.96 - 4.18$  | 0.04<br>$0.03 - 0.04$                                          | 0.04<br>$0.03 - 0.04$         | 0.03<br>$0.03 - 0.05$ |                                  |                           |                     |                                 |                       |
| $\overline{4}$ | 1036.0<br>$1036 - 1030$ | 759.0<br>$759 - 759$       | 4.25<br>$4.25 - 4.25$ |                      | 0.91<br>$0.91 - 0.91$                                              | 1.25<br>$1.25 - 1.25$ | 3.62<br>$.54 - 3.70$  | 3.54<br>$.45 - 3.62$      | 0.12<br>$0.07 - 0.14$                                                               | 0.12<br>$0.07 - 0.14$            | 4.44<br>$3.94 - 4.54$ | 4.21<br>$3.74 - 4.30$  | 0.04<br>$0.03 - 0.05$                                          | 0.04<br>$0.03 - 0.05$         | 0.03<br>$0.03 - 0.06$ |                                  |                           |                     |                                 |                       |
| 5              | 1068.0<br>$1068 - 1068$ | 757.0<br>$757 - 757$       | 4.25<br>$4.25 - 4.25$ |                      | 0.91<br>$0.91 - 0.91$                                              | 1.25<br>$1.25 - 1.25$ | 3.48<br>$.33 - 3.57$  | 3.39<br>$3.23 - 3.49$     | 0.11<br>$0.06 - 0.12$                                                               | 0.12<br>$0.06 - 0.13$            | 4.12<br>$3.65 - 4.24$ | 3.89<br>$3.45 - 4.01$  | 0.04<br>$0.02 - 0.05$                                          | 0.04<br>$0.02 - 0.05$         | 0.05<br>$0.04 - 0.06$ |                                  |                           |                     |                                 |                       |
| 6              | 1005.0<br>$1005 - 100$  | 707.0<br>$707 - 707$       | 4.25<br>$4.25 - 4.25$ |                      | 0.91<br>$0.91 - 0.91$                                              | 1.27<br>$1.27 - 1.27$ | 3.31<br>$1.18 - 3.42$ | 3.21<br>$3.08 - 3.33$     | 0.09<br>$0.03 - 0.11$                                                               | 0.09<br>$0.03 - 0.11$            | 3.53<br>$3.31 - 3.77$ | 3.32<br>$3.11 - 3.56$  | 0.03<br>$0.02 - 0.04$                                          | 0.03<br>$0.02 - 0.04$         | 0.05<br>$0.04 - 0.06$ |                                  |                           |                     |                                 |                       |
|                | 1059.0                  | 737.0                      | 4.25                  |                      | 0.91                                                               | 1.24                  | 3.23                  | 3.12                      | 0.08                                                                                | 0.08                             | 3.34                  | 3.14                   | 0.03                                                           | 0.03                          | 0.06                  |                                  |                           |                     |                                 | $\rightarrow$         |

Figura B.6: Arquivo xml gerado pelo PSFEx e visualizado num navegador com suporte a XML-VOTables. Nele temos informações da estatística de seleção das estrelas e do ajuste da PSF.

<span id="page-102-2"></span><span id="page-102-1"></span><sup>&</sup>lt;sup>5</sup>Imagens que possuem mapas da  $\sqrt{\chi^2}$  para todas as *vignettes* de entrada.

<sup>&</sup>lt;sup>6</sup>Imagem das *vignettes* de entrada subtraídas dos modelos da PSF local que obtiveram o melhor ajuste.

 $92AP\hat{E}NDICE$ B.  $PIPELINES$ DESENVOLVIDOS PARA DETERMINAÇÃO DAS ELIPTICIDADES DOS

<span id="page-103-0"></span>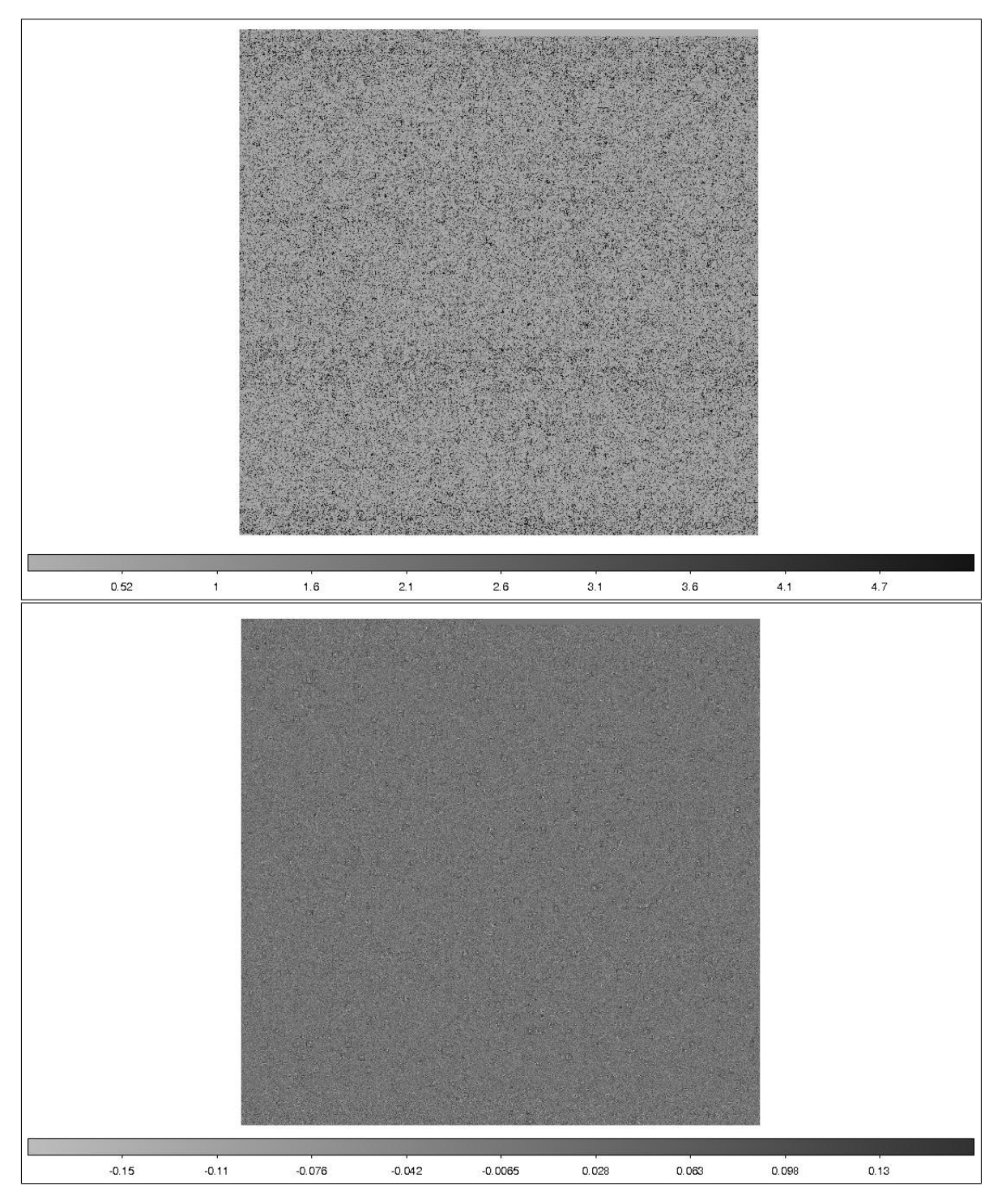

Figura B.7: Imagens de diagnóstico geradas pelo PSFEx para o campo S82p28m do CS82.  $\hat{A}$  esquerda temos uma *checkimage* CHI, com os mapas da raiz quadrada do  $\chi^2$  da amostra mostrada na figura [B.5](#page-101-0) e à direita temos os residuais para a mesma amostra, obtido com a checkimage RESIDUALS.

### B.2.3 Ajuste de perfis com o SExtractor

Após gerar o modelo da PSF com o PSFEx, nós devemos utilizar o SExtractor novamente, desta vez é necessário

- i) editar o arquivo de configuração, adicionando a localização do arquivo contendo o modelo da PSF gerado (onde a localização é indicada através do parâmetro PSF NAME, no arquivo de configuração do SExtractor);
- ii) editar o arquivo de parâmetros de saída, solicitando parâmetros morfólogicos de acordo com o perfil a ser ajustado, para ativar a opção do ajuste de perfis de brilho dos objetos.

O SExtractor fornece várias opções de modelos de perfis, que podem ser solicitados colocando os seguintes parâmetros no arquivo ".param":

- FLUX BACKOFFSET ou FLUXERR BACKOFFSET, para um modelo com uma componente de fundo compensado;
- ao menos um parâmetro SPHEROID\_xxx, para um modelo de componente esferóide com um perfil Sérsic;
- SPHEROID\_SERSICN ou SPHEROID\_SERSICNERR, para um perfil Sérsic com n ajustável, caso contrário, é ajustado um perfil com  $n = 4$  (de Vaucouleurs);
- pelo menos um parâmetro DISK\_xxx, para uma componente de disco com um perfil exponencial.

Todas as componentes possuem o mesmo centro, mas com orientações diferentes. Desta forma, as possíveis combinações são:

- de Vaucouleurs puro ou disco exponecial puro (6 parˆametros livres: 2 coordenadas, 1 fluxo, 1 raio, 1 aspect ratio<sup>[7](#page-104-0)</sup> e 1 posição angular);
- modelo Sérsic puro com um índice n ajustável (7 parâmetros livres: 2 coordenadas, 1 fluxo, 1 raio, 1 *aspect ratio*, 1 posição angular e 1 índice de Sérsic);
- de Vaucoulers para o esferóide + disco exponencial  $(10 \text{ parameters}$  livres: 2 coordenadas, 2 fluxos, 2 raios, 2 *aspect ratios* e 2 posições angulares);
- Sérsic para o esferóide + disco exponencial (11 parâmetros livres: 2 coordenadas, 2 fluxos, 2 raios, 2 aspect ratios, 2 posições angulares e 1 índice de Sérsic);

<span id="page-104-0"></span> $7P$ roporção entre o tamanho vertical e horizontal de uma imagem.

• e um parˆametro extra se uma componente de fundo compensado for adicionada.

O resultado com os parâmetros morfológicos obtidos com o ajuste do SExtractor são retornados por parâmetros de saída com "MODEL" em seus nomes.

No caso das elipticidades, suas componentes são retornadas pelos parâmetros EL-LIP1MODEL WORLD e ELLIP2MODEL WORLD. E importante lembrar que, quando ´ for utilizado um modelo de 2 ou mais componentes, a elipticidade total calculada terá um valor teórico, obtido com a soma dos modelos das componentes.

# Referências Bibliográficas

- <span id="page-106-1"></span>[1] Benne Holwerda. Source Extractor for dummies: the Source Extractor Guide to Galaxies, http://mensa.ast.uct.ac.za/˜holwerda/SE/Manual.html, 2005.
- [2] Fabian Pedregosa et al. Scikit-learn: Machine Learning in Python. Journal of Machine Learning Research, 12:2825–2830, 2011.
- [3] Nick Kaiser, Gordon Squires, e Tom Broadhurst. A Method for weak lensing observations. The Astrophysical Journal, 449:460–475, 1995.
- [4] Catherine Heymans et al. The Shear TEsting Programme. 1. Weak lensing analysis of simulated ground-based observations. Monthly Notices of the Royal Astronomical Society, 368:1323–1339, 2006, arXiv:astro-ph/0506112.
- <span id="page-106-0"></span>[5] Lisa Voigt e Sarah Bridle. Limitations of model-fitting methods for lensing shear estimation. Monthly Notices of the Royal Astronomical Society, 404:458–467, 2010, arXiv:astro-ph.CO/0905.4801.
- [6] Lance Miller et al. Bayesian galaxy shape measurement for weak lensing surveys I. Methodology and a fast-fitting algorithm. Monthly Notices of the Royal Astronomical Society, 382:315–324, 2007, arXiv:astro-ph/0708.2340.
- [7] Sarah Bridle et al. Bayesian Galaxy Shape Estimation. Em The Shapes of Galaxies and their Dark Halos do Yale Cosmology Workshop. 1:38–46, 2002.
- [8] Alexandre Refregier. Shapelets I. A method for image analysis. Monthly Notices of the Royal Astronomical Society, 338(1):35–47, 2003.
- [9] Alexandre Refregier e David Bacon. Shapelets II. A method for weak lensing measurements. Monthly Notices of the Royal Astronomical Society, 338:48, 2003, arXiv:astro-ph/0105179.
- <span id="page-107-0"></span>[10] Emmanuel Bertin e Stephane Arnouts. SExtractor: Software for source extraction. Astronomy and Astrophysics Supplement Series, 117:393–404, 1996.
- <span id="page-107-1"></span>[11] Emmanuel Bertin. Automated Morphometry with SExtractor and PSFEx. Em Astronomical Society of the Pacific Conference Series. 442:435–438, 2011.
- [12] Antony Lewis. Galaxy shear estimation from stacked images. Monthly Notices of the Royal Astronomical Society, 398:471–476, 2009, arXiv:astro-ph.GA/0901.0649.
- [13] Shantanu Desai et al. The Blanco Cosmology Survey: Data Acquisition, Processing, Calibration, Quality Diagnostics, and Data Release. The Astrophysical Journal, 757:83, 2012, arXiv:astro-ph.CO/1204.1210.
- [14] The Dark Energy Survey Collaboration. The Dark Energy Survey. ArXiv e-prints, 2005, arXiv:astro-ph/0510346.
- [15] James Annis et al. The SDSS Coadd: 275 deg<sup>2</sup> of Deep SDSS Imaging on Stripe 82. ArXiv e-prints, 2011, arXiv:astro-ph.CO/1111.6619.
- [16] Andy Lawrence et al. The UKIRT Infrared Deep Sky Survey (UKIDSS). Monthly Notices of the Royal Astronomical Society, 379:1599–1617, 2007, arXiv:astroph/0604426.
- [17] Christopher Martin et al. The Galaxy Evolution Explorer: A Space Ultraviolet Survey Mission. The Astrophysical Journal Letter, 619:L1–L6, 2005, arXiv:astroph/0411302.
- [18] Casey Papovich et al. Spitzer-HETDEX Exploratory Large Area (SHELA) Survey. Spitzer Proposal, page 80100, 2011.
- [19] Gordon Richards et al. SpIES: The Spitzer-IRAC Equatorial Survey. Spitzer Proposal, page 90045, 2012.
- [20] Seb Oliver et al. The Herschel Multi-tiered Extragalactic Survey: HerMES. Monthly Notices of the Royal Astronomical Society, 424:1614–1635, 2012, arXiv:astroph.CO/1203.2562.
- [21] Neelima Sehgal et al. The Atacama Cosmology Telescope: Relation Between Galaxy Cluster Optical Richness and Sunyaev-Zel'dovich Effect. ArXiv e-prints, 2012, arXiv:astro-ph.CO/1205.2369.
- [22] Jacqueline Hodge et al. High-resolution Very Large Array Imaging of Sloan Digital Sky Survey Stripe 82 at 1.4 GHz. The Astronomical Journal, 142:3, 2011, arXiv:astroph.CO/1103.5749.
- [23] Kevork Abazajian et al. The Seventh Data Release of the Sloan Digital Sky Survey. The Astrophysical Journal Supplement, 182:543–558, 2009, arXiv:astroph.CO/0812.0649.
- [24] Matthew Colless et al. The 2dF Galaxy Redshift Survey: spectra and redshifts. Monthly Notices of the Royal Astronomical Society, 328:1039–1063, 2001, arXiv:astro-ph/0106498.
- [25] Scott Croom et al. The 2dF QSO Redshift Survey V. The 10k catalogue. Monthly Notices of the Royal Astronomical Society, 322:L29–L36, 2001, arXiv:astroph/0104095.
- [26] Scott Croom et al. The 2dF-SDSS LRG and QSO Survey: the spectroscopic QSO catalogue. Monthly Notices of the Royal Astronomical Society, 392:19–44, 2009, arXiv:astro-ph/0810.4955.
- [27] D. Heath Jones et al. The 6dF Galaxy Survey: final redshift release (DR3) and southern large-scale structures. Monthly Notices of the Royal Astronomical Society, 399:683–698, 2009, arXiv:astro-ph.CO/0903.5451.
- [28] Jeffrey Newman et al. The DEEP2 Galaxy Redshift Survey: Design, Observations, Data Reduction, and Redshifts. ArXiv e-prints, 2012, arXiv:astro-ph.CO/1203.3192.
- [29] Bianca Garilli et al. The Vimos VLT deep survey. Global properties of 20,000 galaxies in the  $I_{AB}$  22.5 WIDE survey. Astronomy and Astrophysics, 486:683–695, 2008, arXiv:astro-ph/0804.4568.
- [30] Alison Coil et al. The PRIsm MUlti-object Survey (PRIMUS). I. Survey Overview and Characteristics. The Astrophysical Journal, 741:8, 2011, arXiv:astroph.CO/1011.4307.
- [31] Christopher Ahn et al. The Ninth Data Release of the Sloan Digital Sky Survey: First Spectroscopic Data from the SDSS-III Baryon Oscillation Spectroscopic Survey. The Astrophysical Journal Supplement, 203:21, 2012, arXiv:astro-ph.IM/1207.7137.
- [32] Michael Drinkwater et al. The WiggleZ Dark Energy Survey: survey design and first data release. Monthly Notices of the Royal Astronomical Society, 401:1429–1452, 2010, arXiv:astro-ph.CO/0911.4246.
- [33] Paul Abell et al. LSST Science Book, Version 2.0. 2009, arXiv:astroph.IM/0912.0201.
- [34] Jean-Paul Kneib et al. CFHT/Megacam High-Resolution Imaging of the SDSS Stripe 82, 2010. CFHT programs 10BF023, 10BC022, 10BB009.
- [35] Thomas Erben et al., 2012. Em preparação.
- [36] Juan Estrada et al. A Systematic Search for High Surface Brightness Giant Arcs in a Sloan Digital Sky Survey Cluster Sample. The Astrophysical Journal, 660:1176–1185, 2007.
- [37] Michael Gladders et al. The Incidence of Strong-Lensing Clusters in the Red-Sequence Cluster Survey. The Astrophysical Journal, 593:48–55, 2003.
- [38] Gabriel Bartosch Caminha. *Cálculo da abundância de arcos gravitacionais em aglo*merados de galáxias. Dissertação (mestrado em física), Rio de Janeiro, 2009.
- [39] Michael Gladders e Howard Yee. A New Method For Galaxy Cluster Detection. I. The Algorithm. The Astronomical Journal, 120:2148–2162, 2000, arXiv:astro-ph/0004092.
- [40] Benjamin Koester et al. A MaxBCG Catalog of 13,823 Galaxy Clusters from the Sloan Digital Sky Survey. The Astrophysical Journal, 660:239–255, 2007, arXiv:astroph/0701265.
- [41] Martín Makler et al. *SOAR Gravitational Arc Survey*, 2008. SOAR program SO2008B-015.
- [42] Martín Makler et al. SOAR Gravitational Arc Survey, 2010. SOAR program SO2010B-023.
- [43] Habib Salomon Dumet Montoya. *Modelagens Semianalíticas para Arcos Gravita*cionais: Seção de Choque e Método Perturbativo em Lentes Pseudoelípticas. Tese (doutorado em física), Rio de Janeiro, 2011.
- [44] Stanley Jaki. Johann Georg von Soldner and the gravitational bending of light, with an English translation of his essay on it published in 1801. Foundations of Physics, 8:927–950, 1978.
- $[45]$  Albert Einstein. Über den Einfluß der Schwerkraft auf die Ausbreitung des Lichtes. Annalen der Physik, 340(10):898–908, 1911.
- [46] Ildeu de Castro Moreira e Antonio Augusto Passos Videira. Einstein e o Brasil. Editora UFRJ, Rio de Janeiro, 1995.
- [47] James Cornell e Alan Lightman. Revealing the Universe: Prediction and Proof in Astronomy. The MIT Press, 1983.
- [48] Albert Einstein. Die Grundlage der allgemeinen Relativitätstheorie. Annalen der Physik, 49:771, 1916.
- [49] Arthur Stanley Eddington. Space, Time and Gravitation. Cambridge University Press, 1923.
- [50] Orest Chwolson. Regarding a possible from of double stars. Astronomische Nachrichten, 221:329, 1924.
- [51] Albert Einstein. Lens-Like Action of a Star by The Deviation of Light in The Gravitational Field. Science, 84:56, 1936.
- [52] Fritz Zwicky. Nebulae as Gravitational Lenses. Physical Review, 51:290, 1937.
- [53] Fritz Zwicky. On the Probability of Detecting Nebulae Which Act as Gravitational Lenses. Physical Review, 51:679, 1937.
- [54] Maarten Schmidt. 3C 273 : A Star-Like Object with Large Red-Shift. Nature, 197:1040, 1963.
- [55] Jeno Barnothy. Quasars and the Gravitational Image Intensifier. The Astronomical Journal, 70:666, 1965.
- [56] Dennis Walsh, Robert Carswell, e Ray Weymann.  $0.0957 + 561$  A, B Twin quasistellar objects or gravitational lens. Nature, 279:381–384, 1979.
- [57] Roger Lynds e Vahe Petrosian. Giant Luminous Arcs in Galaxy Clusters. Em Bulletin of the American Astronomical Society. 18:1014, 1986.
- [58] Genevieve Soucail et al. A blue ring-like structure, in the center of the A 370 cluster of galaxies. Astronomy and Astrophysics, 172:L14–L16, 1987.
- [59] Michael Irwin et al. *Photometric variations in the*  $Q2237 + 0305$  *system First* detection of a microlensing event. Astronomical Journal, 98:1989–1994, 1989.
- [60] Jacqueline Hewitt et al. Unusual radio source  $MG1131+0456$  A possible Einstein ring. Nature, 333:537–540, 1988.
- [61] Sjur Refsdal e Jean Surdej. Gravitational lenses. Institute of Physics, 1994.
- [62] Ian Bond et al. *OGLE 2003-BLG-235/MOA 2003-BLG-53: A Planetary Microlen*sing Event. The Astrophysical Journal Letters, 606:L155–L158, 2004, arXiv:astroph/0404309.
- [63] Jean-Paul Kneib et al. Hubble Space Telescope Observations of the Lensing Cluster Abell 2218. The Astrophysical Journal, 471(2):643, 1996.
- [64] Tom Broadhurst et al. Strong-Lensing Analysis of A1689 from Deep Advanced Camera Images. The Astrophysical Journal, 621:53–88, 2005, arXiv:astro-ph/0409132.
- [65] Matthias Bartelmann e Peter Schneider. Weak gravitational lensing. Physics Reports, 340:291–472, 2001, arXiv:astro-ph/9912508.
- [66] Catherine Heymans. Weak Gravitational Lensing and Intrinsic Galaxy Alignments. Tese (doutorado em física), Oxford, 2003.
- [67] David Hogg. Distance measures in cosmology. 1999, arXiv:astro-ph/9905116.
- [68] Vladimir Igorevich Arnold, Karen Vogtmann, e Alan Weinstein. Mathematical Methods of Classical Mechanics. Graduate Texts in Mathematics. Springer, 1989.
- [69] Peter Schneider. Weak gravitational lensing. 2005, arXiv:astro-ph/0509252.
- [70] Gary Bernstein e Mike Jarvis. Shapes and Shears, Stars and Smears: Optimal Measurements for Weak Lensing. The Astronomical Journal, 123:583–618, 2002, arXiv:astro-ph/0107431.
- [71] Gerard Luppino e Nick Kaiser. Detection of weak lensing by a cluster of galaxies at  $z=0.83$ . The Astrophysical Journal, 475:20, 1997, arXiv:astro-ph/9601194.
- [72] Henk Hoekstra et al. Weak lensing analysis of cl 1358+62 using hubble space telescope observations. New Astronomy Reviews, 42:137–140, 1998, arXiv:astro-ph/9711096.
- [73] Boris Häussler et al. *GEMS: Galaxy Fitting Catalogs and Testing Parametric Galaxy* Fitting Codes: GALFIT and GIM2D. The Astrophysical Journal Supplement Series, 172:615–633, 2007.
- [74] Chien Peng et al. Detailed Decomposition of Galaxy Images. II. Beyond Axisymmetric Models. The Astrophysical Journal, 139:2097–2129, 2010.
- [75] José Luis Sérsic. Atlas de galaxias australes. 1968.
- [76] Luca Ciotti e Giuseppe Bertin. Analytical properties of the  $R^{1/m}$  law. Astronomy and Astrophysics, 352:447–451, 1999, arXiv:astro-ph/9911078.
- [77] Chien Peng et al. Detailed Structural Decomposition of Galaxy Images. The Astrophysical Journal, 124:266–293, 2002.
- [78] William Press et al. Numerical Recipes in C: The Art of Scientific Computing. Second Edition, 1992. Cambridge University Press.
- [79] Luc Simard. GIM2D: an IRAF package for the Quantitative Morphology Analysis of Distant Galaxies. Em Astronomical Data Analysis Software and Systems VII da Astronomical Society of the Pacific Conference Series. 145:108–111, 1998.
- [80] Luc Simard et al. The DEEP Groth Strip Survey. II. Hubble Space Telescope Structural Parameters of Galaxies in the Groth Strip. The Astrophysical Journal Supplement Series, 142(1):1, 2002.
- [81] Marco Barden et al. GALAPAGOS: from pixels to parameters. Monthly Notices of the Royal Astronomical Society, 422:449–468, 2012, arXiv:astro-ph.IM/1203.1831.
- $[82]$  Cristina Furlanetto. Arcos gravitacionais em aglomerados de galáxias: pré processamento, detecção e geração de amostras (Exame de qualificação ao doutorado). Projeto (doutorado em física), Porto Alegre, 2011.
- [83] Manolis Lourakis. levmar: Levenberg-marquardt nonlinear least squares algorithms in  $C/C++$ . [web page] http://www.ics.forth.gr/~lourakis/levmar/, 2004. [Acessado em 06 de agosto de 2012.].
- [84] Maria Elidaiana da Silva Pereira. *Caracterização empírica da distribuição de galáxias* em levantamentos do Hubble Space Telescope. Monografia (graduação em física), Rio de Janeiro, 2009.
- [85] Cristina Furlanetto et al. The SOAR Gravitational Arc Survey I: Survey overview and photometric catalogs. ArXiv e-prints, 2012, arXiv:astro-ph.CO/1210.4136.
- [86] Jiangang Hao et al. A GMBCG Galaxy Cluster Catalog of 55,424 Rich Clusters from SDSS DR7. The Astrophysical Journal Supplement, 191:254–274, 2010.
- [87] Jennifer K. Adelman-McCarthy et al. The Sixth Data Release of the Sloan Digital Sky Survey. The Astrophysical Journal Supplement Series, 175:297–313, 2008.
- [88] Sarah Bridle et al. Handbook for the GREAT08 Challenge: An image analysis competition for cosmological lensing. Annals of Applied Statistics, 3:6–37, 2009, arXiv:astroph/0802.1214.
- [89] Philip Marshall. *Bayesian analysis of cluster of galaxies*. Tese (doutorado em física), University of Cambridge, Cambridge, 2003.
- [90] Emmanuel Bertin. PSFEx v3.9 (User's Guide). Institut d'Astrophysique, Paris, 2010.
- [91] Robert Lupton et al. The SDSS imaging pipelines. Astronomical Society of the Pacific Conference Series, 238:269–278, 2001, arXiv:astro-ph/0101420.
- [92] Thomas Kitching et al. Bayesian galaxy shape measurement for weak lensing surveys - II. Application to simulations. Monthly Notices of the Royal Astronomical Society, 390:149–167, 2008, arXiv:astro-ph/0802.1528.
- [93] Nick Kaiser. The Imcat reference manual. Institute for Astronomy, Hawaii, 2003.